Министерство образования и науки Российской Федерации

Федеральное государственное бюджетное образовательное учреждение высшего профессионального образования

#### **ТОМСКИЙ ГОСУДАРСТВЕННЫЙ УНИВЕРСИТЕТ СИСТЕМ УПРАВЛЕНИЯ И РАДИОЭЛЕКТРОНИКИ (ТУСУР)**

**Кафедра комплексной информационной безопасности электронно-вычислительных систем (КИБЭВС)** 

**Л.П. Серафинович**

# **ТЕОРЕТИЧЕСКИЕ ОСНОВЫ ПРОЕКТИРОВАНИЯ, ПРОИЗВОДСТВА И НАДЁЖНОСТИ ЭВС**

## **СТАТИСТИЧЕСКАЯ ОБРАБОТКА ОПЫТНЫХ ДАННЫХ**

**Методические указания по выполнению курсовой работы для студентов специальности 210202**  Корректор: Осипова Е.А.

#### **Серафинович Л.П.**

Теоретические основы проектирования, производства и надежности ЭВС. Статистическая обработка опытных данных: методические указания по выполнению курсовой. — Томск: Факультет дистанционного обучения, ТУСУР, 2012. — 111 с.

Обработка массива полученных данных является важным заключительным этапом проведения различного рода экспериментов, испытаний и т.п. В пособии приведен систематизированный порядок статистической обработки опытных данных, который иллюстрируется соответствующими примерами. Рассматривается построение рядов и эмпирических кривых распределения, подбор и расчет некоторых теоретических законов распределения, определение их параметров, а также способы проверки соответствия выбранных законов распределения по критериям согласия.

Пособие имеет целью только практическое применение, в нем отсутствуют теоретические предпосылки и оно не претендует на полноту изложения вопросов обработки опытных данных. Это позволило сделать его компактным и удобным для применения при выполнении курсовых и лабораторных работ.

Пособие предназначено в основном для студентов, но автор надеется, что оно окажется полезным для аспирантов, научных сотрудников и преподавателей.

> © Серафинович Л.П., 2012 © Факультет дистанционного обучения, ТУСУР, 2012

## **ОГЛАВЛЕНИЕ**

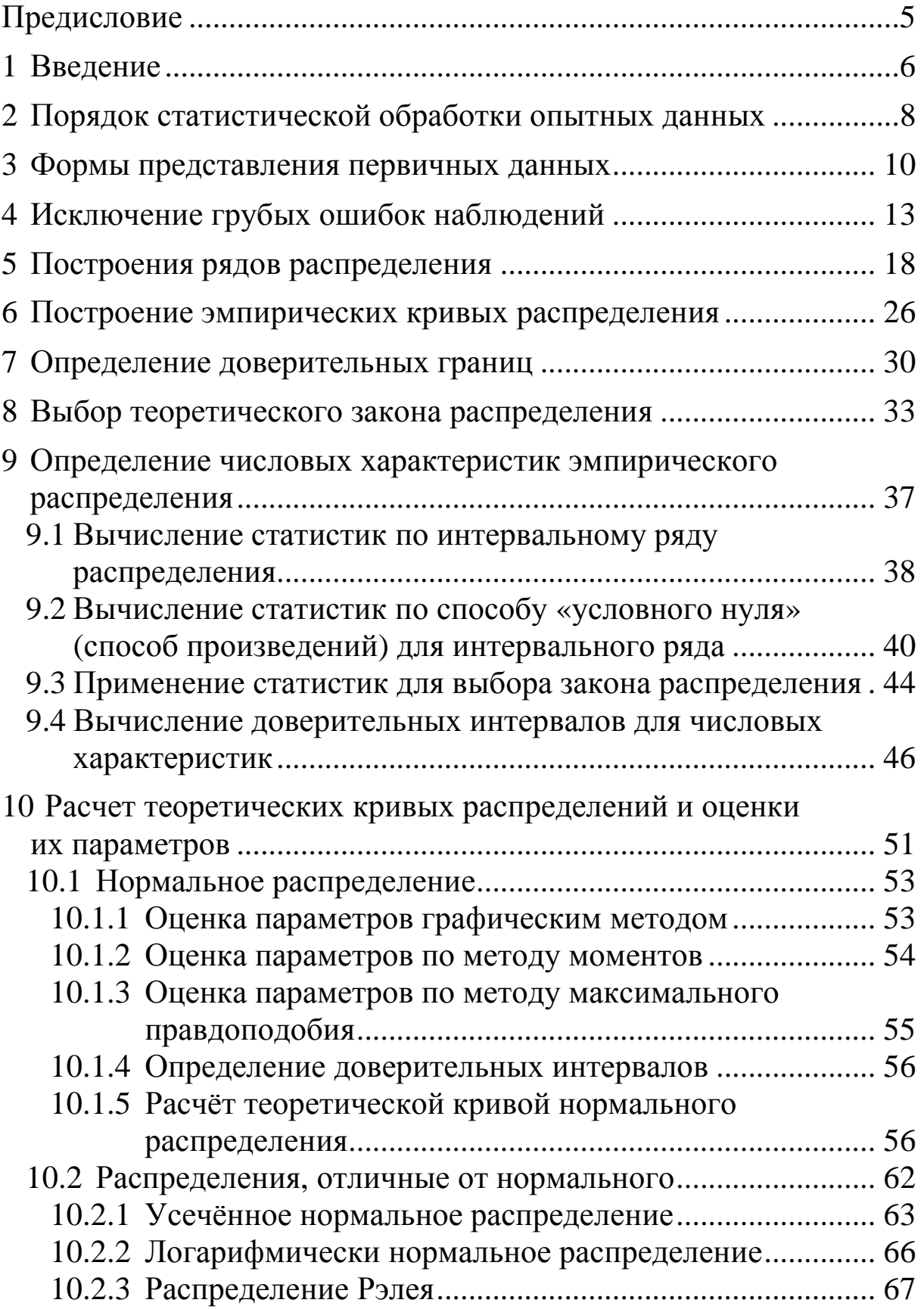

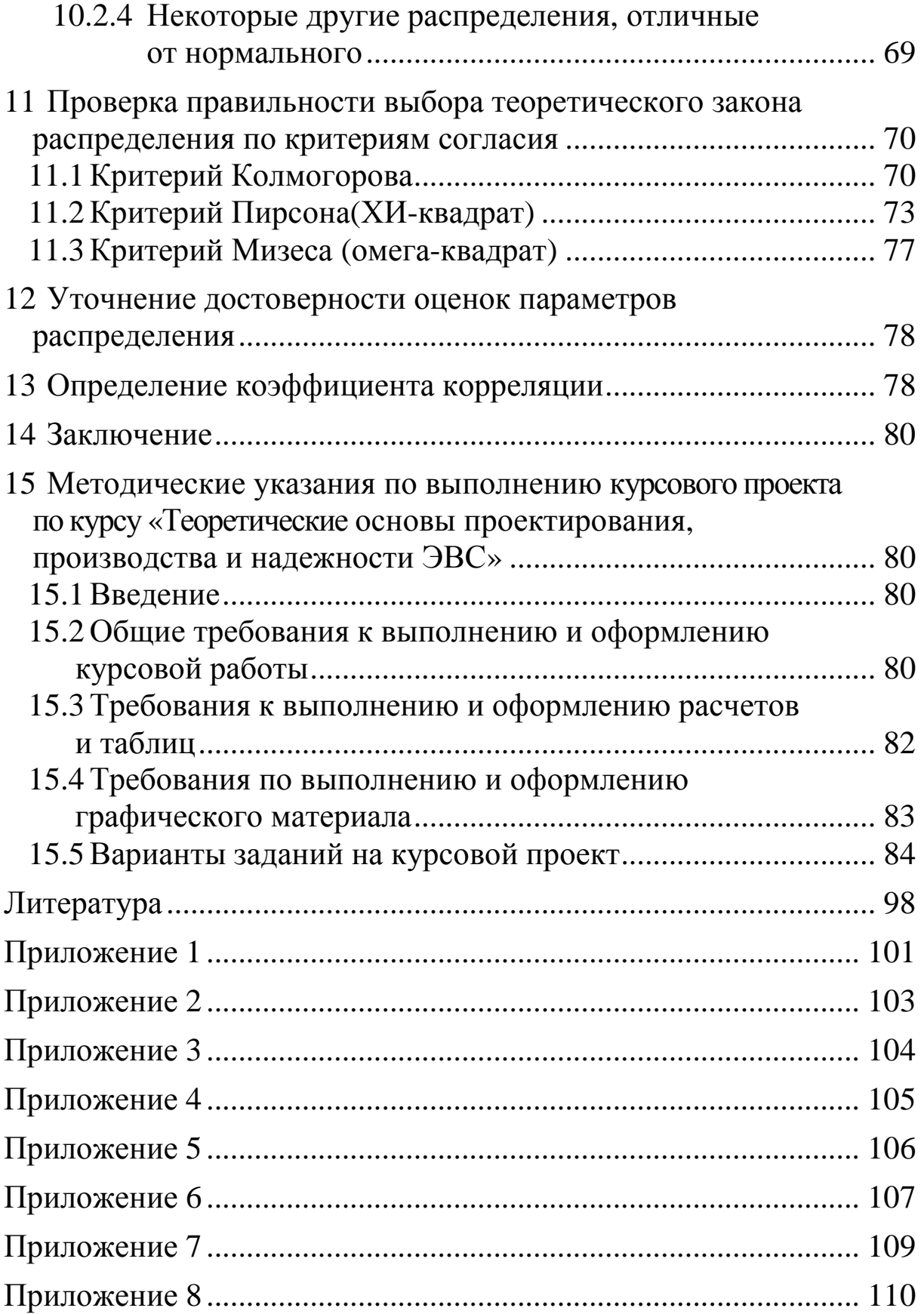

#### **ПРЕДИСЛОВИЕ**

Широкое внедрение методов математической статистики в теорию и практику конструирования и производства радио- и электронной аппаратуры требует от конструкторов и технологов освоения этих методов и умения их применения. При этом очень важным является выполнение этапа статистической обработки опытных данных, полученных в результате проведения эксперимента, испытаний изделий и наблюдений за технологическими процессами. Такую обработку можно проводить на ЭВМ и без нее. Но прежде чем использовать ЭВМ, необходимо изучить «механизм» статистической обработки, что можно осуществить только при безмашинной обработке опытных данных. Кроме того, при этом часто удается получить необходимые результаты более оперативно. Естественно, что начальную подготовку по статистической обработке опытных данных будущие инженеры должны получить еще при обучении в институте во время выполнения курсовых и лабораторных работ.

Для этой цели предназначается настоящее учебное пособие, которое оказалось необходимым, несмотря на большое количество литературы, посвященной рассматриваемому вопросу. Представляется целесообразным иметь студенту под рукой краткое пособие, в котором порядок обработки был бы четко систематизирован, проанализирован на примерах, приведены различные способы обработки и имелись бы для необходимых случаев ссылки на литературу.

В пособии рассматривается статистическая обработка опытных данных, относящихся, как правило, к классу непрерывных случайных величин, которые можно описать одномерной функцией распределения.

В пособии не рассматриваются вопросы организации и проведения эксперимента, обработки результатов при малом числе опытов и не приводятся таблицы, необходимые при обработке, а даются ссылки на литературные источники с целью обеспечения возможности читателю расширить свой кругозор.

Пособие не претендует на полноту рассмотрения вопросов статистической обработки опытных данных, но во многих практических случаях приведенный объем действий оказывается вполне достаточным.

Предполагается, что читатель знаком с основами теории вероятностей и математической статистики.

#### 1 ВВЕДЕНИЕ

Прежде чем проводить статистическую обработку опытных данных, необходимо уточнить, какова цель обработки. Это позволит установить минимальный объем действий обработчика. Целями статистической обработки опытных данных могут быть: нахождение закона распределения исследуемой случайной величины, определение числовых характеристик распределения, построение рядов распределения и (или) эмпирических кривых распределений, определение степени связи между исследуемыми случайными величинами и т.д. Достижение поставленных целей зависит от объема выборки. Так, числовые характеристики можно определять для любого количества статистических данных, начиная обычно с десяти. Но для определения закона распределения выборка должна содержать не менее 50 измерений и чем больше, тем лучше. Но в любом случае выборка должна быть случайной, а исследуемая совокупность однородной. Кроме того, должно быть известно, что для наблюдений случайной величины применялись средства измерения с ценой деления, не превышающей 1/5 предполагаемой величины среднего квадратического отклонения исследуемого распределения [1].

При обработке данных эксперимента следует всегда стараться проверить условия применимости (например, нормальности или независимости) статистических процедур. Если это не представляется возможным, то тогда к полученным результатам должно быть осторожное, условное отношение, что, к сожалению, не всегда имеет место.

Статистическая обработка опытных данных рассматривается на ряде примеров. В качестве основного примера взят несколько видоизмененный пример, приведенный в [2].

Необходимо, наконец, отметить, что при пользовании указанной в ссылках литературой следует разобраться, что понимается под тем или иным термином (определением) и какая величина обозначена данной буквой или индексом. Так, одно и то же значение вероятности в таблицах одних источников обозначается через **P**, а в других это значение соответствует разности  $1 - P$ . Аналогично, при определении доверительных интервалов одно и

то же значение критерия *t*<sub>α</sub> в одних таблицах соответствует уровню значимости α, а в других **1 –** α**.**

В заключение отметим, что приведенный классический метод обработки данных имеет три основных недостатка:

– потеря информации при группировке данных;

– неоднозначность выбора теоретической функции распределения;

– неопределенность при проверке гипотез.

### **2 ПОРЯДОК СТАТИСТИЧЕСКОЙ ОБРАБОТКИ ОПЫТНЫХ ДАННЫХ**

При статистической обработке используются графический и аналитический методы отдельно или в совокупности. Графический метод состоит в определении закона распределения и некоторых его параметров с помощью вероятностных (координатных) сеток (вероятностных бумаг). Аналитический метод состоит в вычислении теоретической кривой распределения и ее параметров.

Порядок обработки зависит от выбранного метода. Графический метод обработки содержит следующие этапы:

– построение дискретного ряда распределения;

– определение закона распределения по вероятностной бумаге (сетке);

– проверка соответствия эмпирического распределения теоретическому по критериям согласия;

– определение параметров распределения по вероятностной бумаге (сетке).

В необходимых случаях при этом методе обработки могут быть построены интервальный ряд и эмпирические кривые распределения, определены доверительные границы и интервалы.

Аналитический метод обработки содержит следующие этапы:

– построение интервального ряда и эмпирических кривых распределения;

– определение числовых характеристик (статистик) эмпирического распределения;

– приближенное определение доверительных границ и интервалов;

– выбор теоретического распределения;

– определение оценок параметров теоретического распределения;

– расчет теоретических кривых распределения (дифференциальной и интегральной), проверка согласия;

– уточнение доверительных интервалов.

В процессе обработки могут выполняться также следующие этапы:

– исключение грубых ошибок наблюдений;

– проверка однородности выборок;

– определение коэффициента корреляции и т.п.

Таким образом, в общем случае можно рекомендовать следующий порядок обработки:

– исключение грубых ошибок наблюдений;

- построение ряда (рядов) распределения;
- построение эмпирических кривых распределения;
- определение доверительных границ;
- выбор теоретического распределения;

– проверка правильности выбора теоретического распределения с помощью вероятностных бумаг (сеток) и критериев согласия;

– определение числовых характеристик (статистик) эмпирического распределения;

– приближенное определение доверительных интервалов для оценок параметров распределения;

– определение оценок параметров теоретического распределения;

– расчет теоретических кривых распределения;

– проверка правильности выбора теоретического распределения с помощью критериев согласия;

- уточнение доверительных интервалов;
- определение коэффициента корреляции.

В зависимости от цели обработки и выбранного метода выполняются только необходимые этапы приведенного порядка обработки.

Для исключения ошибок и удобства вычислений обработка опытных данных проводится путем обязательного заполнения соответствующих таблиц на всех расчетных этапах.

## **3 ФОРМЫ ПРЕДСТАВЛЕНИЯ ПЕРВИЧНЫХ ДАННЫХ**

Первичные данные, полученные в результате проведения наблюдений, опытов, испытаний и т.д., могут быть представлены в виде простого статистического ряда или в виде вариационного ряда.

Простой статистический ряд представляет собой совокупность (ряд) значений признака (наблюдаемой случайной величины), расположенных в порядке их получения. Обычно это рабочая таблица, в которую заносятся опытные данные (табл.1). Приведенная таблица содержит выборку, полученную при наблюдениях за какой-то случайной величиной.

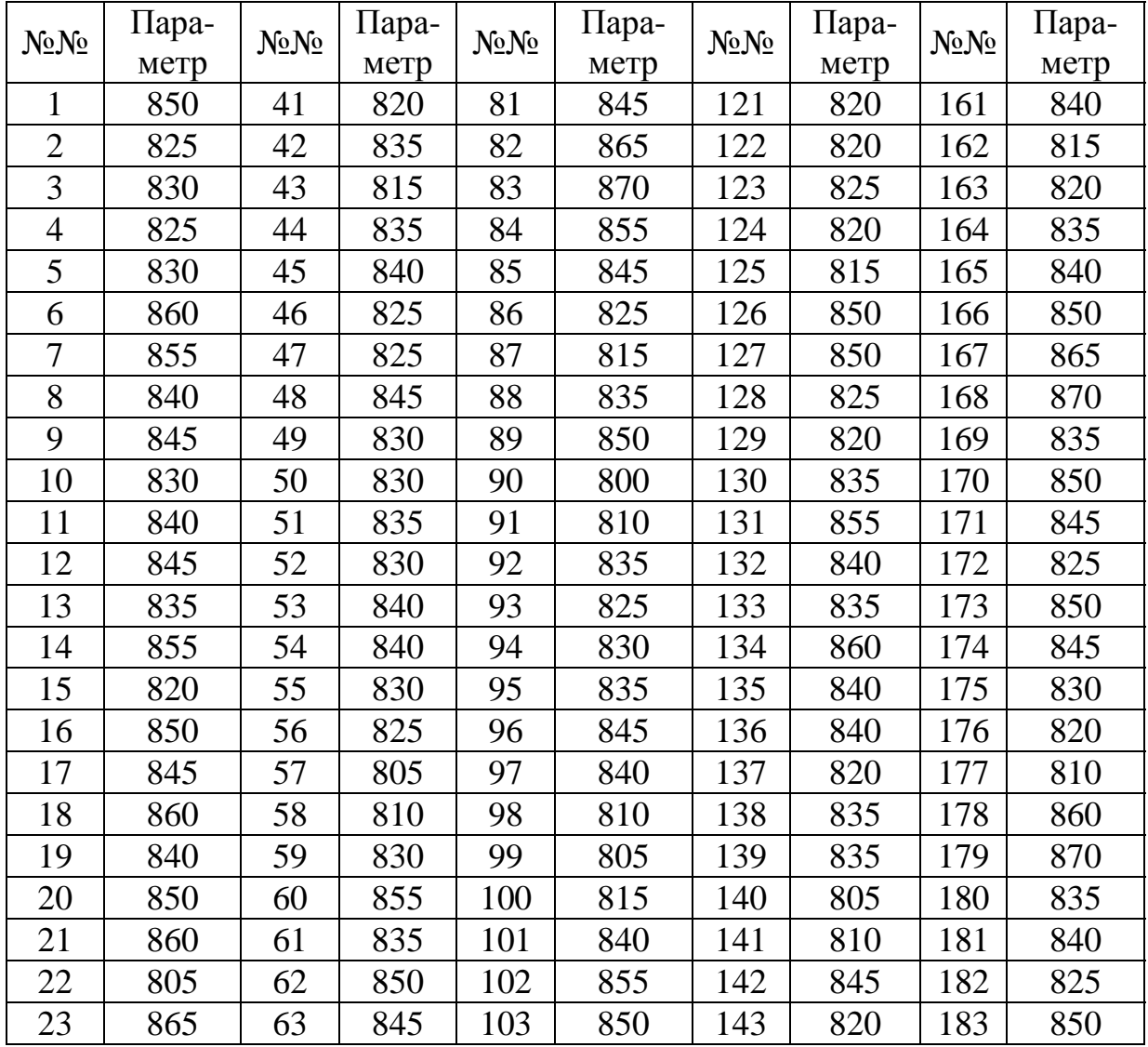

Таблица 1

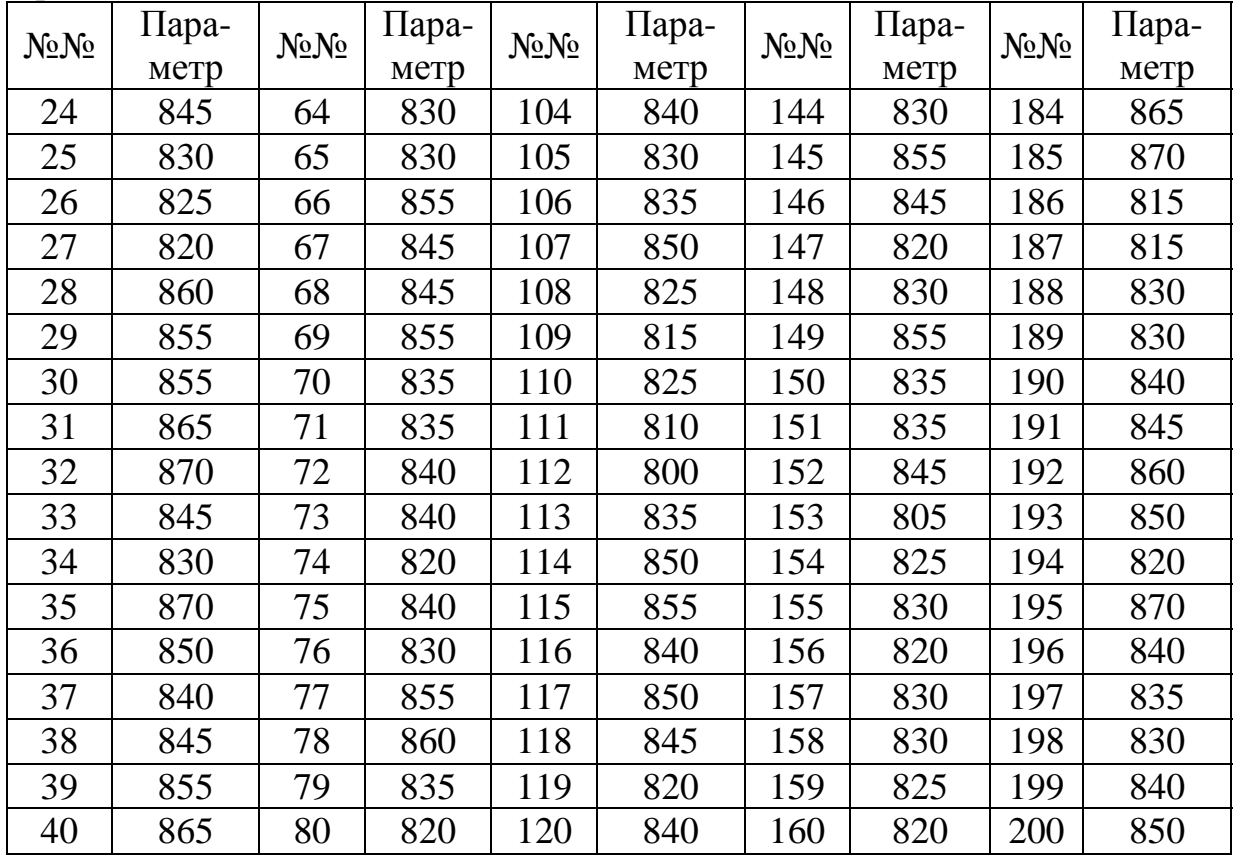

Продолжение табл. 1

Вариационный ряд — это ряд данных, расположенных в порядке возрастания варьирующего признака. При этом одинаковые значения признака не исключаются, а записываются друг за другом. Вариационный ряд может быть представлен в виде таблицы

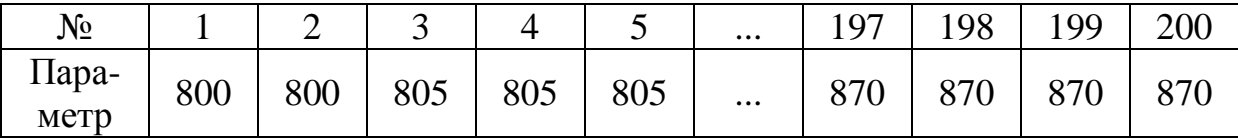

или построчной записи

800 800 805 805 805 805 805 810 ... ... ......................................... ... 870 870 870 870

Приведенный вариационный ряд получен путем обработки данных табл.1. Однако в большинстве случаев первичные данные

представляются в виде простого статистического ряда и обычно не имеет смысла строить по ним вариационный ряд.

При проведении некоторых видов испытаний регистрируемые первичные данные сразу образуют вариационный ряд. Например, такая запись имеет место в случае испытаний на надежность, когда регистрируются времена исправной работы изделий в партии. Это время записывается в порядке его возрастания, причем одинаковые значения времен работы нескольких изделий повторяются друг за другом.

#### 4 ИСКЛЮЧЕНИЕ ГРУБЫХ ОШИБОК НАБЛЮДЕНИЙ

Для исключения грубых ошибок наблюдений, искажающих статистические характеристики распределения, необходимо провести оценку резко выделяющихся членов выборки. Для этого используются различные методы. Конечно, прежде всего следует быть уверенным, что резко выделяющиеся члены выборки не являются результатом ошибки, нарушения условий эксперимента. Если такой уверенности нет, то грубые ошибки сразу следует исключить из дальнейшего анализа.

Разработанные методы для оценки резко выделяющихся членов выборки применимы, если известно распределение, которому подчиняются наблюдаемые случайные величины. Их применение при других распределениях может привести к серьезным ошибкам [3]. Это часто не указывается в литературе, где приводятся такие методы. Большинство методов разработано для случаев, когда исследуемые величины подчиняются нормальному распределению. Эти методы (часто они носят название критериев), как правило, требуют предварительного вычисления среднего значения и среднего квадратического отклонения исследуемой величины. Во всех методах рассчитываемая величина сравнивается с критическим значением этой величины, найденным из соответствующих таблиц при выбранном проценте риска. После чего принимается решение о том, является ли резко выделяющееся значение случайной величины грубой ошибкой и его следует отбросить или оно не подлежит исключению из выборки.

Рассмотрим методы (критерии), которые применяются при нормальном распределении исследуемой случайной величины. В литературе приводятся следующие методы (критерии): критерий, основанный на теореме Р. Фишера [4], критерий типа г [4], упрощенные критерии [4], метод Грэббса [5], метод Романовского [5], метод исключения при известной  $\sigma$  [6], оценка анормальности результатов измерений при известной генеральной дисперсии [3], метод исключения при неизвестной  $\sigma$ [6], оценка анормальности результатов измерений при неизвестной генеральной дисперсии [3]. Следует отметить, что в [5] и [6] не указано, что перечисленные методы применимы только при нормальном распределении.

Критерий, основанный на теореме Фишера [4], приведен в одной из работ В.Н.Романовского. В нем рассматривается неравенство:

$$
|x'_{i} - \overline{x}_{n-1}| \ge S'_{n-1} t_{\alpha} \sqrt{\frac{n+1}{n(n-1)}} ,
$$

где п - число членов выборки;

 $x'_i$  — резко выделяющийся член выборки;

 $\overline{x}_{n-1} = \frac{1}{n-1} \sum_{i=1}^{n-1} x_i$  — среднее значение исследуемой величи-

ны, подсчитанное при исключенном резко выделяющемся члене выборки  $x_i$ ;

$$
S'_{n-1} = \sqrt{\sum_{i=1}^{n-1} (x_i - \overline{x}_{n-1})^2}.
$$

Если преобразовать неравенство к виду:

$$
t_{\alpha} \leq \frac{\left| x'_{i} - \overline{x}_{n-1} \right|}{S_{n-1} \sqrt{\frac{n+1}{n}}} ,
$$

то оно напоминает метод Романовского [5], при котором оценивается:

$$
t_{\beta} = \frac{\left|x'_{i} - \overline{x}_{n-1}\right|}{S_{n-1}},
$$

где  $S_{n-1} = \sqrt{\frac{1}{n-1} \sum_{i=1}^{n-1} (x_i - x_{n-1})^2}$  — среднее квадратическое отклонение,

подсчитанное при исключенном резко выделяющемся члене выборки  $x'_i$ .

В рассмотренных двух методах не приходится пересчитывать среднее значение  $\bar{x}$  и среднее квадратическое отклонение S исследуемой случайной величины после исключения резко выделяющегося члена выборки. Но если его исключить не удается, то следует при дальнейшей обработке пересчитать  $\overline{x}$  и S с учетом значения  $x_i'$ .

Во всех остальных методах (кроме упрощенных критериев) приходится после исключения грубой ошибки снова определять значения  $\overline{x}$  и  $S$ .

Критерий типа r [4] определяет величину:

$$
r = \frac{|x'_{i} - \overline{x}|}{S\sqrt{\frac{n-1}{n}}},
$$
  
 
$$
\text{rate } \overline{x} = \frac{1}{n} \sum_{i=1}^{n} \chi_{i} \text{ if } S = \sqrt{\frac{1}{n-1} \sum_{i=1}^{n} (\chi_{i} - \overline{x})^{2}}.
$$

Если преобразовать знаменатель этого критерия, то мы получим:

$$
r = \frac{\left| x_i' - \overline{x} \right|}{S_n},
$$

 $\int \Gamma \text{d}\theta \ S_n = \sqrt{\frac{1}{n} \sum_{i=1}^n (x_i - \overline{x})^2}.$ 

Полученное выражение совпадает с методом Грэббса [5]:

$$
t_K = \frac{\left|x'_i - \overline{x}\right|}{S_n}.
$$

В методе исключения грубой ошибки при известной о [6] определяется величина:

$$
t = \frac{|x'_i - \overline{x}|}{\sigma \sqrt{\frac{n+1}{n}}},
$$

а в методе оценки анормальности результатов измерений при известной генеральной дисперсии [3] определяется величина:

$$
Z=\frac{x_i'-\overline{x}}{\sigma}.
$$

В методе исключения грубых ошибок при неизвестной  $\sigma$  [6] определяется величина:

$$
t = \frac{|x'_i - \overline{x}|}{S},
$$

то есть та же, что и в методе оценки анормальности результатов измерений при неизвестной генеральной дисперсии [3].

Таким образом, последний метод отличается от критерия типа *г* и метода Грэббса только способом определения среднего квадратического отклонения (несмещенная оценка).

Метод упрощенных критериев [4] предполагает определение отношения отклонения экстремального члена выборки к ее размаху. Определяются величины:

$$
r' = \frac{x_2 - x_1}{x_n - x_1} \quad \text{if} \quad r'' = \frac{x_n - x_{n-1}}{x_n - x_1},
$$

поскольку экстремальные члены могут лежать слева и (или) справа от основной части выборки. Как указано выше, в этом методе не приходится определять  $\overline{x}$  и  $S$ , что значительно уменьшает объем вычислительной работы.

Для случая оценки резко выделяющегося члена выборки при справедливости показательного распределения используется критерий Р. Фишера [4].

Таблицы для сравнения полученных критериев с их критическими значениями приведены в указанной в тексте литературе. А для метода Грэббса можно использовать [8].

Существует также критерий Ирвина [4, 5], о котором не указывается, что он применим при определенном распределении. Метод или критерий Ирвина основан на оценке разности двух наибольших или наименьших членов выборки. Определяется величина  $\lambda$ , равная:

$$
\lambda = \frac{x_2 - x_1}{S} \quad \text{with} \quad \lambda = \frac{x_n - x_{n-1}}{S},
$$

в зависимости от того, с какой стороны выборки расположен резко выделяющийся член выборки. По приведенной таблице (или таблице [7]) в зависимости от объема выборки n при уровне значимости  $\alpha$  = 0,95 находят критическое значение  $\lambda_{0.95}$ .

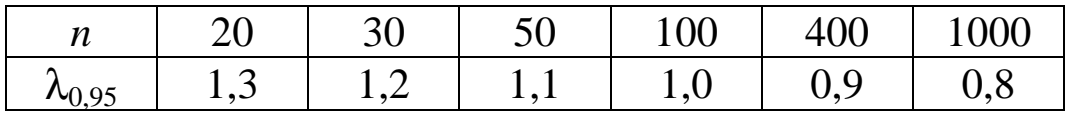

Если оказывается, что рассчитанная  $\lambda \leq \lambda_{0.95}$ , то оцениваемый результат является случайным и не подлежит исключению из выборки. Если  $\lambda > \lambda_{0.95}$ , то следует исключить из выборки оцениваемое резко выделяющееся наименьшее или наибольшее значение случайной величины (или оба вместе), так как оно представляет собой грубую ошибку. После исключения ошибки необходимо снова вычислить значения  $\bar{x}$  и S.

### 5 ПОСТРОЕНИЕ РЯДОВ РАСПРЕДЕЛЕНИЯ

Рядом распределения называется совокупность значений признака вместе с соответствующими им частотами или частостями. Ряд распределения записывается в виде таблицы, в которой в определенном порядке перечислены возможные значения случайной величины (признака) и соответствующие им частоты (или) и частости. Иногда такие ряды называют статистическими.

В ряде распределения возможные значения случайной величины могут быть представлены или в виде дискретных значений или в виде интервалов (разрядов). Они образуют соответственно дискретный и интервальный ряды (сгруппированный и интервальный статистические ряды [10]).

Выбор того или иного ряда определяется выбранным методом для нахождения закона распределения и его числовых характеристик и применяемым критерием согласия.

Построение ряда распределения представляет собой первичную обработку статистических данных. Он строится по частотам или частостям (статистическим вероятностям) на основе простого статистического (табл. 2) или вариационного рядов. В табл. 2 приведен пример построения дискретного ряда. В такой ряд записываются те значения параметра, которые получаются при измерениях, и подсчитывается их количество (частоты). По частотам могут быть вычислены частости р.

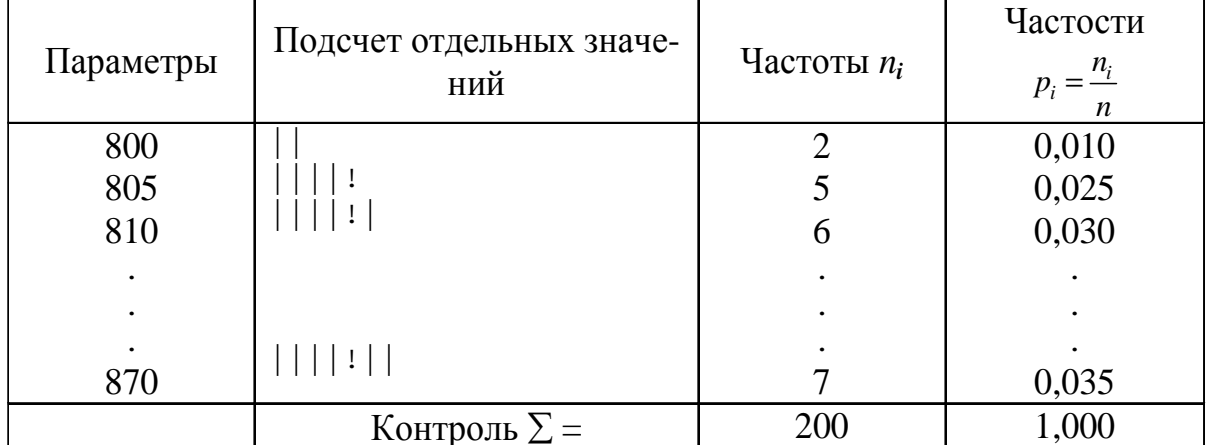

Таблица 2

Дискретный ряд распределения используется при применении графического метода и критериев согласия Колмогорова и Мизеса  $(\omega^2)$ . В других случаях, особенно при большом числе исходных статистических данных, удобнее использовать интервальный ряд распределения.

При построении интервального ряда наибольшую трудность составляет выбор количества интервалов, которое определяет ширину интервала. Количество интервалов оказывает влияние на форму эмпирической кривой распределения, которая представляется графически, на объем вычислительных работ, на показатели асимметрии и эксцесса, на выбор теоретического закона распределения, который описывает исследуемую совокупность случайных величин, а также на результат оценки согласия по критериям Колмогорова и Пирсона [12]. Это объясняется тем, что при большом числе интервалов эмпирическая кривая может оказаться многовершинной, иметь нехарактерные для нее случайные колебания, так как при малой ширине интервалов в него попадает мало данных. Наоборот, при малом числе интервалов могут быть потеряны характерные особенности распределения. Следовательно, количество интервалов надо выбирать таким, чтобы оно способствовало выявлению основных черт распределения и сглаживанию случайных колебаний. При этом все интервалы могут иметь одинаковую (равноширотные интервалы) или разную ширину (разноширотные интервалы). Интервалы разной ширины используются в том случае, когда имеет место крайне неравномерное распределение случайных величин. Тогда в области наибольшей плотности распределения берутся интервалы более узкие, чем в области малой плотности. Часто более широкие интервалы приходится брать на краях распределения, так как требуется, чтобы количество частот в интервале было не менее пяти. Но трудности в расчете характеристик, которые при этом возникают, приводят к тому, что обычно берутся интервалы одинаковой ширины (равноширотные интервалы). При выборе числа интервалов необходимо иметь в виду, что ширина интервала должна быть не менее чем в два раза больше погрешности измерения параметра.

В работах [36, 37] показано, что группировка данных в общем случае приводит к потере информации. В [36] установлено, что для каждого закона распределения существует оптимальное число интервалов гистограммы, при котором вид гистограммы оказывается наиболее близким к действительному виду кривой плотности распределения. Но поскольку, приступая к обработке опытных данных, мы, как правило, не знаем закона распределения исследуемой величины, то для выбора количества интервалов приходится пользоваться нижеприведенными рекомендациями, которые весьма различны.

Так, в [2] указывается, что довольно часто число интервалов берут равным 7, 9 или 11 в зависимости от числа наблюдений и точности измерений. В [9] рекомендуется число интервалов принимать равным 12 с отклонением от него на 2—3 единицы в ту или иную стороны, т.е. от 9 до 15. В [10] указывается, что количество интервалов берут произвольно, обычно не меньше 5 и не более 15. В [11] рекомендуется брать число интервалов от 10 до 20 при количестве наблюдений порядка 200—300. Таким образом, количество интервалов выбирается в пределах от 5 до 20. Естественно, что чем больше данных наблюдений, тем больше можно брать интервалов. Оптимальное количество интервалов выбирается по правилу Старджесса:

$$
l=1+3.3\lg n,
$$

где *n* — количество наблюдений (объем выборки).

Но в [5] указывается, что такое количество интервалов берется только при объеме выборки *n*≤100. А при объеме выборки *n*>100 следует количество интервалов определять по формуле:

$$
l=5\lg n.
$$

Можно пользоваться для выборки количества интервалов следующей таблицей, приведенной в [5]:

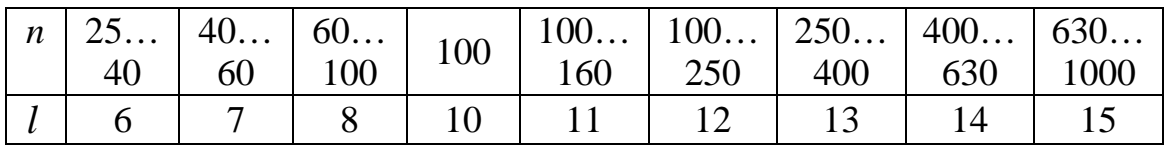

Однако в стандартах требуется, чтобы количество интервалов выбиралось в следующих рекомендованных пределах:

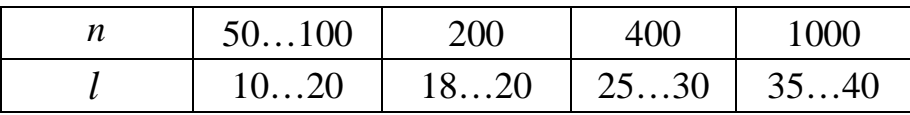

Следует отметить, что это предварительный выбор количества интервалов, который в дальнейшем иногда подлежит уточнению при построении эмпирической кривой распределения для устранения зигзагообразности, провалов и т.п.

После выбора количества интервалов определяют ширину интервала h путем деления размаха варьирования R, равного разности между наибольшим и наименьшим значениями признака, на количество интервалов:

$$
h=\frac{R}{l}=\frac{\chi_{\text{hauf}}-\chi_{\text{haum}}}{l}.
$$

Полученное число округляется до ближайшего из предпочтительного ряда. Рекомендуется выбирать значения h равными 1, 2, 3, 5, 7, 10, 15 или числу, кратному 5 [5]. Там же рекомендуется выбирать h примерно в два раза больше, чем цена деления измерительного прибора, что не всегда возможно, так как при этом уменьшается количество интервалов. Но в любом случае ширина интервала не должна быть меньше цены деления измерительного прибора [2]. Для ширины интервала нужно всегда выбирать удобное число и не записывать ее с «дикой» точностью, благодаря большому числу разрядов, например в калькуляторах, применяемых при расчетах.

И еще некоторые рекомендации для построения интервального ряда распределения. Границы интервалов не должны совпадать с измеренными значениями [2]. Если это получилось, то следует расширить размах варьирования за счет некоторого смещения его нижнего предела влево, а его верхнего предела вправо. Например, если ширина интервала равна цене деления измерительного прибора, то следует величину смещения взять равной половине ширины интервала. Тогда все данные будут располагаться в серединах интервалов. Если при смещении крайних границ не удается избежать совпадения измеренных значений с границами промежуточных интервалов, то в таких случаях следует условиться, к какому из интервалов, левому или правому, отнести эти значения. Довольно часто рекомендуется значения, сов-

падающие с границами интервалов, делить пополам, т.е. половину таких значений относить к левому интервалу, а половину - к правому. Чтобы не иметь дело с дробями при нечетном количестве значений, совпадающих с границей интервалов, следует условиться, к какому интервалу, левому или правому, будет отнесено лишнее значение. Можно в этом случае также все количество значений умножить на два. Это не внесет ошибки, так как вероятность попасть в каждый из интервалов не изменится. Следует заметить, что от способа распределения значений, совпадающих с промежуточными границами, по интервалам несколько зависят результаты расчетов.

Рассмотрим на примере наиболее часто используемый способ построения интервального ряда распределения по крайним значениям признака. Обычно используется следующий порядок построения.

1. По табл.1 или вариационному ряду находим наибольшее и наименьшее значения параметра:

$$
x_{\text{Hau6}} = 870
$$
,  $x_{\text{HauM}} = 800$ .

2. Определяем размах варьирования:

$$
R = x_{\mu q \mu \bar{q}} - x_{\mu q \mu \mu} = 870 - 800 = 70.
$$

3. Выбираем число интервалов  $l'$ .

В нашем случае удобно выбрать  $l' = 7$ .

4. Определяем ширину интервала:

$$
h = \frac{R}{l'} = \frac{70}{7} = 10.
$$

5. Чтобы крайние границы размаха варьирования не совпадали с измеренными значениями, отступаем на половину ширины интервала влево и вправо соответственно от верхнего и нижнего пределов варьирования. Получаем новые границы.

$$
x'_{\text{haum}} = x_{\text{haum}} - 0,5h = 800 - 0,5 \cdot 10 = 795;
$$
  

$$
x'_{\text{hauf}} = x_{\text{hauf}} + 0,5h = 870 + 0,5 \cdot 10 = 875.
$$

При этом границы первого интервала будут 795 и 805, второго — 805 и 815 и т.д. Теперь интервалов стало  $l = 8$ . По правилу Старджесса:

$$
l = 1 + 3.3 \lg 200 = 8.6.
$$

Как видно из табл.1, нам не удалось избежать совпадения измеренных значений с промежуточными границами интервалов. Поэтому условимся относить те значения, которые попадают на границы интервалов, к левому интервалу.

Пример построения интервального ряда распределения привелен в табл. 3.

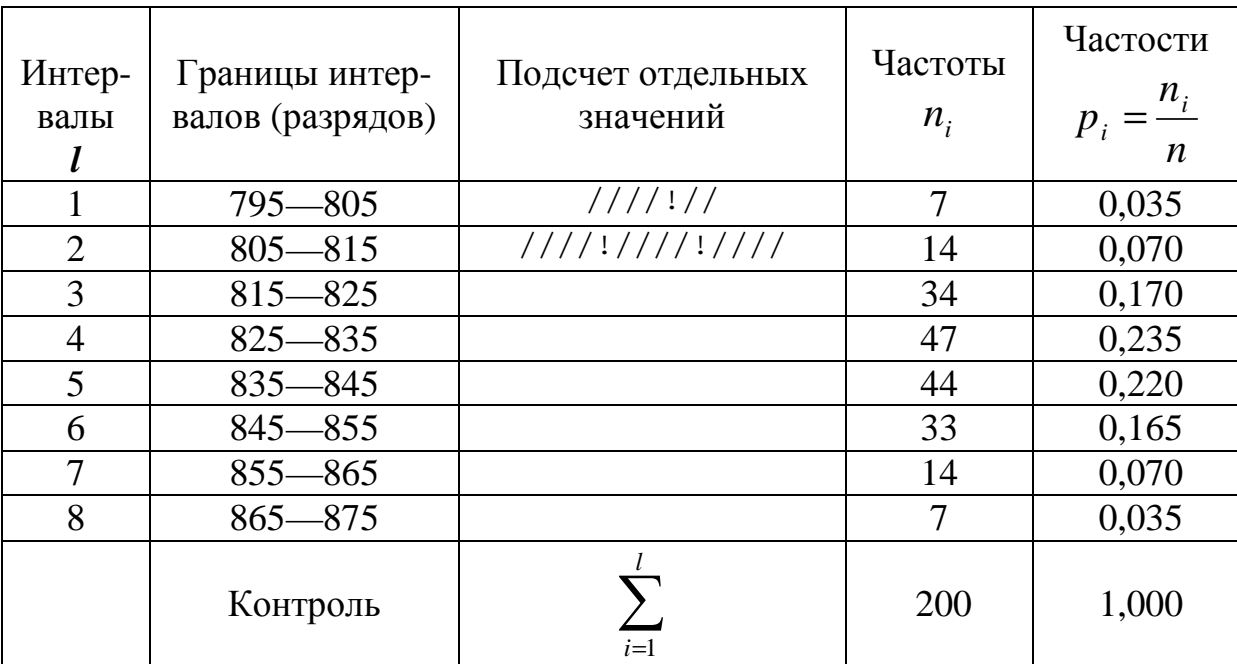

Таблина 3

В графе «Подсчет отдельных значений» приведены три способа подсчета количества значений, попадающих в тот или иной интервал. Эти значки в интервалах ставятся при последовательной обработке табл.1. Каждый значок (точка или линия в любом положении) соответствует одному значению из табл. 1.

Если значения, совпадающие с границами интервалов, делятся на два интервала, то, чтобы не ошибиться, рекомендуется эти значения при обработке табл. 1 последовательно записывать во вспомогательную таблицу, одновременно регистрируя их в соответствующем интервале табл. 3.

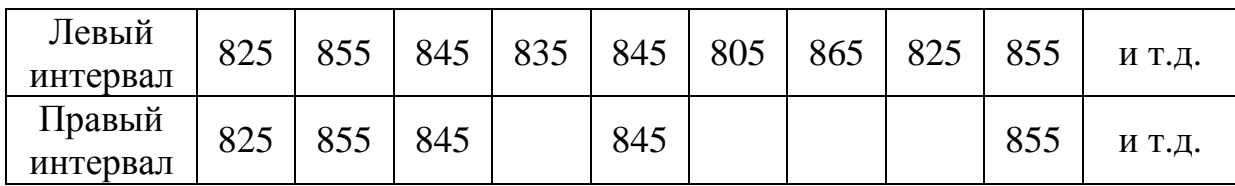

Вспомогательная таблина

Во вспомогательной таблице для примера приведена обработка первых 30 значений табл.1.

Когда возникают трудности в построении рядов распределения для выявления закономерностей из-за значительных ошибок измерения (кривые распределения получаются с значительными провалами или гребенчатые), то можно использовать способ построения ряда распределения по среднему квадратическому отклонению [2].

Для этого определяют эмпирическое значение среднего квадратического отклонения  $S$  по дискретному или первичному интервальному ряду распределения. Затем от наименьшего значения признака отнимают половину  $S$ . Это будет новое начало ряда распределения. Все интервалы имеют ширину  $h = S$ . Таким образом, левая граница 1-го интервала равна  $x_{\text{naum}} - 0.5S$ , правая граница 1-го интервала равна  $(x_{\text{naum}} - 0.5S) + S$ , правая граница 2го интервала будет  $[(x_{max} - 0.5S) + S] + S$  и т.д. При  $h = S$  может получиться мало интервалов, тогда следует брать ширину интервала 0,55 или 0,255. Это требуется при проведении более точных исследований.

В случае крайне неравномерно распределенных по размаху варьирования экспериментальных данных, когда в отдельные интервалы попадает весьма малое количество частот (менее 5), удобно использовать метод равночастотных интервалов [13].

Этот метод основан на условии соблюдении равной частоты (равной вероятности) попадания значений признака в любой из l интервалов, т.е.

$$
n = const = m
$$
  $n_i/n = \frac{m}{n}$  = const.

При этом интервалы получаются разной длины.

На основании объема выборки принимается решение о количестве интервалов (в тех же пределах, что и ранее, т.е. от 6 до 20) и числе значений признака т в интервале исходя из условий:

$$
m \ge 5 = const ; \ m l = n .
$$

Ширина каждого интервала выбирается по следующему правилу.

Для первого интервала:

$$
h_1 = x_{\min} \cdots \frac{x_m + x_{m+1}}{2} \; .
$$

Для второго интервала:

$$
h_2 = \frac{x_m + x_{m+1}}{2} \cdots \frac{x_{2m} + x_{2m+1}}{2}
$$

Для і-го интервала:

$$
h_i = \frac{x_{(i-1)m} + x_{(i-1)(m+1)}}{2} \cdots \frac{x_{im} + x_{i(m+1)}}{2}
$$

Для последнего *l* -го интервала:

$$
h_l = \frac{x_{(l-1)m} + x_{(l-1)(m+1)}}{2} \cdots x_{lm} = x_{\text{max}}.
$$

В приведенных выражениях обозначение  $x_{im}$  определяет значение *i\*т*-го признака.

Например, выбрано  $m = 12 = const$ ,  $i = 5$ , тогда  $x_{im} = x_{60}$ , т.е. 60-десятое значение признака. Следует заметить, что при этом значения признака должны быть расположены в возрастающем порядке, т.е. должен быть построен вариационный ряд (а иногда и дискретный ряд распределения). Если в вариационном ряде имеется по несколько одинаковых значений признака, то т надо выбирать так, чтобы все эти одинаковые значения попадали в один интервал, а общее количество значений признака в интервале оставалось неизменным, т.е. частота не превышала выбранное  $n_i = m = const.$  Это удобнее делать по дискретному ряду распределения.

В тех случаях, когда  $l \cdot m \neq n$ , принимается  $l \cdot m \leq n$  так, что  $n-l \cdot m = \mu$ ин. Разность  $n-l \cdot m$  включается в один или два интервала с наибольшей плотностью распределения случайной величины (в интервалы, имеющие меньшую длину).

Отметим, что при использовании приведенного метода гистограмма должна строиться по плотностям распределения частот  $m/h$  или частостей  $m/n \cdot h$ .

К достоинствам изложенного метода равночастотных интервалов относится то, что он позволяет рациональным образом группировать данные при выборках небольшого объема.

#### 6 ПОСТРОЕНИЕ ЭМПИРИЧЕСКИХ КРИВЫХ **РАСПРЕДЕЛЕНИЯ**

Ряды распределения представляют также в виде эмпирических кривых, которые строятся для наглядности и качественной оценки распределения. Используются следующие виды эмпирических кривых: полигон, гистограмма и кумулятивные кривые (ступенчатая и ломаная). Полигон и гистограмма соответствуют изображению дифференциальной функции распределения, а кумулятивные кривые — интегральной.

Как правило, для случайных величин дискретного типа употребляются полигон и ступенчатая кумулятивная кривая, а для непрерывных случайных величин — гистограмма и ломаная кумулятивная кривая. Но часто в литературе встречается применение всех четырех типов кривых для непрерывных случайных величин, что, по видимому, нельзя считать вполне обоснованным [2]. Разница между полигоном и гистограммой состоит в следующем. Полигон показывает, что все случайные величины (вариации), попавшие в один и тот же интервал, имеют одинаковое значение признака (это несправедливо для непрерывных случайных величин), равное численно середине интервала, поэтому и кумулятивная кривая имеет разрывы непрерывности. А гистограмма показывает, что все случайные величины, попавшие в один и тот же интервал, равномерно распределяются по интервалу, поэтому кумулятивная кривая имеет рост в интервале. Полигон и гистограмма строятся при равных интервалах по частотам или частостям, а при неравных интервалах - по плотностям распределения частот или частостей. Кумулятивные кривые строятся по накопленным частотам или частостям.

Для построения эмпирических кривых необходимо вначале построить интервальный ряд распределения по правилам, указанным в предыдущем разделе. Здесь следует отметить, что кумулятивная кривая гораздо меньше чувствительна к изменениям размера интервала (количества интервалов), чем полигон или гистограмма. Эмпирические кривые (кроме гистограммы) могут быть построены также по дискретному ряду распределения.

При построении кривых распределения рекомендуется пользоваться «правилом золотого сечения», по которому высота чертежа должна составлять 5/8 основания.

Рассмотрим, как строятся все графики на примере выборки, приведенной в табл.1, хотя это выборка непрерывных случайных величин. Интервальный ряд приведен в табл. 4, а кривые — на рис.1—4. При построении всех эмпирических кривых на оси абсцисс откладываются интервалы шириной *h* при равных интервалах и *<sup>i</sup> h* при неравных интервалах. Для построения полигона в серединах интервалов строятся ординаты, пропорциональные частотам или частостям при равных интервалах или пропорциональные плотностям частот или частостей при неравных интервалах. Концы ординат соединяются отрезками прямой (рис.1). Для построения гистограммы (рис.3) нужно на каждом из интервалов как на основании построить прямоугольники. Площадь каждого прямоугольника должна быть пропорциональна частоте или частости в соответствующем интервале. Для этого по оси ординат откладывают плотности распределения частот или частостей. Общая площадь гистограммы для случая, когда по оси ординат откладывают относительную плотность распределения  $p_i/h_i$ , должна быть равна единице, поскольку площадь должна совпадать с суммой частостей. Если же на гистограмме изображена абсолютная плотность распределения  $n_i/h_i$ , то площади прямоугольников соответствуют частотам интервалов, а площадь всей гистограммы — общему числу случаев (объему выборки). По оси ординат также можно откладывать частоты или частости в случае равных интервалов, при этом изменится только масштаб по оси ординат. Ступенчатая кумулятивная кривая получается путем проведения горизонтальных отрезков прямой между ординатами, построенными в серединах соседних интервалов, и пропорциональных накопленным частотам или частостям в соответствующих интервалах. Концы отрезков прямых соединяются вертикальными прямыми (рис. 2).

Ломаная кумулятивная кривая строится следующим образом. На правых границах интервалов восстанавливаются ординаты, пропорциональные накопленным частотам или частостям. На левой границе первого интервала ордината равна нулю, а на правой границе последнего интервала — единице, если кумулятивная кривая строится по накопленным частостям (рис. 4).

Таблица 4

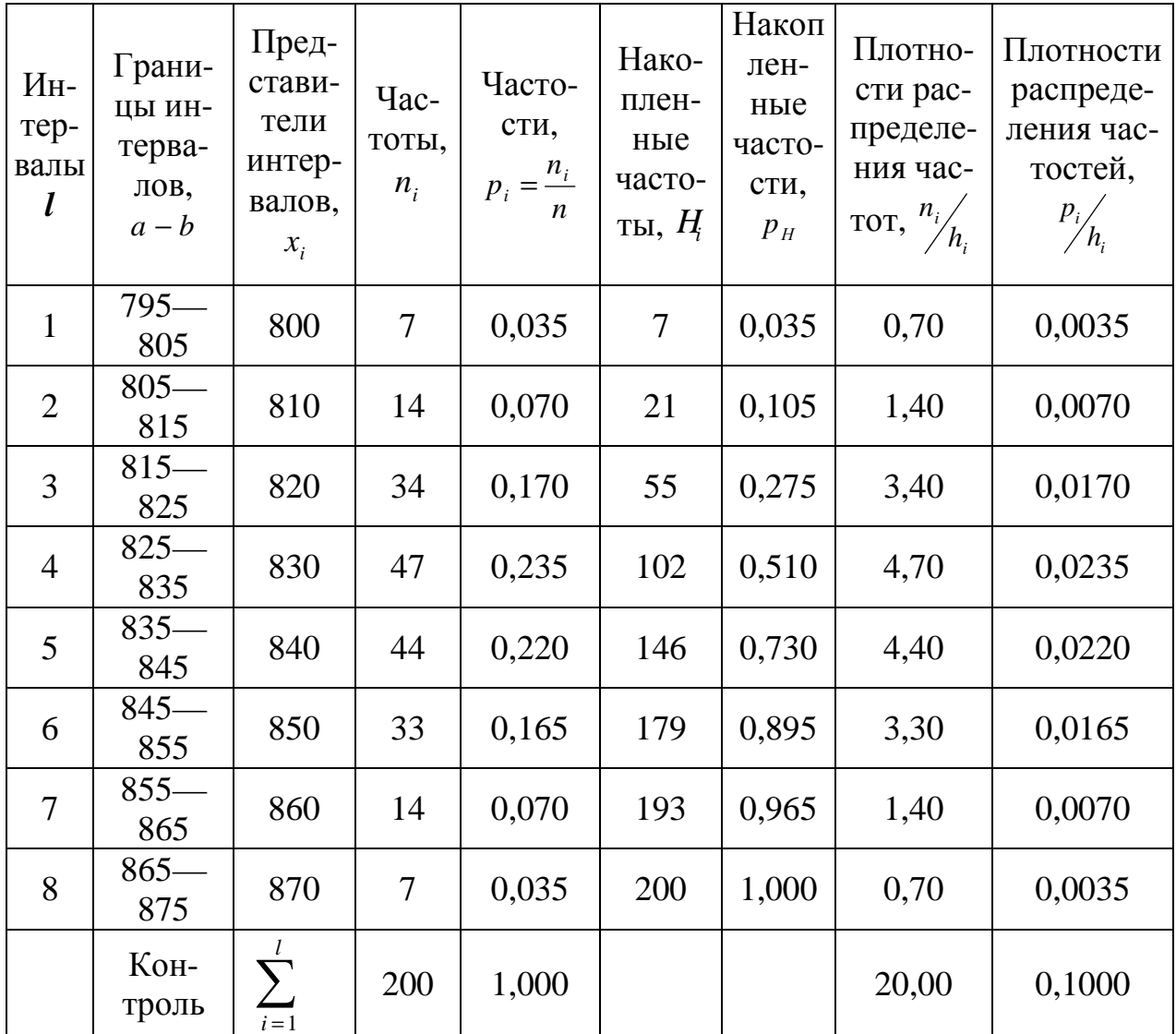

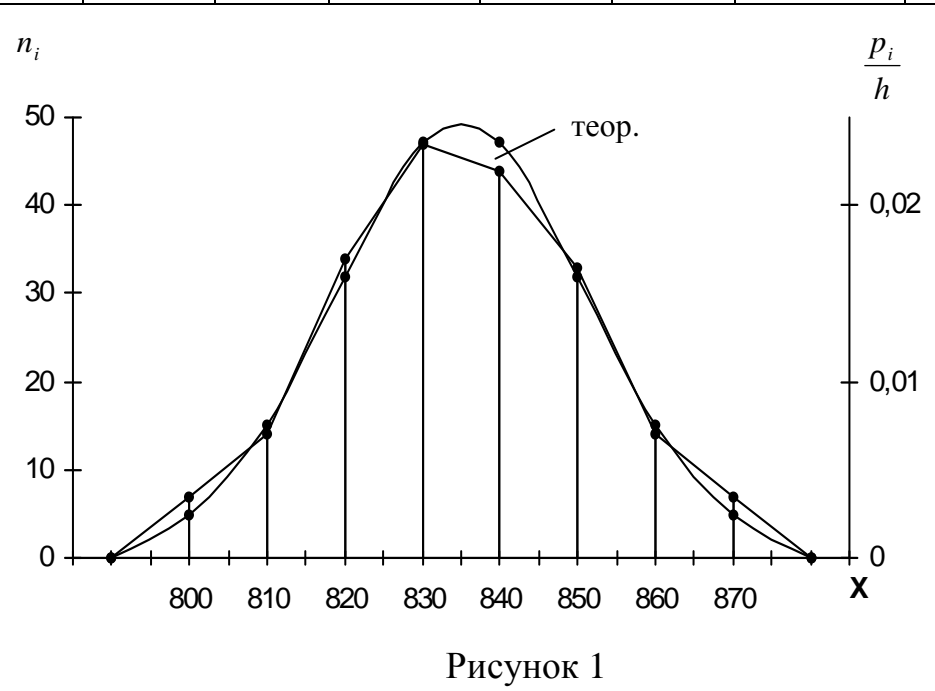

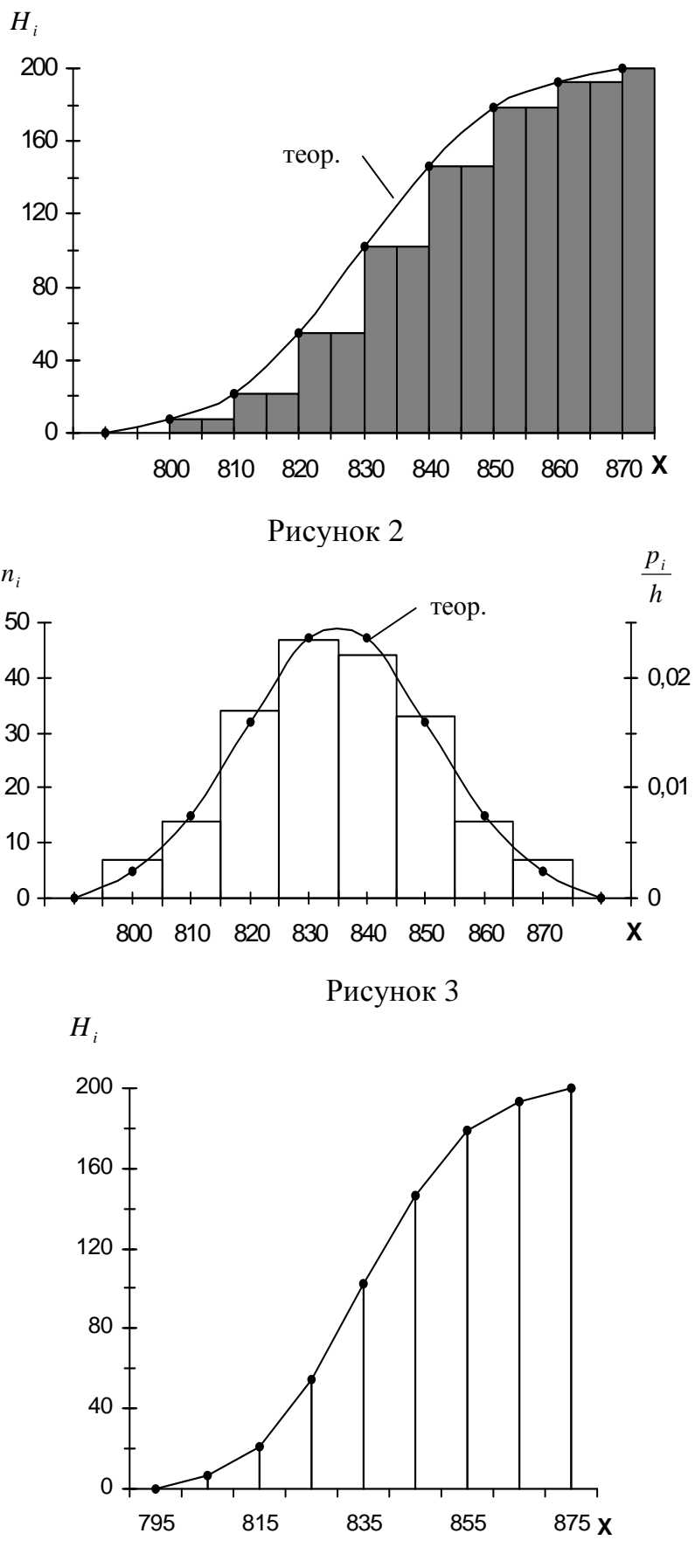

Рисунок 4

#### 7 ОПРЕДЕЛЕНИЕ ДОВЕРИТЕЛЬНЫХ ГРАНИЦ

Доверительные границы определяют область, в которой с достаточно большой степенью вероятности находится неизвестная теоретическая функция распределения  $F_T(x)$ . Определим для нее верхнюю  $F_B(x)$  и нижнюю  $F_H(x)$  доверительные границы через известную из опыта эмпирическую функцию распределения  $F_3(x)$ , представленную в ряде распределения накопленными частостями —  $P_H$ .

Доверительная вероятность того, что неизвестная теоретическая функция распределения будет лежать в области, ограниченной доверительными границами, определяется выражением:

$$
P_{\partial} = \text{sep.}\Big[F_{\partial}(x) - D_{n}^{\circ} \leq F_{T}(x) \leq F_{\partial}(x) + D_{n}^{\circ}\Big],
$$

где  $D_n^0$  — некоторая величина, удовлетворяющая уравнению:

$$
P_{\partial} = \text{sep} \left( D_n < D_n^{\circ} \right),
$$

т.е. наибольшее отклонение  $D_n$  теоретической кривой от экспериментальной не превышает значения  $D_n^0$ , установленной для доверительной вероятности  $P_{\alpha}$ .

Таким образом, доверительные границы определяются выражениями:

- верхняя

$$
F_B(x) = F_{\vartheta}(x) + D_n^{\circ};
$$

- НИЖНЯЯ

$$
F_{H}(x) = F_{\vartheta}(x) - D_{n}^{\circ}.
$$

Всегда численные значения для  $F<sub>H</sub>(x) ≥ 0$  и для  $F<sub>B</sub>(x) ≤ 1$ .

Для определения доверительных границ задаются значением доверительной вероятности  $P_{\delta}$  и по таблицам критерия Колмогорова (см. Приложение 1) определяют  $D_n^{\circ}$  или  $\lambda_n^*$ . Связь между ними устанавливается формулой:

$$
\lambda_n^* = D_n^{\circ} \sqrt{n} \, .
$$

Значения  $D_n^{\circ}$  для  $P_0 = \alpha = 0.80 \div 0.99$  и  $n = 10...100$  можно найти в [15]. Для  $n > 100$  в [15] даны значения  $\lambda_n^*$ , по которым определяются  $D_n^{\circ}$ . В [1] для  $P_{\partial} = \gamma = 0.01 \div 0.99$  приведены значения  $\lambda_n^*$  при *n* >100.

Для нашего примера при  $n = 200$  зададимся  $P_{a} = 0.90$ . Находим в таблицах  $\lambda_n^* = 1, 22$ .

Тогда:

$$
D_n^{\circ} = \frac{\lambda_n^*}{\sqrt{n}} = \frac{1,22}{\sqrt{200}} = 0,087
$$

Расчеты  $F_B(x)$  и  $F_B(x)$  сведены в табл. 5. Значения  $F_3(x) = P_H$  взяты из табл. 4.

Таблица 5

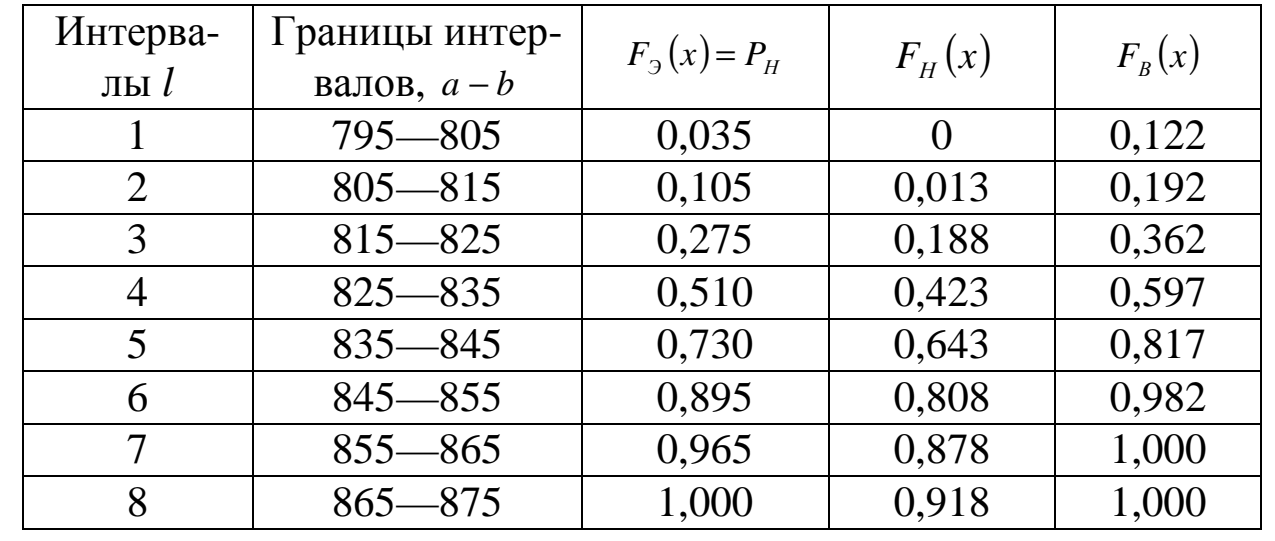

Доверительные границы для неизвестной теоретической функции распределения построены на рис. 5.

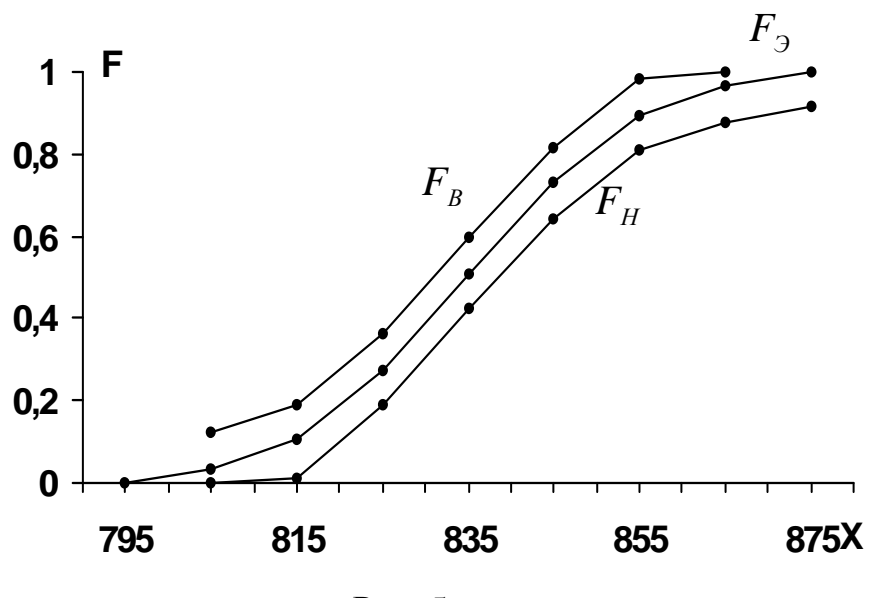

 $P$ ис. 5

#### 8 ВЫБОР ТЕОРЕТИЧЕСКОГО ЗАКОНА **РАСПРЕДЕЛЕНИЯ**

Одной из главных задач статистической обработки опытных данных является подбор теоретического закона распределения для исследуемой случайной величины. Эту задачу редко удается осуществить с первой попытки и, как правило, приходится перебрать несколько законов распределения, прежде чем удастся отыскать тот, который имеет хорошее согласие с эмпирическим распределением. Это объясняется тем, что нет обоснованных правил выбора теоретического закона распределения. Предварительный выбор теоретического закона распределения может производиться:

- на основании данных о механизме образования случайной величины или физического анализа задачи;

- путем качественного анализа распределения частот или частостей в ряде распределения;

- путем качественного анализа вида гистограммы или полигона:

- графическим способом (с помощью вероятностных бумаг);

- по величине эмпирического коэффициента вариации;

- по коэффициентам асимметрии и эксцесса.

Первый способ применяется в том случае, если заранее известен механизм образования случайной величины. Например, при одинаковом влиянии большого числа различных факторов случайная величина подчиняется нормальному закону; при наличии доминирующего фактора может быть справедливым иной закон распределения (Максвелла или другой) и т.д.

Второй способ используется, когда построен интервальный ряд распределения, и он сравнительно легко поддается качественному анализу. Так, рассматривая ряд, представленный в табл. 3 и 4, нетрудно заметить, что частоты и частости распределены приблизительно симметрично относительно середины размаха варьирования и их изменение приблизительно одинаково, но не равномерно по обе стороны от середины. Следовательно, распределение, по-видимому, подчиняется нормальному закону.

Третий способ, однако, лучше подходит для качественного анализа распределения. Нетрудно построить полигон или гистограмму, если построен интервальный ряд. А по их виду проще подбирать теоретический закон распределения. Из рис. 1 или 3 следует, что исследуемое распределение, по-видимому, близко к нормальному.

Четвертый способ — графический — состоит в том, что для определения закона распределения применяются специальные бумаги, называемые вероятностными (или вероятностные сетки). На таких бумагах по координатным осям наносятся соответствующие шкалы, рассчитанные так, что в этих координатах график функции распределения представляет прямую линию. Для разных законов распределения существуют свои типы вероятностных бумаг. Правила и таблицы для построения и применения таких бумаг и их образцы можно найти в [14,15,16, 20].

Для определения закона распределения по вероятностной бумаге необходимо сначала построить дискретный ряд распределения, если объем выборки  $n \leq 50$ , и интервальный ряд с количеством интервалов  $l \ge 10$  при  $n > 50$ [14]. Количество частот в интервале должно быть не менее 5 ( $n_i \ge 5$ ).

Рекомендации по выбору количества интервалов приведены в разделе 5. В обоих случаях должны быть подсчитаны накопленные частости, которые и представляют эмпирическую функцию распределения. Значения  $P_H$  наносятся на выбранный тип вероятностной бумаги и полученные экспериментальные точки аппроксимируются прямой линией. Если это удается и опытные точки располагаются близко к прямой, то это свидетельствует в первом приближении о согласии опытных данных с тем законом распределения, для которого построена вероятностная бумага.

Для более объективного построения прямой по опытным точкам рекомендуется использовать метод наименьших квадратов [14].

В рассматриваемом примере удобно построить дискретный ряд распределения, который представлен в таблице 6, а вероятностная бумага с опытными точками и аппроксимирующей прямой на рис. 6. Выбрана бумага для нормального распределения. Как видно из рисунка, экспериментальные точки расположены близко к прямой. Следовательно, исследуемое распределение близко к нормальному.

При нанесении на вероятностную бумагу экспериментальных точек частости, соответствующие крайним значениям признака, обычно отбрасываются, так как количество данных для этих значений весьма мало и получается большая погрешность.

Таблина 6

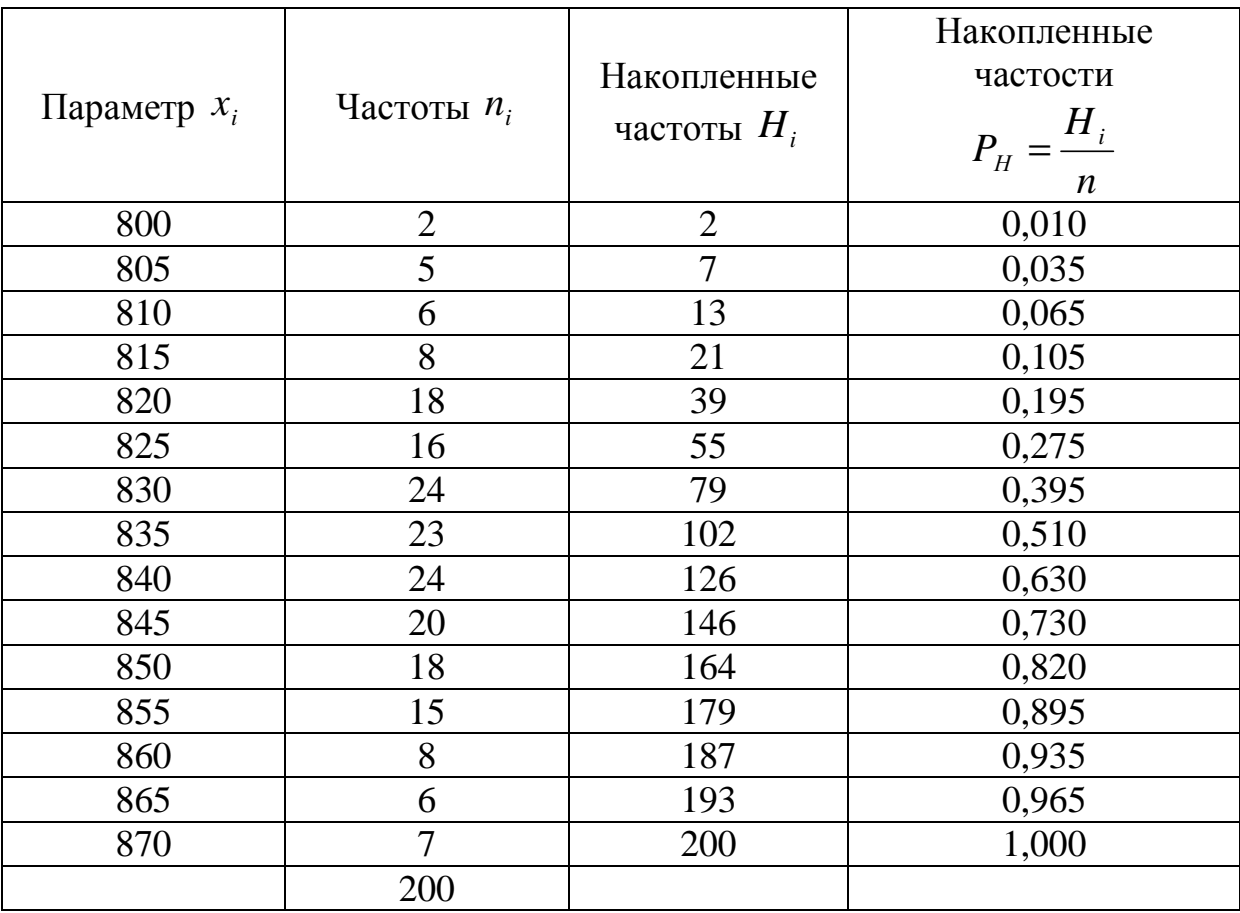

После визуальной оценки согласия по вероятностной бумаге эмпирического распределения с выбранным теоретическим распределением необходимо проверить соответствие между ними по критериям согласия.

Недостатком графического способа выбора закона распределения является то, что часто приходится перебирать несколько типов вероятностных бумаг, прежде чем будет найден подходящий закон. Поэтому перед использованием графического способа следовало бы иметь какие-то рекомендации о последовательности применения соответствующих типов вероятностных бумаг, с какого закона распределения начинать подбор. Например, если исследуется надежность изделий, то применять тот или иной тип вероятностной бумаги следует по степени распространенности законов распределения отказов в следующем порядке [16]: экспоненциальный, усеченный нормальный, логарифмически нормальный, Вейбулла, гамма. Если нет никаких рекомендаций, то начинать подбор следует с нормального закона как наиболее распространенного.

Здесь следует отметить, что в теории надежности обычно исследуется вероятность безотказной работы. Поэтому на вероятностную бумагу наносят не накопленные эмпирические частоты, представляющие эмпирическую функцию распределения, тождественную вероятности отказа, а разности  $1-P_H$  или  $1-H_i/n$ , представляющие функцию вероятности безотказной работы.

Пятый и шестой способы, требующие предварительного вычисления различных моментов случайной величины по ряду распределения, будут рассмотрены ниже.

Для большинства случаев можно рекомендовать следующий порядок выбора теоретического закона распределения: предварительный выбор на основании имеющихся рекомендаций по предыдущим опытам или с помощью любого из первых трех способов, уточнение выбранного закона с помощью графического способа, а если вычислены моменты, то с помощью пятого и шестого способов, и окончательная проверка соответствия теоретического распределения эмпирическому с помощью критериев согласия.
# 9 ОПРЕДЕЛЕНИЕ ЧИСЛОВЫХ ХАРАКТЕРИСТИК ЭМПИРИЧЕСКОГО РАСПРЕДЕЛЕНИЯ

Эмпирические распределения, как и теоретические, характеризуются числовыми характеристиками, которые являются моментами распределения различных порядков. Для эмпирического распределения это будут выборочные моменты. Они характеризуют статистические свойства выборки и называются также статистиками. К числовым характеристикам одномерных распределений относятся [17]:

- квантили:

- характеристики положения (центр распределения - математическое ожидание или среднее значение, медиана, мода);

- характеристики рассеяния (дисперсия, среднее квадратическое отклонение, коэффициент вариации, среднее абсолютное отклонение, интервальная широта, размах, полуширота);

- характеристики асимметрии и эксцесса (коэффициент асимметрии, коэффициент эксцесса, пирсоновская мера асимметрии).

Асимметрия указывает на характер скошенности функции  $f(x)$ . При  $A = 0$  кривая симметрична, при  $A > 0$  вытянута правая, а при  $A < 0$  левая спадающая часть кривой.

Искажения формы оцениваются относительно формы нормального распределения. Эксцесс является показателем «сгруппированности» случайных величин относительно среднего значения и характеризует степень заостренности пика кривой (относительно кривой нормального распределения).

Числовые характеристики выборочного распределения являются оценками параметров теоретического распределения и поэтому к ним предъявляются следующие требования:

- несмещенность;

- состоятельность;

- эффективность.

Несмещенность означает, что оценка не должна преувеличивать или преуменьшать значение параметра, т.е. в наблюдениях отсутствуют систематические погрешности.

Состоятельность означает, что с увеличением объема информации оценка должна приближаться к величине параметра.

Эффективность означает, что данная оценка является наиболее точной, т.е. имеет минимальную дисперсию или наименьшее рассеяние, чем любые другие несмещенные оценки, найденные из тех же самых данных другими способами.

Однако одних этих критериев недостаточно. Для практических технических ситуаций необходимо иметь рабочие правила, позволяющие получить оценки с таким количеством полезных свойств, насколько это возможно. Такими правилами являются:

- метод максимального правдоподобия;

- метод наименьших квадратов.

Ниже рассматриваются точечные оценки параметров распределения.

Числовые характеристики выборочного распределения (статистики) могут вычисляться как для дискретного, так и для интервального рядов распределения по известным формулам для моментов. Существует несколько способов определения статистик:

- по ряду распределения;

- способ произведений или «условного нуля»;

- способ сумм [9], который удобен при большом числе интервалов или разрядов в ряде распределения, и т.п.

Рассмотрим некоторые способы на примере.

## 9.1 Вычисление статистик по интервальному ряду распределения

Воспользуемся табл. 4.

Среднее значение  $\bar{x}$  вычисляется по формуле:

$$
\overline{x} = \frac{1}{n} \sum_{i=1}^{l} n_i x_i = \sum_{i=1}^{l} p_i x_i =
$$
  
= 0.035 \* 800 + 0.070 \* 810 + 0.170 \* 820 + ... = 835

Эмпирическое среднее квадратическое отклонение S находится через эмпирическую дисперсию, которая определяется по следующему выражению:

$$
S^{2} = \frac{1}{n} \sum_{i=1}^{l} (x_{i} - \overline{x})^{2} n_{i} = \sum_{i=1}^{l} p_{i} (x_{i} - \overline{x})^{2} =
$$
  
= 0,035(800 - 835)<sup>2</sup> + 0,070(810 - 835)<sup>2</sup> + 0,170(820 - 835)<sup>2</sup> + ... = 260.

Откуда  $S = 16,125$ .

При небольшом объеме выборки из-за того, что  $\bar{x}$  отличается от математического ожидания, оценка S получается смещенной. Несмещенная оценка среднего квадратического отклонения для малой выборки вычисляется по формуле:

$$
S = \sqrt{\frac{1}{n-1} \sum_{i=1}^{l} (x_i - \overline{x})^2 n_i}.
$$

Для нашего примера в этом случае разницы практически не будет, так как  $S = 16,125$  (отличие на 0,25%). При  $n = 50$  отличие в результатах расчета по обеим формулам составляет порядка 1%. Поэтому формула для несмещенной оценки применяется при объеме выборки от единиц до двух-трех десятков ( $n \leq 30$ ). Для вычисления медианы воспользуемся формулой, приведенной в [2]:

$$
M_e = a_{M_e} + \frac{h(n/2 - H_i)}{n_{M_e}},
$$

где  $a_{M_e}$  — начало медианного интервала;

 $H_i$  — последний член кумулятивного ряда, меньший или равный  $n/2$ ;

 $n_{M_e}$  — частота медианного интервала.

Для нашего примера  $a_{M_e} = 825$ ,  $h = 10$ ,  $n/2 = 200/2 = 100$ ,  $H_i = 55$ ,  $n_{M_i} = 47$ .

Тогда:

$$
M_e = 825 + \frac{10(100 - 55)}{47} = 835.
$$

Моду вычислим по следующему выражению [2]:

$$
M_0 = a_M + \frac{h(p_1 - p_{M_0})}{p_1 - 2p_{M_0} + p_2}
$$

где  $a_{M_0}$  — начало модального интервала;

 $p_{M_0}$  — частость модального интервала;

 $p_1$  и  $p_2$  — частости соседних с модальным интервалов.

Для нашего примера  $a_{M_0} = 825$ ,  $h = 10$ ,  $p_1 = 0.170$ ,  $p_{M_0} =$  $= 0.235, p_2 = 0.220.$ 

Тогда:

$$
M_0 = 825 + \frac{10(0.170 - 0.235)}{0.170 - 2 \cdot 0.235 + 0.220} \approx 833.
$$

Меру асимметрии А и коэффициент эксцесса Е (или просто асимметрию и эксцесс) вычисляют через центральные моменты третьего  $\mu_3$  и четвертого  $\mu_4$  порядков по формулам:

$$
A = \frac{\mu_3^*}{S^3} \text{ if } E = \frac{\mu_4^*}{S^4} - 3,
$$

где

$$
\mu_3^* = \sum_{i=1}^l p_i (x_i - \overline{x})^3, \ \mu_4^* = \sum_{i=1}^l p_i (x_i - \overline{x})^4 \ \ - \ \ \text{ammpuueckue} \ \ \text{no-}
$$

менты.

Коэффициент вариации определяется выражением:

$$
\upsilon = \frac{S}{\overline{x}} \text{ with } \upsilon = \frac{S}{\overline{x}} \cdot 100\% .
$$

Для рассматриваемого примера:

$$
v = \frac{16}{835} = 1,92 \cdot 10^{-2}
$$
 *ii*

## 9.2 Вычисление статистик по способу «условного нуля» (способ произведений) для интервального ряда

Вычисление моментов может быть существенно упрощено, если учитывать наличие определенных соотношений между различными видами моментов. Способ заключается в выборе нового начала отсчета, переходе от действительных значений случайной величины (вариантов) к условным вариантам, вычислении условных начальных и центральных моментов и определении через них числовых характеристик эмпирического распределения.

Новое начало отсчета (ложный или условный нуль)  $x_0$  берется в середине среднего по порядку интервала или интервала с наибольшей частотой. Условные варианты определяются по соотношению:

$$
x_i' = \frac{x_i - x_0}{h}.
$$

Условные варианты являются целыми числами, так как разность берется между представителями интервалов, которые равны значениям случайной величины в серединах интервалов.

Для удобства вычислений составляется табл. 7. Выбираем  $x_0 = 830$ . Из табл. 4 берем значения  $x_i$  и  $n_i$ . Начальные моменты k-го порядка определяются по формуле:

$$
\mathbf{v}_k = \frac{\sum n_i x_i^k}{n} = \sum_{i=1}^l p_i x_i^k,
$$

в соответствии с которой условные начальные моменты будут равны:

$$
v_1 = \frac{\sum(5)}{\sum(3)} = \frac{97}{200} = 0,485;
$$
  
\n
$$
v_2 = \frac{\sum(6)}{\sum(3)} = \frac{567}{200} = 2,835;
$$
  
\n
$$
v_3 = \frac{\sum(7)}{\sum(3)} = \frac{799}{200} = 3,995;
$$
  
\n
$$
v_4 = \frac{\sum(8)}{\sum(3)} = \frac{4323}{200} = 21,615.
$$

В скобках указаны номера столбцов табл. 7. Условно-условный момент четвертого порядка:

$$
v_4' = \frac{\sum (10)}{\sum (3)} = \frac{11509}{200} = 57,545.
$$

Проверку правильности вычислений проводят по формуле:  $V'_4 = 4V_1 + 6V_2 + 4V_3 + V_4 + 1 =$ 

$$
=4.0,485+6.2,835+4.3,995+21,615+1=57,54.
$$

Для дальнейших расчетов необходимо найти  $v_1^2$ ,  $v_1^3$ ,  $v_1^4$ :

$$
v_1^2 = 0,235, v_1^3 = 0,114, v_1^4 = 0,055.
$$

Затем определяются условные центральные моменты:

$$
\mu_2 = v_2 - v_1^2 = 2,835 - 0,235 = 2,600;
$$

$$
\mu_3 = v_3 - 3v_1 \cdot v_2 + 2v_1^3 = 3,995 - 3 \cdot 0,485 \cdot 2,835 + 2 \cdot 0,144 = 0,103;
$$
  

$$
\mu_4 = v_4 - 4v_1 \cdot v_3 + 6v_1^2 \cdot v_2 - 3v_1^4 =
$$

 $= 21.615 - 4 \cdot 0.485 \cdot 3.995 + 6 \cdot 0.235 \cdot 2.835 - 3 \cdot 0.055 = 17.700$ . Правильность вычислений проверяется по формуле:

 $v_4 = \mu_4 + 4v_1 \cdot \mu_3 + 6v_1^2 \cdot \mu_2 + v_1^4 =$ 

 $= 17.700 + 4.0.485 \cdot 0.103 + 6.0.235 \cdot 2.600 + 0.055 = 21.625.$ 

Для более точных вычислений моментов следует учитывать поправки Шеппарда [2, 9].

Таблица 7

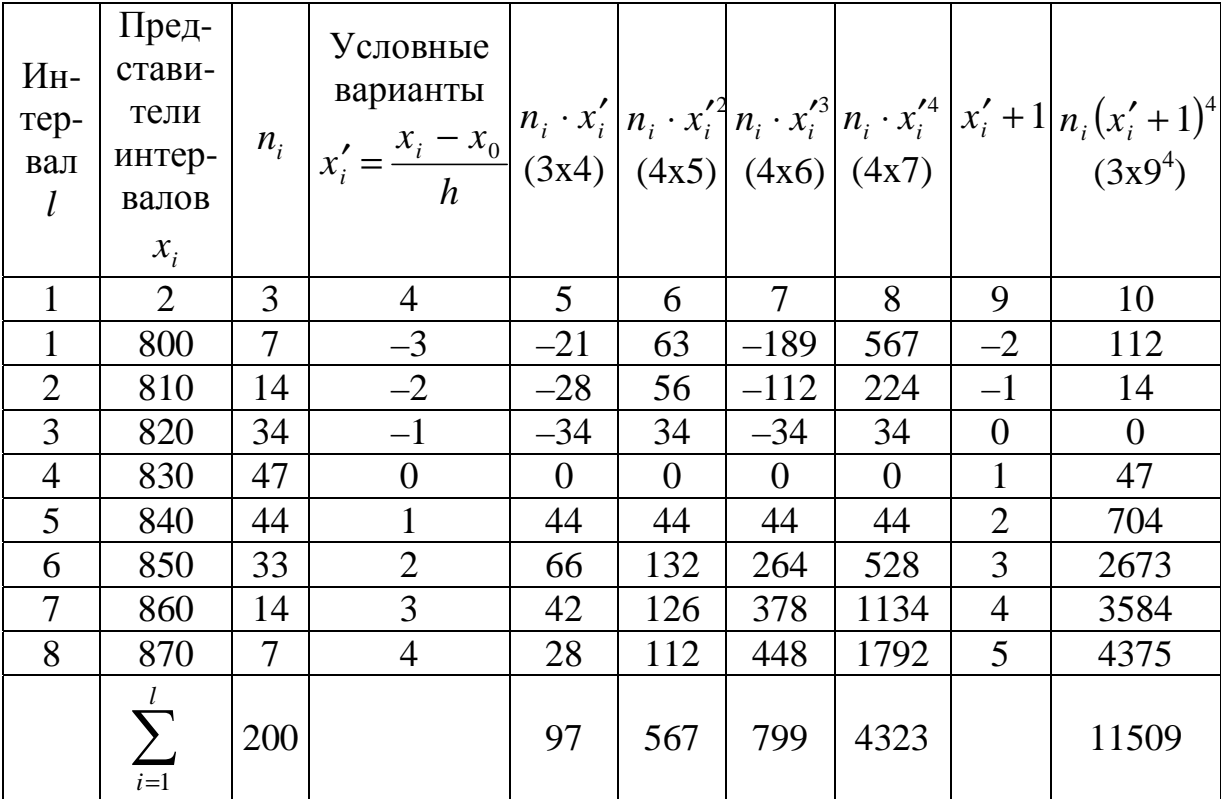

После определения всех условных моментов можно найти числовые характеристики распределения:

$$
\overline{x} = x_0 + h\nu_1 = 830 + 10 \cdot 0,485 \approx 835;
$$
  
\n
$$
S = h\sqrt{\mu_2} = 10\sqrt{2,600} \approx 16;
$$
  
\n
$$
A = \frac{\mu_3}{\sqrt{\mu_2^3}} = \frac{0,103}{\sqrt{2,600^3}} = 0,025.
$$

Так как результат для *А* положительный, то, следовательно, асимметрия правосторонняя (математическое ожидание расположено правее моды).

$$
E = \frac{\mu_4}{\mu_2^2} - 3 = \frac{17,700}{2,600^2} - 3 = -0,380.
$$

Эксцесс отрицательный, следовательно, вершина эмпирической кривой распределения лежит ниже вершины теоретической кривой нормального распределения.

Поскольку асимметрия и эксцесс малы по абсолютной величине, следовательно, исследуемое распределение близко к нормальному.

Для определения моды можно использовать следующую формулу [2]:

$$
M_0 = \overline{x} - \frac{A \cdot S(E+6)}{2(5E - 6A^2 + 6)} =
$$
  
= 835 - \frac{0,025 \cdot 16(-0,380 + 6)}{2(-5.0,380 - 6.0,025^2 + 6)} = 834,7.

Если метод «условного нуля» будет применяться к дискретному ряду, то при проведении эксперимента необходимо обеспечить равный шаг между дискретными значениями признака, чтобы условные варианты были целыми числами.

В тех случаях, когда достаточно ограничиться определением среднего и имеется интервальный ряд, можно использовать следующее выражение [5]:

$$
\overline{x} = x_l - h \left( \frac{1}{n} \sum_{i=1}^l H_i - 1 \right),
$$

где  $x_i$  — середина последнего интервала;

 $\sum_{i=1}^{l} H_i$  — сумма накопленных частот всех интервалов.

Для нашего примера (табл. 4):

$$
x_l = 870
$$
,  $h = 10$ ,  $n = 200$ ,  $\sum_{i=1}^{l} H_i = 903$ ,  
 $\overline{x} = 870 - 10 \left( \frac{1}{200} \cdot 903 - 1 \right) = 835$ .

## 9.3 Применение статистик для выбора закона распределения

Коэффициент вариации, коэффициенты асимметрии и эксцесса могут использоваться для приближенного выбора или приближенной оценки правильности выбора теоретического распределения [10].

Так, для коэффициента вариации известны диапазоны значений, в которых он находится, для того или иного закона распределения.

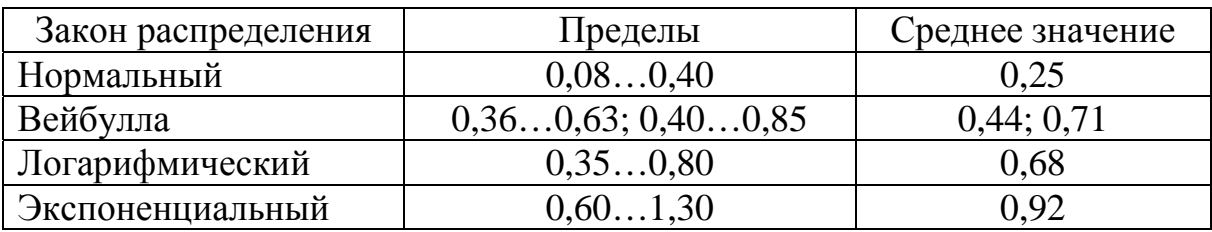

Как следует из таблицы, возможна неоднозначность выбора.

Для того, чтобы применить коэффициенты асимметрии и эксцесса к выбору или оценке выбора теоретического закона, необходимо рассчитать их средние квадратические отклонения по формулам:

$$
S_A = \sqrt{\frac{6(n-1)}{(n+1)(n+3)}} \text{ if } S_E = \sqrt{\frac{24n(n-2)(n-3)}{(n-1)^2(n+3)(n+5)}}
$$

Если найденные значения коэффициентов асимметрии и эксцесса отличаются от их значений для теоретического распределения не более чем на утроенные средние квадратические отклонения, то теоретическое и эмпирическое распределения согласуются. Причем должны выполняться одновременно оба условия:

$$
|A - A_T|
$$
 < 3S<sub>A</sub> u  $|E - E_T|$  < 3S<sub>E</sub>,

где  $A_T$  и  $E_T$  — соответствующие значения коэффициентов асимметрии и эксцесса для теоретического распределения, взятые из таблиц, например [3].

Для нормального закона  $A_T = E_T = 0$ , следовательно, используются условия:

$$
|A| < 3S_A
$$
 u  $|E| < 3S_E$ .

Недостаток метода заключается в приближенности оценки, так как правило «трёх сигм» является эмпирическим. Для нашего примера:

$$
A = 0,025 \text{ u } E = -0,380;
$$
  

$$
S_A = \sqrt{\frac{6(200-1)}{(200+1)(200+3)}} = 0,17;
$$
  

$$
S_E = \sqrt{\frac{24 \cdot 200(200-2)(200-3)}{(200-1)^2(200+3)(200+5)}} = 0,34.
$$

Следовательно, в нашем случае согласие можно считать хорошим.

При объёме выборки  $n \ge 60$  с точностью не хуже 10 % можно пользоваться выражениями:

$$
S_A = \sqrt{\frac{6}{n}} \text{ if } S_E = \sqrt{\frac{24}{n}} = 2S_A.
$$

В [9] приведены формулы для основных ошибок статистик, если исследуемое распределение подчиняется нормальному закону:

$$
S_{\overline{x}} = \frac{S}{\sqrt{n}}
$$
;  $S_S = \frac{S}{\sqrt{2n}}$ ;  $S_v = \frac{v}{\sqrt{2n}} \left[ 1 + 2 \left( \frac{v}{100} \right)^2 \right]^{1/2}$ ;  
 $S_A = \sqrt{\frac{6}{n}}$ ;  $S_E = \sqrt{\frac{24}{n}} = 2S_A$ .

При этом указывается, что основная ошибка статистики определяет те границы, в которых с вероятностью 0,683 заключено неизвестное значение соответствующего параметра, т.е. в преде- $\pi$ ax  $\pm S$ .

Если найденные значения  $A$  и  $E$  лежат в пределах своих двукратных основных ошибок, т.е.  $A < 2S_A$  и  $E < 2S_E$ , то исследуемое распределение можно считать нормальным [9].

Для рассматриваемого примера основные ошибки статистик равны:

$$
S_{\overline{x}} = \frac{16}{\sqrt{200}} = 1,13
$$
, r. e.  $\overline{x} = 835 \pm 1,13$ .

$$
S_S = \frac{16}{\sqrt{2 \cdot 200}} = 0,8, \text{ T.e. } S = 16 \pm 0,8.
$$
  
\n
$$
S_v = \frac{1,92}{\sqrt{2 \cdot 200}} \left[ 1 + 2 \left( \frac{1,92}{100} \right)^2 \right]^{1/2} = 9,6 \cdot 10^{-2} \text{ %, T.e.}
$$
  
\n
$$
v = (1,92 \pm 0,096) \text{ %}.
$$
  
\n
$$
S_A = \sqrt{\frac{6}{200}} = 0,173, \text{ T. e. } A = 0,025 \pm 0,173.
$$
  
\n
$$
S_F = 2 \cdot 0,173 = 0,346, \text{ T. e. } E = -0,380 \pm 0,346.
$$

В нашем примере  $0,025 < 2.0,173$  и  $0,380 < 2.0,346$ , т.е. распределение нормальное.

Если приведённые формулы для основных ошибок статистик используются при анализе распределений, отличных от нормального, то границы, в которых с вероятностью 0,683 заключается неизвестное значение соответствующего параметра, будут определены только приближённо.

### 9.4 Вычисление доверительных интервалов для числовых характеристик

Поскольку точечные оценки параметров распределения являются случайными, то обычно для них определяют доверительные интервалы, в которых с доверительной вероятностью находятся истинные значения параметров распределения - интервальные оценки. Точное определение интервалов возможно только, если известен закон распределения случайной величины. Пока такой закон неизвестен, доверительные интервалы определяют приближённо, полагая справедливым нормальный закон распределения случайной величины. Уточнение проводится после выбора закона распределения и проверки его согласия с эмпирическим распределением.

Доверительный интервал для математического ожидания имеет границы:

$$
a_{\mu} = \overline{x} - \varepsilon_{x} \text{ if } a_{\varepsilon} = \overline{x} + \varepsilon_{x},
$$

где

$$
\varepsilon_x = t_\alpha \frac{S}{\sqrt{n}}
$$

Для определения следует найти по таблицам (см. Приложение 2) значения  $t_{\alpha}$  при выбранной доверительной вероятности  $\alpha$ и числе степеней свободы  $k = n - 1$ . Обычно рекомендуется брать  $\alpha \geq 0.90$ .

Таблицы для  $t_{\alpha}$  называются по-разному, в том числе: распределение Стьюдента, значения коэффициента Стьюдента  $t_{\alpha}$  и т.п. В некоторых источниках [10,19] значения  $t_{\alpha}$  приведены для одностороннего критерия при доверительной вероятности  $1 - \alpha$ . Поэтому при вычислении двухсторонних границ значения *t* следует брать при  $\frac{1-\alpha}{2}$ .

Для примера выбираем  $\bar{x} = 835$ ,  $S = 16$ ,  $n = 200$  и  $\alpha = 0.95$ . При  $k = n - 1 \approx 200$  по [15, табл. 11.5] или [18, табл. 4] находим  $t_{\alpha} = 1,972$ . В [9, табл. XVII] значение  $t_{\alpha} = 1,972$  находим уже при уровне значимости  $1 - \alpha = 1 - 0.95 = 0.05$ .

По [10, 19, табл. приложения 3] и [9, табл. XVII] значение  $t_{\alpha} = 1,972$  определяем при доверительной вероятности:

$$
\frac{1-\alpha}{2} = \frac{1-0.95}{2} = 0.025
$$
  
Tor*q*a:  $\varepsilon_x = 1.972 \frac{16}{\sqrt{200}} = 2.24$ .

Следовательно,

$$
a_{\mu} = 835 - 2, 24 = 832, 76
$$
 u  $a_{\mu} = 835 + 2, 24 = 837, 24$ .

Доверительный интервал для теоретического среднего квадратического отклонения о имеет границы:

 $\sigma_{\scriptscriptstyle H} = S - \varepsilon_{\scriptscriptstyle \sigma}$   $\scriptstyle W \sigma_{\scriptscriptstyle \sigma} = S + \varepsilon_{\scriptscriptstyle \sigma}$ ,

где  $\varepsilon_{\sigma} = q \cdot S$ .

Значения *q* определяются через доверительные вероятности  $\alpha = l(q, n-1)$ , таблицы для которых приведены в [2, 18]. Доверительная вероятность о определяет вероятность нахождения генеральной характеристики о в доверительном интервале:

$$
\alpha = Bep(\sigma_{H} \leq \sigma \leq \sigma_{\epsilon}).
$$

В этом случае α является двусторонней доверительной вероятностью.

Могут быть односторонние доверительные вероятности

$$
\alpha_1 = \text{Bep}(\sigma \ge \sigma_n)
$$
 и  $\alpha_2 = \text{Bep}(\sigma \le \sigma_e)$ .

В этом случае  $\alpha_1$  и  $\alpha_2$  обычно имеют большие значения, например 0,95. Связь между двусторонней и односторонними доверительными вероятностями устанавливается выражением:

$$
\alpha = \alpha_1 + \alpha_2 - 1.
$$

При  $\alpha_1 = \alpha_2$  имеем  $\alpha = 2\alpha_1 - 1$  или  $\alpha = 2\alpha_2 - 1$ . Для расчётов доверительного интервала при заданной с можно использовать также выражения:

$$
\sigma_{\scriptscriptstyle H} = (1-q)S \text{ if } \sigma_{\scriptscriptstyle g} = (1+q)S
$$

и [6, табл. V] для нахождения *q*.

Однако удобнее для определения доверительных границ использовать формулы вида:

$$
\sigma_{\scriptscriptstyle H} = \gamma_1 S \, \text{if } \sigma_{\scriptscriptstyle g} = \gamma_2 S \, .
$$

Расчёт по этим формулам можно проводить по таблицам, приведённым в [3, 6, 10, 15, 19]. Отметим особенности расчёта по указанной литературе.

В [6, 10, 19] доверительные границы определяются для двусторонней доверительной вероятности  $\alpha$ . В [6] коэффициенты  $\gamma_1$ и  $\gamma_2$  обозначены соответственно через  $zI$  и  $z2$ , а  $\alpha$  — через р. В [19] необходимо рассчитать  $\gamma_1$  и  $\gamma_2$  по формулам:

$$
\gamma_1 = \sqrt{\frac{n-1}{\chi^2_{(1-\gamma)/2}}}
$$
  $\mu$   $\gamma_2 = \sqrt{\frac{n-1}{\chi^2_{(1+\gamma)/2}}}$ ,

где  $\chi^2$  — процентные точки хи-квадрат распределения, определяемые по таблицам [19], а  $\gamma = \alpha$ .

Для использования таблиц, приведённых в [3], следует или задаться двусторонней доверительной вероятностью α и по ней выбрать односторонние доверительные вероятности  $\alpha_1^*$  и  $\alpha_2$  из условия  $\alpha = \alpha_2 - \alpha_1^*$ , или задаться непосредственно  $\alpha_1^*$  и  $\alpha_2$ . В данном случае  $\alpha_1^* = \text{Bep}(\sigma \le \sigma_n)$ , и она должна быть близка к нулю. Затем по таблицам определяются для  $\alpha_1^*$  значение  $q_1$ , а для  $\alpha_2$  значение  $q_2$ . Тогда:

$$
\gamma_1 = \frac{1}{q_2}
$$
  $\mathbf{u}$   $\gamma_2 = \frac{1}{q_1}$ .

В [15] коэффициенты  $\gamma_1$  и  $\gamma_2$  обозначены соответственно через  $k_1$  и  $k_2$  и определяются они для односторонних доверительных границ, причём  $\alpha_1 = \alpha_2$ . Следовательно, если задана двусторонняя доверительная вероятность α, то следует найти:

$$
\alpha_1 = \alpha_2 = \frac{1+\alpha}{2}
$$

и по этому значению определить  $k_1$  и  $k_2$ .

Для примера зададим  $n=19$  и.  $\alpha=0.99$  и покажем определение  $\gamma_1$  и  $\gamma_2$  по различным источникам. По [6, табл. VI] и [10, приложение 6] имеем при  $k = n - 1 = 18$ , что  $\gamma_1 = Z_1 = 0,696$  и  $\gamma_2 = Z_2 = 1,695$ . По [19, приложение 2] находим для

$$
\frac{1-\gamma}{2} = \frac{1-\alpha}{2} = \frac{1-0.99}{2} = 0.005
$$

значение  $\chi^2_{(1-\gamma)/2} = 37,156$ И ДЛЯ

$$
\frac{1+\gamma}{2} = \frac{1+\alpha}{2} = \frac{1+0,99}{2} = 0,995
$$

значение  $\chi^2_{(1+\gamma)/2} = 6{,}265$  при  $k = n - 1 = 18$ .

Тогда:

$$
\gamma_1 = \sqrt{\frac{19 - 1}{37,156}} = 0,696
$$
 и  $\gamma_2 = \sqrt{\frac{19 - 1}{6,265}} = 1,695$ .

Для использования [3, табл. П6] задаёмся  $\alpha_1^* = 0,005$  и  $\alpha_2 = 0.995$ , так что  $\alpha = \alpha_2 - \alpha_1^* = 0.99$ . Находим по таблице, что  $q_1 = 0,590$  и  $q_2 = 1,437$  при  $k = n - 1 = 18$ . Тогда:

$$
\gamma_1 = \frac{1}{1,437} = 0,696 \text{ и } \gamma_2 = \frac{1}{0,590} = 1,682.
$$

Для использования (см. Приложение 3) задаёмся  $\alpha_1 = \alpha_2$ , близким к единице, но так как задано  $\alpha = 0.99$ , то определяем:

$$
\alpha_1 = \alpha_2 = \frac{1+0.99}{2} = 0.995.
$$

таблице находим для  $k = n - 1 = 18$  значения  $\Pi$ <sup>o</sup>  $k_1 = \gamma_1 = 0,696$  и  $k_2 = \gamma_2 = 1,70$ . То есть при односторонних доверительных вероятностях  $\alpha_1 = \alpha_2 = 0.995$  двусторонняя доверительная вероятность  $\alpha = 0.99$ . Соответственно при  $\alpha_1 = \alpha_2 = 0.99$ имеем  $\alpha$  = 0.98 и т.д.

Следует заметить, что в [6] формулы вида  $\sigma = \gamma S$  используются только при малом объёме выборки, а при большом объёме используются формулы вида  $\sigma = (1 - q)S$ . Но в других источниках [3, 10, 15, 18, 19] таких ограничений нет. Например, в [10,15] вычисления по формулам вида  $\sigma = \gamma S$  проводятся при  $k$ , достигающем значений 100...200 и даже 1000 [3].

# 10 РАСЧЁТ ТЕОРЕТИЧЕСКИХ КРИВЫХ РАСПРЕДЕЛЕНИЙ И ОЦЕНКИ ИХ ПАРАМЕТРОВ

Расчёт теоретических кривых распределений может проводиться как для дискретного ряда, так и для интервального ряда. В интервальных рядах расчёт проводится по серединам интервалов или по интервалам. Расчёт по интервалам для интервальных рядов является более удобным и правильным. Расчёт дифференциальной кривой теоретического распределения для середин интервалов проводится по плотности распределения  $f<sub>T</sub>(x)$ , определяемой по значениям признака  $x_i$  в серединах интервалов. Теоретическая частость находится по формуле:

$$
p_{Ti} = f_{Ti}(x) \cdot h.
$$

Расчёт дифференциальной кривой по интервалам проводится по следующему выражению:

$$
p_{Ti} = F(x_2) - F(x_1),
$$

где  $F(x)$  — интегральная функция распределения;

 $x_1$  и  $x_2$  — значения левых и правых границ интервалов.

Теоретические частоты в обоих случаях вычисляются через теоретические частости:

$$
n_{Ti} = p_{Ti} \cdot n.
$$

Параметры законов распределения находятся по опытным данным в виде точечных или интервальных оценок. Методы нахождения параметров закона распределения делятся на графические и аналитические — метод моментов и метод наибольшего (или максимального) правдоподобия. От точечных оценок, как указано выше, требуется, чтобы они были состоятельными, несмещёнными и эффективными. Названные методы не всегда обеспечивают эти требования и тем более одновременно, т.е. чтобы оценка отвечала сразу всем требованиям.

Оценки, полученные графическим методом, являются наименее точными. Более точно определяются оценки методом моментов. Этот метод состоит в том, что теоретические моменты приравниваются эмпирическим. Образуется система, в которой количество уравнений равно количеству неизвестных параметров теоретического распределения. Решая систему, находят неиз-

вестные параметры. Метод моментов позволяет доказать, что для случайной величины *х*, распределённой по любому закону, оценками математического ожидания **а** и дисперсии  $\sigma^2$  являются  $\bar{x}$  и  $S<sup>2</sup>$ , найденные для исследуемой выборки.

Метод моментов весьма простой и часто используется, хотя оценки параметров при этом получаются, как правило, смещёнными и малоэффективными.

Наиболее точные оценки получаются по методу максимального правдоподобия, но они могут оказаться смещёнными. Этот метод, как и метод моментов, может применяться только при известном законе распределения случайной величины. Суть метода заключается в составлении функции правдоподобия, которая для непрерывных случайных величин имеет вид:

$$
L=\prod_{i=1}^n f\left(x_i,\Theta_1,\ldots,\Theta_k\right),\,
$$

где  $n$  — число измеренных значений х (объём выборки);

Ө — неизвестный параметр теоретического распределения;

 $k$  — число неизвестных параметров распределения.

По методу максимального правдоподобия за оценку  $\Theta$  выбирается такое значение  $\Theta$ , которое обеспечивает максимум  $L$ , что будет при:

$$
\frac{\partial L}{\partial \Theta_j} = 0, (j = \overline{1,k}).
$$

Удобнее находить, однако, не экстремум функции L, а экстремум функции lnL, т.е.  $\frac{\partial \ln L}{\partial \Theta_i} = 0$ .

Число таких уравнений берётся равным числу неизвестных параметров  $\Theta_i$ . Из образовавшейся системы находят оценки неизвестных параметров  $\widehat{\Theta}_i$ . Этот метод иногда приводит к сложным уравнениям. Но он обладает рядом преимуществ по сравнению с методом моментов [10]. Оценки получаются состоятельные и эффективные. Смещение можно устранить введением поправок, и, кроме того, с ростом и смещение уменьшается, т.е. оценки становятся несмещёнными. Возможно приближённое решение уравнения, а также системы уравнений максимального правдоподобия [19].

В связи с вышеизложенным, можно рекомендовать следующий порядок получения точечных оценок параметров распределения. Вначале их получают графическим методом по вероятностной бумаге. Затем они могут быть уточнены или, если графический метод не использовался, впервые вычислены методом моментов или методом максимального правдоподобия [19].

После выбора закона распределения производится также уточнение и интервальных оценок.

Различные законы распределения (их форму, расчётные формулы для плотности и функции распределения, а также для моментов v, А и Е) можно найти в [3, 9, 15, 16, 20...24, 32 и др.].

#### 10.1 Нормальное распределение

Формулы для плотности и функции нормального распределения имеют вид:

$$
f(x) = \frac{1}{\sigma\sqrt{2\pi}}e^{-\frac{(x-a)^2}{2\sigma^2}} = \frac{1}{\sigma}\varphi_0\left(\frac{x-a}{\sigma}\right);
$$
  

$$
F(x) = \frac{1}{\sigma\sqrt{2\pi}}\int_{-\infty}^{x}e^{-\frac{(x-a)^2}{2\sigma^2}} \cdot dx = \frac{1}{2}\left[1+\Phi\left(\frac{x-a}{\sigma}\right)\right]
$$
  
npu $-\infty < x < \infty$  u  $\sigma > 0$ .

Нормальное распределение является двухпараметрическим. Его параметрами являются математическое ожидание а и среднее квадратическое отклонение  $\sigma$ . Прежде чем проводить расчёт теоретической кривой, необходимо найти значения а и  $\sigma$ . Для нормального распределения  $a = M_e = M_o$ ,  $A = E = 0$ .

#### 10.1.1 Оценка параметров графическим методом

После нанесения прямой линии по экспериментальным точкам на вероятностной бумаге определяют оценки параметров распределения по углу наклона прямой и отрезкам, которые она отсекает на осях координат.

Для нашего примера нормальная вероятностная бумага с нанесёнными экспериментальными точками и аппроксимирующей прямой линией приведена на рис. 6. Поскольку распределение нормальное, то  $F(x) = 0.5$  соответствует математическому ожиданию  $a$ . На уровне  $F = 0.5$  проводим прямую, параллельную оси абсцисс. Точка А пересечения прямых соответствует точечной оценке математического ожидания  $\hat{a} = \bar{x} = 835$ .

Точечная оценка среднего квадратического отклонения S находится по углу α, образованному прямыми. Для определения S используется следующая формула, справедливая при длине шкалы по оси ординат, равной 300 мм, что соответствует изменению *F* от 0,001 до 0,999 [15]:

$$
S=\frac{48,5}{K_x}\cdot Ctg\alpha,
$$

где  $K_x = \frac{K}{R}$  — масштабный коэффициент для оси абсцисс;

 $K$  — ширина графика по оси абсцисс в мм (длина отрезка в мм по оси абсцисс, соответствующего  $R$ );

 $R$  — размах варьирования.

По графику находим, что  $K = 140$  мм,  $AB = 60$  мм,  $BC = 90$  мм. Известно, что  $R = 70$ . Тогда:

$$
K_x = \frac{140}{70} = 2; \quad Ctg\alpha = \frac{AB}{BC} = \frac{60}{90} = 0,667; \n\hat{\sigma} = S = \frac{48,5}{2} \cdot 0,667 = 16,2.
$$

С целью уменьшения размеров (рис. 6) на ось ординат нанесена только часть шкалы от 0,01 до 0,96, что вполне достаточно для построения графика и соответствует 204 мм.

#### 10.1.2 Оценка параметров по методу моментов

Для нормального распределения начальный момент 1-го по $m_1(x) = a$ , центральный момент второго рядка порядка  $M_2(x) = \sigma^2$ . Соответствующие моменты эмпирического распределения  $v_1(x) = \overline{x}$  и  $\mu_2(x) = S^2$ . Приравнивая моменты, находим:

$$
\begin{cases}\nm_1(x) = v_1(x) \Rightarrow \hat{a} = \overline{x}; \\
M_2(x) = \mu_2(x) \Rightarrow \hat{\sigma}^2 = S^2.\n\end{cases}
$$

При этом  $\bar{x}$  является состоятельной, несмещённой и эффективной оценкой а. S будет состоятельной, несмещённой и эффективной оценкой  $\sigma$  только в случае, если известно  $a$ , в противном случае она не обладает свойствами эффективности. Чтобы S было несмещённой оценкой o, её следует вычислять по формулам:

$$
S = \sqrt{\frac{1}{n} \sum_{i=1}^{l} (x_i - \overline{x})^2 \cdot n_i} \text{ при } n > 30; S = \sqrt{\frac{1}{n-1} \sum_{i=1}^{l} (x_i - \overline{x})^2 \cdot n_i} \text{ при } n \le 30
$$

для интервального ряда.

### 10.1.3 Оценка параметров по методу максимального правдоподобия

Функция правдоподобия для нормального распределения случайной величины х имеет вид:

$$
L = L(x_i, a, \sigma) = \left(\frac{1}{\sigma\sqrt{2\pi}}\right)^n e^{-\sum_{i=1}^n \frac{(x_i - a)^2}{2\sigma^2}} =
$$

$$
= \left(\frac{1}{\sqrt{2\pi\sigma^2}}\right)^n \exp\left[-\frac{1}{2\sigma^2}\sum_{i=1}^n (x_i - a)^2\right].
$$

Логарифмическая функция правдоподобия равна:

$$
\ln L = -\frac{n}{2} \Big( \ln 2\pi + \ln \sigma^2 \Big) - \frac{1}{2\sigma^2} \sum_{i=1}^n (x_i - a)^2
$$

Дифференцируем lnL последовательно по  $a$  и по  $\sigma^2$  и получаем систему уравнений для их оценок:

$$
\frac{\partial \ln L}{\partial a} = \frac{1}{\sigma^2} \sum_{i=1}^n (x_i - a) = 0;
$$

$$
\frac{\partial \ln L}{\partial \sigma^2} = -\frac{n}{2\sigma^2} + \frac{1}{2(\sigma^2)^2} \sum_{i=1}^n (x_i - a)^2 = 0.
$$

Отсюда находим:

$$
\hat{a} = \frac{1}{n} \sum_{i=1}^{n} x_i = \overline{x} = 835 ;
$$

$$
\hat{\sigma}^2 = \frac{1}{n} \sum_{i=1}^{n} (x_i - a)^2 = S^2; \quad \hat{\sigma} = S = 16.
$$

Оценка  $\sigma$  будет смещённой при  $n \leq 30$ .

#### 10.1.4 Определение доверительных интервалов

Доверительные интервалы (интервальные оценки) для параметров а и о нормального распределения при заданной доверительной вероятности α определяются по методике, приведённой в п. 9.4.

### 10.1.5 Расчёт теоретической кривой нормального распределения

Расчёт проведён для середин интервалов и по интервалам. При вычислении кривой распределения для середин интервалов воспользуемся нормированной и центрированной плотностью вероятности нормального распределения:

$$
y_0 = \frac{1}{\sqrt{2\pi}} e^{-t^2/2},
$$

где  $t = \frac{x-a}{\sigma}$  — нормированное отклонение.

Функция  $y_0$  является табулированной и определяется через  $t$ (см. Приложение 4). При этом  $y_0(-t) = y_0(t)$ .

Тогда:

$$
y_T = f_T(x) = \frac{1}{\sigma \sqrt{2\pi}} e^{-\frac{(x-a)^2}{2\sigma^2}} = \frac{1}{\sigma} y_0.
$$

Средняя плотность эмпирического распределения:

$$
y_i = \frac{n_i}{h \cdot n} = \frac{p_i}{h}
$$

Теоретические частости для середин интервалов будут равны:

$$
p_{Ti} = y_{Ti} \cdot h = \frac{1}{\sigma} y_0 \cdot h,
$$

а теоретические частоты для середин интервалов определятся выражением:

$$
n_{Ti} = y_{Ti} \cdot h \cdot n = \frac{1}{\sigma} y_0 \cdot h \cdot n = p_{Ti} \cdot n.
$$

Вычисления проводятся с помощью табл. 8.

После вычисления теоретических частот их необходимо выровнять на основании следующих положений:

- частоты могут выражаться только целыми числами;

- сумма теоретических частот должна быть равна сумме эмпирических частот с принятой точностью;

- в случае нормального распределения принимается во внимание знак эксцесса и частоты должны быть поровну распределены относительно а.

В рассматриваемом случае знак у эксцесса отрицательный, т. е. вершина теоретической кривой распределения должна лежать выше вершины эмпирической кривой. Поэтому частоты интервалов, близких вершине, округляем в большую сторону.

В табл. 9 приведён расчёт теоретических интегральных кривых распределения на основе данных табл. 8. Кривые, рассчитанные в табл. 8 и 9, представлены на рис. 1 и 2.

Операцию расчёта теоретических частостей и частот иногда называют вычислением выравнивающих частостей и частот [9].

При вычислении нормальной кривой распределения по интервалам (что более удобно и правильно) используется табулированный интеграл вероятностей (функция Лапласа):

$$
\Phi(t) = \frac{2}{\sqrt{2\pi}} \int_{0}^{t} e^{-t^2/2} \cdot dt,
$$

где  $t = \frac{x-a}{\sigma}$  — нормированное отклонение.

## Таблица 8

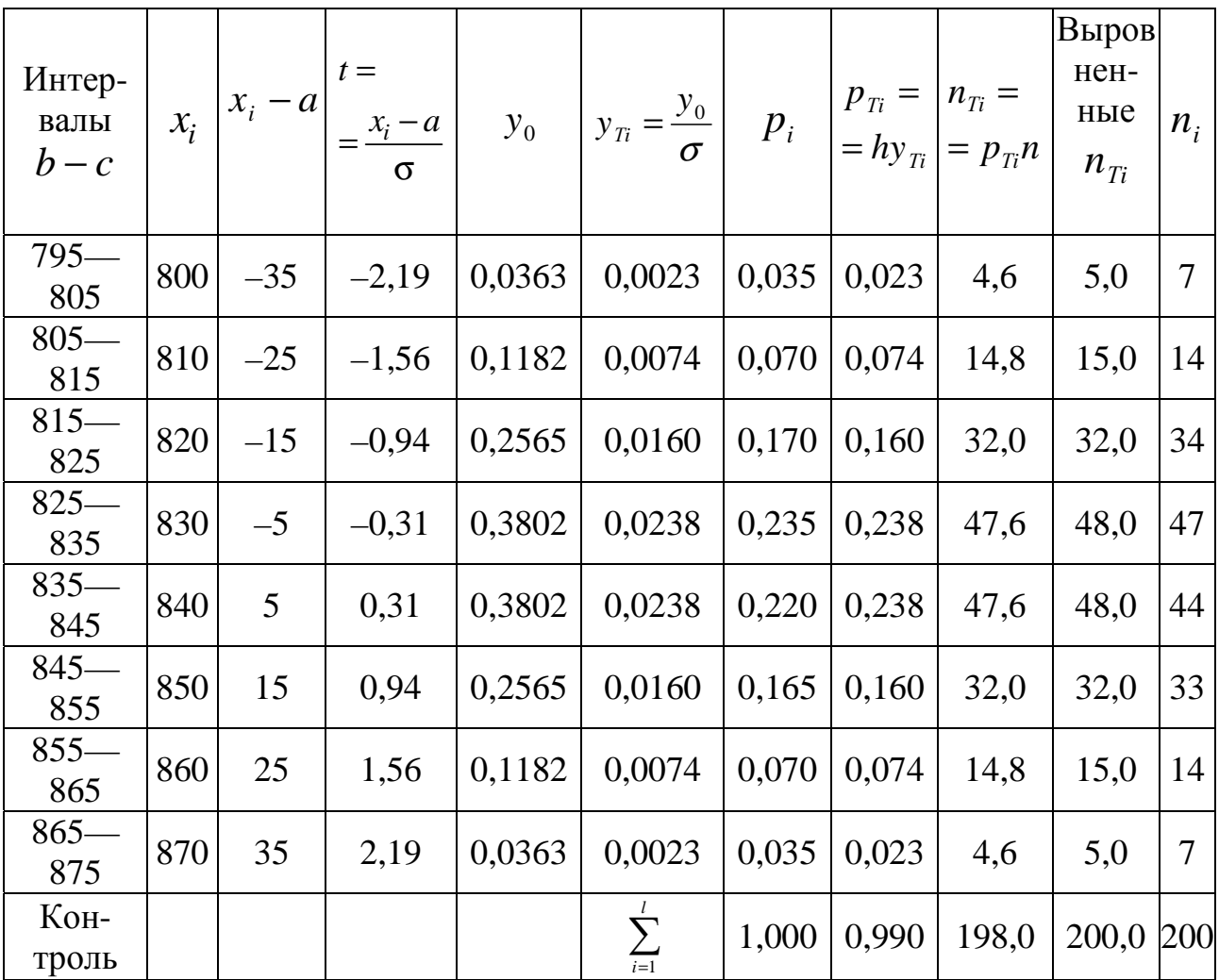

# Таблица 9

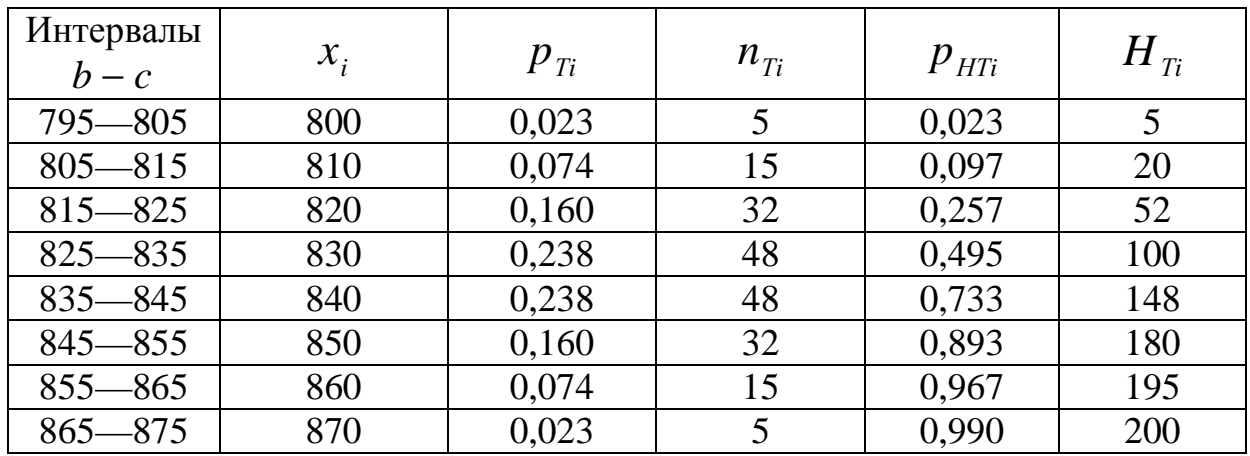

Теоретическая частость (вероятность) будет равна:

$$
p_{Ti} = \frac{1}{2} \Big[ \boldsymbol{\Phi}(t_2) - \boldsymbol{\Phi}(t_1) \Big],
$$

где  $t_1$  и  $t_2$  — нормированные отклонения, соответствующие началу и концу интервала. Теоретические частоты определяются по формуле:

$$
n_{Ti} = p_{Ti} \cdot n.
$$

Вычисления проводятся с помощью табл. 10. Выравнивание частот проводится по тем же положениям, что и в табл. 8.

Расчёт теоретической интегральной кривой распределения по интервалам удобнее проводить по формуле [2, 11 и др.]:

$$
F_{Ti}(x) = \frac{1}{2} + \frac{1}{2}\Phi\left(\frac{c-a}{\sigma}\right),
$$

где с — правая граница интервала.

По этой формуле непосредственно определяются значения функции нормального распределения без предварительного вычисления дифференциальной функции распределения. Расчёт  $F_{\tau}(x)$  приведён в табл. 11.

Значения функций  $\frac{1}{2}\Phi(t_1)$  и  $\frac{1}{2}\Phi(t_2)$  находятся в приложении

5. Результаты, найденные в таблице приложения не делить на 2. Таблица 10

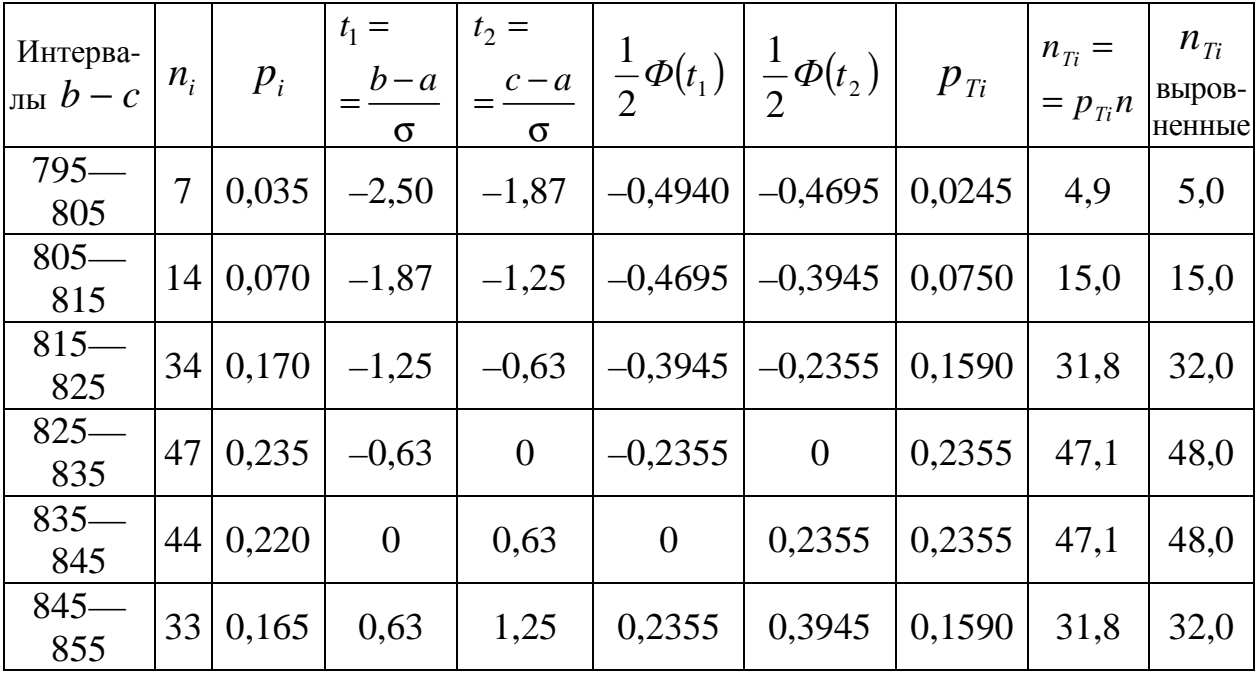

Окончание табл. 10

| Интерва-<br>$\ln b - c$ | $n_i$                | $p_i$ | $t_1 =$<br>$b-a$<br>$\sigma$ | $t_2 =$<br>$c - a$<br>σ |        | $\frac{1}{2}\Phi(t_1)\left(\frac{1}{2}\Phi(t_2)\right)$ | $p_{Ti}$ | $n_{Ti}$ =<br>$= p_{ri} n$ | $n_{Ti}$<br>выров-<br>ненные |
|-------------------------|----------------------|-------|------------------------------|-------------------------|--------|---------------------------------------------------------|----------|----------------------------|------------------------------|
| $855-$<br>865           | 14                   | 0,070 | 1,25                         | 1,87                    | 0,3945 | 0,4695                                                  | 0,0750   | 15,0                       | 15,0                         |
| $865-$<br>875           |                      | 0,035 | 1,87                         | 2,50                    | 0,4695 | 0,4940                                                  | 0,0245   | 4,9                        | 5,0                          |
| $i=1$                   | 20<br>$\overline{0}$ | 1,000 |                              |                         |        |                                                         | 0,9880   | 197,6                      | 200                          |

Таблина 11

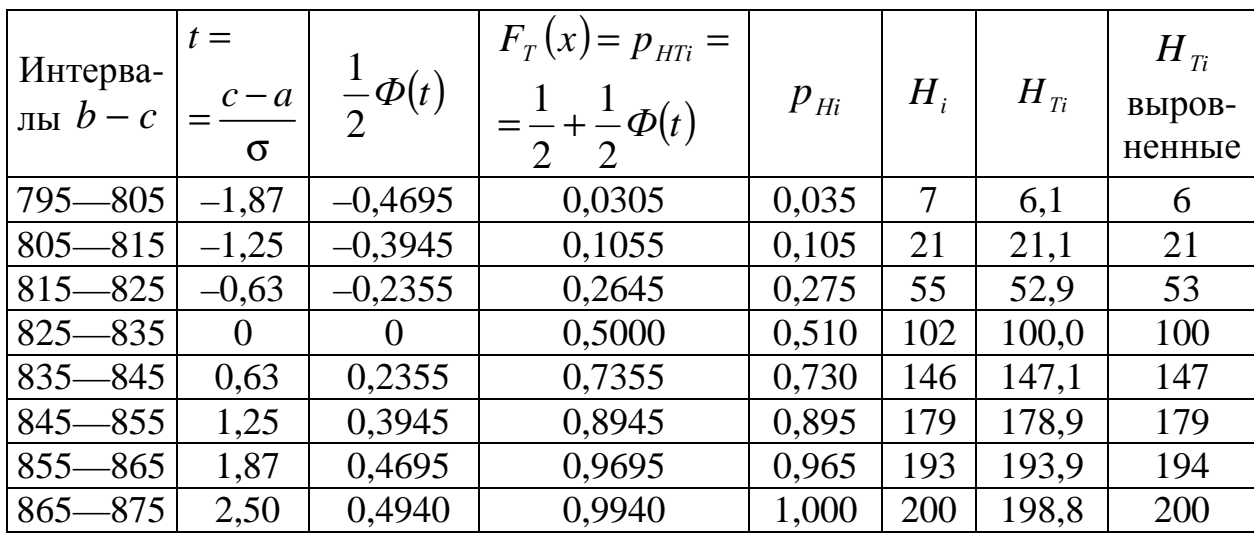

Дифференциальная кривая, рассчитанная в табл. 10, представлена на рис. 3.

Плавная интегральная кривая, рассчитанная в табл. 11, не приведена на рис. 4 в связи с тем, что масштаб рисунка мелкий и такая кривая будет почти полностью совпадать с ломаной кумулятивной кривой и скроет её особенности.

После вычисления теоретической кривой распределения и нанесения её на график эмпирического распределения может наблюдаться сдвиг между вершинами или различная острота вершин. Это может быть обусловлено в некоторых случаях ошибками в определении а и о из-за конечного объёма выборки. Для улучшения совпадения кривых в таких случаях рекомендуется варьировать значениями а и о в пределах их ошибок, учитывая, что с уменьшением о кривая становится острее.

Следует отметить ошибку, которая встречается при применении нормального закона распределения.

Этот закон часто применяют вместо усечённого нормального закона распределения, получая при этом хорошее согласие с эмпирическим распределением. Ошибка заключается в том, что теоретическую кривую нормального распределения рассчитывают не в пределах ±30, а в пределах усечения, отбрасывая произвольно ту часть теоретической кривой, которая выходит за пределы усечения. Поэтому и получается хорошее согласие, что, конечно, неверно. Кривая нормального закона распределения должна начинаться и кончаться на оси абсцисс в пределах  $\pm 3\sigma$ . опираться на нее, а не быть «подвешенной» над осью абсцисс.

Прежде чем приступать к нанесению теоретической кривой на гистограмму, необходимо определить значения  $p_{Ti}$  или  $n_{Ti}$ для вершины кривой при выбранном значении математического ожидания а, а также точки касания ветвями теоретической кривой оси абснисс.

Для рассматриваемого примера максимум кривой будет при  $x = a = 835$ . Следовательно:

$$
t = 0
$$
,  $y_0 = 0,3989$ ,  $y_{Ti} = 0,0249$ ,

$$
p_T(x=835)=0,249
$$
,  $n_{Ti}(x=835)=49,8$ ,

выровненная  $n_T$  ( $x = 835$ ) = 50.

Точки касания будут иметь значения (при  $\sigma = 16$ ):

$$
x_{\text{new.}} = a - 3\sigma = 835 - 48 = 787,
$$
  

$$
x_{\text{npae.}} = a + 3\sigma = 835 + 48 = 883.
$$

Проконтролировать правильное построение теоретической кривой нормального распределения можно путём её вычисления в реперных точках по следующим соотношениям [39]:

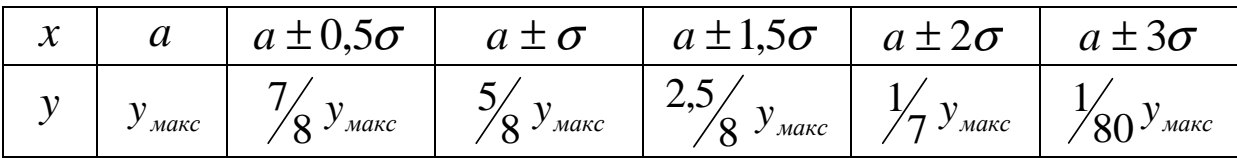

Для нашего примера 
$$
y_{\text{макс}} = p_T (a = 835) = 0,249; \sigma = 16.
$$

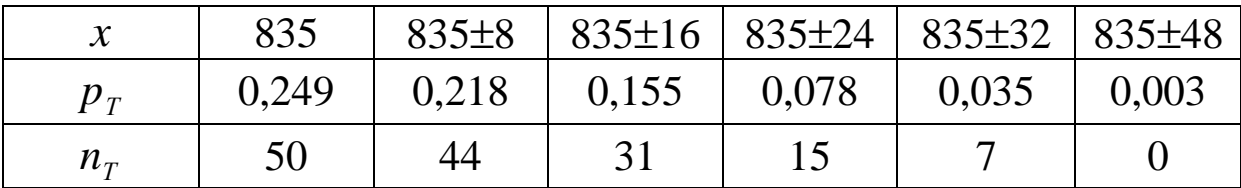

Полученные результаты хорошо совпадают с расчётами в табл. 8 и 10.

Точки кривой, соответствующие значениям  $x = a \pm \sigma$ , являются точками перегиба ветвей.

#### 10.2 Распределения, отличные от нормального

Методику определения параметров графическим методом для некоторых распределений, отличных от нормального, можно найти в [14, 15, 20]. Определение доверительных границ для параметров различных законов распределения рассмотрено в [3, 6, 11, 15, 16, 20 и др.].

При расчётах распределений, отличных от нормального, не следует забывать о том, что в литературе они обычно рассматриваются в пределах от 0 до  $\infty$ . Так как на практике распределения могут начинаться с какого-то конкретного значения х, то в формулы для таких распределений вместо *х* следует подставлять

 $(x - x''_{\text{HauM}}),$ 

где  $x_{\text{naum}}'' = x_{\text{naum}}' - h/2 = x_{\text{naum}} - h$  — новое начало координат. Это положение не относится к логарифмически нормальному и усечённому нормальному законам. Кроме того, в некоторых источниках параметр однопараметрических законов (Рэлея, Максвелла и др.) обозначается через о, которое не является в данном случае средним квадратическим отклонением.

Как правило, все рассматриваемые в литературе распределения имеют правостороннюю асимметрию, т.е. левый склон кривой распределения более крутой, чем правый. Однако на практике часто имеет место левосторонняя асимметрия. В этих случаях можно пользоваться известным асимметричным распределением, развёрнутым на 180°, т.е. с так называемыми обращёнными аргументами.

И наконец, следует всегда иметь в виду, что теоретические законы распределения для непрерывных случайных величин, как правило, начинаются и заканчиваются на оси абсцисс, опираются на нее, а не «парят над ней», «не висят в воздухе». Это требует нахождения точек касания ветвями теоретической кривой оси абсцисс.

#### 10.2.1 Усечённое нормальное распределение

Такое распределение получается из нормального распределения путём ограничения изменения случайной величины х одним или двумя пределами - соответственно одностороннее или двустороннее усечённое нормальное распределение.

Плотность и функция распределения определяются по формулам:

$$
f(x) = \frac{c}{\sigma \sqrt{2\pi}} e^{-\frac{(x-a)^2}{2\sigma^2}};
$$

$$
F(x) = \frac{c}{\sigma \sqrt{2\pi}} \int_{b}^{x} e^{-\frac{(x-a)^2}{2\sigma^2}} dx,
$$

где С — нормирующий множитель;

 $b$  и  $d$  — пределы изменения  $x$ ;

а и  $\sigma$  — математическое ожидание и среднее квадратическое отклонение неусечённого распределения.

Введём нормирующий множитель  $t = \frac{x - a}{\tau}$ .

Тогда  $F(x)$  будет нормированной функцией распределения:

$$
F_0(x) = \frac{C}{\sqrt{2\pi}} \int_{\frac{b-a}{\sigma}}^{\frac{\pi}{2}} e^{-t^2/2} \cdot dt = C \Big[ F_0(x) - F_0(b) \Big] =
$$
  
= 
$$
C \Bigg( \frac{1}{\sqrt{2\pi}} \int_{-\infty}^t e^{-t^2/2} \cdot dt - \frac{1}{\sqrt{2\pi}} \int_{-\infty}^{t_i} e^{-t_i^2/2} \cdot dt \Bigg).
$$

Множитель С определяется по формуле:

$$
C = \frac{1}{F_0(t_2) - F_0(t_1)} = \frac{2}{\Phi(t_2) - \Phi(t_1)},
$$

где

$$
t_1 = \frac{b-a}{\sigma}, \quad t_2 = \frac{d-a}{\sigma}, \quad F_0(t) = \frac{1}{\sqrt{2\pi}} \int_{-\infty}^{t} e^{-t^2/2} \cdot dt.
$$

Функция Лапласа:

$$
\Phi(t) = \frac{2}{\sqrt{2\pi}} \int_{0}^{t} e^{-t^{2}/2} \cdot dt ;
$$

$$
F_{0}(t) = \frac{1}{2} + \frac{1}{2} \Phi(t).
$$

Следует помнить о правиле знаков:

$$
F(-x)=1-F(x), \ \Phi(-x)=-\Phi(x).
$$

 $F_0(t)$  и  $\Phi(t)$  определяются по таблицам нормального распределения в функции от t.

Для определения параметров распределения математического ожидания  $\tilde{a}$  и среднего квадратического отклонения  $\sigma$  используется метод моментов. Согласно [21], имеем:

$$
m_1(x) = \tilde{a} + B\sigma;
$$
  
\n
$$
M_2(x) = \sigma^2 \{ 1 - B^2 - C \big[ t_2 f_0(t_2) - t_1 f_0(t_1) \big] \},
$$

где

$$
B = C \Big[ f_0(t_1) - f_0(t_2) \Big];
$$
  

$$
f_0(t) = \frac{1}{\sqrt{2\pi}} e^{-t^2/2}
$$
— нормирования плотность распределе-

ния.

Приравниваем теоретические и эмпирические моменты и находим  $\tilde{a}$  и  $\sigma$  из системы уравнений (см. также [25, с. 274]):  $\frac{1}{r} - \tilde{a} + Bc$ 

$$
S^{2} = \sigma^{2} \left\{ 1 - B^{2} - C \left[ t_{2} f_{0} (t_{2}) - t_{1} f_{0} (t_{1}) \right] \right\}.
$$

В уравнениях известны  $\bar{x}$ ,  $S$ ,  $t_1$ ,  $t_2$ . При симметричном двустороннем усечении:  $f_0(t_2) = f_0(t_1) = f_0(t)$ .

Следовательно,  $B = 0$ . Тогда  $\tilde{a} = \overline{x}$  и

$$
S^{2} = \sigma^{2} \left[1 - C f_{0} \left(t\right) \cdot \left(t_{2} - t_{1}\right)\right].
$$

Определить  $\tilde{a}$  можно также, если найти моду эмпирического распределения. При этом  $\tilde{a} \approx M_0$ . При одностороннем усечении нормального распределения ориентировочное значение  $\sigma$ можно найти следующим образом.

Если  $f(b) = 0$ , где  $b = x_{\text{min}} - h$ , то

$$
\sigma = \frac{1}{3} \left[ \tilde{a} - (x_{\text{min}} - h) \right].
$$

Если  $f(d) = 0$ , где  $d = x_{\text{мак}} + h$ , то

$$
\sigma = \frac{1}{3} \Big[ \big( x_{\text{max}} + h \big) - \tilde{a} \Big].
$$

Следует отметить, что если для симметричного двустороннего усеченного нормального распределения  $\tilde{a} - b \ge 2\sigma$  и  $d - \tilde{a} \ge 2\sigma$ , то можно полагать с ошибкой не более 10 %, что параметры такого распределения равны параметрам нормального распределения и С ≈ 1, т.е.  $m_1(x) \approx a$  и  $M_2(x) \approx \sigma^2$  и усеченное нормальное распределение достаточно точно аппроксимируется обычным нормальным распределением. Дополнительные сведения об усеченном нормальном распределении можно найти в [3, c. 143 *u* 395; 15, c. 119; 21, c. 429].

Теоретическая частость (вероятность) будет равна:

$$
p_{Ti} = F_0(t_4) - F_0(t_3) =
$$
  
=  $C \left( \frac{1}{\sqrt{2\pi}} \int_{-\infty}^{t_4} e^{-t_4^2/2} \cdot dt - \frac{1}{\sqrt{2\pi}} \int_{-\infty}^{t_3} e^{-t_3^2/2} \cdot dt - \frac{2}{\sqrt{2\pi}} \int_{-\infty}^{t_1} e^{-t_1^2/2} \cdot dt \right)$ ,  
rate  $t_3 = \frac{k - a}{\sigma}$ ,  $t_4 = \frac{l - a}{\sigma}$ ,  
 $k$  — левая граница интервала,

 $l$  — правая граница интервала.

#### 10.2.2 Логарифмически нормальное распределение

Случайная величина имеет логарифмически нормальное распределение, если логарифм этой величины распределен нормально.

Плотность и функция распределения определяются по формулам:

$$
f(x) = \frac{1}{x\sigma_{\pi}\sqrt{2\pi}} e^{-\frac{(\ln x - \mu)^2}{2\sigma_{\pi}^2}};
$$
  

$$
F(x) = \int_0^x f(x) \cdot dx = \frac{1}{\sigma_{\pi}\sqrt{2\pi}} \int_0^x \frac{1}{x} e^{-\frac{(\ln x - \mu)^2}{2\sigma_{\pi}^2}} \cdot dx.
$$
  
OGosha  

$$
y = \frac{\ln x - \mu}{\sigma_{\pi}}, \text{ uneeM } \sigma_{\pi} \cdot dy = \frac{1}{x} dx; \text{ } dx = x \cdot \sigma_{\pi} dy \text{ } \text{ in } x
$$
  

$$
F(y) = \frac{1}{\sqrt{2\pi}} \int_0^y e^{-\frac{y^2}{2}} dy \text{ haso}
$$
  

$$
F(y) = \frac{1}{\sqrt{2\pi}} \int_0^y e^{-\frac{y^2}{2}} dy \text{ haso}
$$

Оценки параметров распределения  $\mu$  и  $\sigma_{\pi}$  определяются для дискретного ряда по формулам:

$$
\mu \approx \hat{\mu} = \frac{1}{n} \sum_{i=1}^{n} \ln x_i, \quad \sigma_{\text{I}}^2 \approx \hat{\sigma}_{\text{I}}^2 = \frac{1}{n-1} \sum_{i=1}^{n} (\ln x_i - \mu)^2
$$

и для интервального ряда по формулам:

$$
\mu \approx \hat{\mu} = \sum_{i=1}^{l} p_i \ln x_i, \ \sigma_{\pi}^2 \approx \hat{\sigma}_{\pi}^2 = \sum_{i=1}^{l} p_i (\ln x_i - \mu)^2,
$$

где *l* — количество интервалов.

Плотность распределения можно записать в следующем виде:

$$
f(x) = \frac{1}{x\sigma_{\scriptscriptstyle n}} \varphi_0(t),
$$

где  $t = \frac{\ln x - \mu}{\sigma_{\eta}}$  — нормированное отклонение.

Значения  $\varphi_0(t)$  определяются по таблицам плотности нормированного и центрированного распределения, например по [15, табл. 1.1.1.

Дополнительные сведения о логарифмически нормальном распределении можно найти в [3, с. 207; 6, с. 54; 14; 15, с. 75 и 157; 20, c. 160; 21, c. 431].

#### 10.2.3 Распределение Рэлея

Распределение Рэлея относится к семейству однопараметрических распределений. Плотность и функция распределения определяются по формулам, если  $0 < x < \infty$ :

$$
f(x) = \frac{x}{\sigma_1^2} e^{-\frac{x^2}{2\sigma_1^2}},
$$
  

$$
F(x) = 1 - e^{-\frac{x^2}{2\sigma_1^2}},
$$

где  $\sigma_1$  — параметр распределения.

Определить параметр распределения можно по методу максимального правдоподобия. Функция правдоподобия имеет вид:

$$
L(x_1,...,x_n,\sigma_1) = \prod_{i=1}^n f(x_i,\sigma_1) =
$$
  
= 
$$
\prod_{i=1}^n \frac{x_i}{\sigma_1^2} e^{-\frac{x_i^2}{2\sigma_1^2}} = \frac{1}{\sigma_1^{2n}} e^{-\frac{1}{2\sigma_1^2} \sum_{i=1}^n x_i^2} \prod_{i=1}^n x_i^2
$$

Логарифмируем полученное выражение:

$$
\ln L = \ln \frac{1}{\sigma_1^{2n}} - \frac{1}{2\sigma_1^2} \sum_{i=1}^n x_i^2 + \sum_{i=1}^n \ln x_i
$$

Находим частную производную и приравниваем ее нулю:

$$
\frac{\partial \ln L}{\partial \sigma_1} = -\frac{2n}{\sigma_1} + \frac{1}{\sigma_1^3} \sum_{i=1}^n x_i^2 = 0.
$$

Отсюда оценка параметра распределения равна:

$$
\widehat{\sigma}_1^2 = \frac{1}{2n} \sum_{i=1}^n x_i^2.
$$

Если использовать метод моментов, то:

$$
\begin{cases}\nm_1(x) = v_1(x) \Rightarrow m = \overline{x} \approx 1,25\sigma_1; \\
M_2(x) = \mu_2(x) \Rightarrow \sigma^2 = S^2 \approx 0,43\sigma_1^2.\n\end{cases}
$$

Откуда оценки параметра распределения получаются следующие:

$$
\hat{\sigma}_1 = 0.8\overline{x} \text{ with } \hat{\sigma}_1 = 1.525S.
$$

Связь между *m* и  $\sigma_1$  устанавливается выражением

$$
\sigma_1=0,524m.
$$

Если распределение Рэлея начинается не с нуля, а меняется в пределах от *b* до ∞, где  $b = x_{mu} - h$  (сдвинутое распределение Релея), то для расчетов следует использовать выражения:

$$
f(x) = \frac{x - b}{\sigma_1^2} e^{-\frac{(x - b)^2}{2\sigma_1^2}},
$$
  

$$
F(x) = 1 - e^{-\frac{(x - b)^2}{2\sigma_1^2}},
$$
  

$$
\hat{\sigma}_1^2 = \frac{1}{2n} \sum_{i=1}^n (x_i - b)^2.
$$

При этом расчет  $\hat{\sigma}_1^2$  следует вести по вариационному ряду. Для интервального и дискретного рядов используются выражения:

$$
\widehat{\sigma}_1^2 = \frac{1}{2} \sum_{i=1}^n p_i (x_i - b)^2
$$
или  $\sigma_1 = 1,525S$ .

Если эмпирическое распределение имеет левостороннюю асимметрию, то для его расчетов можно использовать распределение Рэлея с так называемым обращенным аргументом, которое лежит в пределах от  $-\infty$  до *d*, где  $d = x_{\text{max}} + h$ . Используются следующие формулы:

$$
f(x) = \frac{d - x}{\sigma_1^2} e^{-\frac{(d - x)^2}{2\sigma_1^2}};
$$

$$
F(x) = e^{-\frac{(d - x)^2}{2\sigma_1^2}};
$$

$$
\hat{\sigma}_1^2 = \frac{1}{2n} \sum_{i=1}^n (d - x_i)^2.
$$

При этом расчет  $\hat{\sigma}_1^2$  также ведется по вариационному ряду. Для интервального и дискретного рядов:

$$
\widehat{\sigma}_1^2 = \frac{1}{2} \sum_{i=1}^n p_i (d - x_i)^2.
$$

Если для случая  $0 < x < ∞$  мода равна  $\mu_0 = \sigma_1$ , то для случая –  $\infty$  < *x* < *d* мода равна  $\mu_0 = d - \sigma_1$ . Для обоих случаев:

$$
f(x = \mu_0) = \frac{1}{\sigma_1} e^{-\frac{1}{2}}.
$$

Дополнительные сведения о распределении Рэлея можно найти в [21, с. 432; 22, с. 36].

### **10.2.4 Некоторые другие распределения, отличные от нормального**

В связи с ограниченным объемом данного пособия укажем лишь литературу для некоторых распределений.

Сведения об определении параметров распределений методом моментов или методом максимального правдоподобия, а также формулы для расчетов плотности и функции распределения и различных моментов можно найти:

– для экспоненциального распределения в [3, с. 219; 10, с. 34 и 38; 15, с. 154; 20, с. 170; 21, с. 417; 22, с. 35];

– для усеченного экспоненциального распределения в [15, с. 120];

– для сдвинутого экспоненциального распределения в [34, с. 90];

– для распределения Вейбулла в [3, с. 223 и 393; 14; 15, с. 39 и 155; 20, с. 177; 21, с. 425; 22, с. 38; 24, с. 235; 27, с. 14; 33];

– для гамма-распределения в [3, с. 212; 9, с. 247 и 255; 15, с. 67; 20, с. 163; 21, с. 424; 22, с. 39; 23, с. 504; 24, с. 228];

– для распределения Эрланга в [21, с. 422; 22, с. 37];

– для распределения Максвелла в [21, с. 434];

– для бэта-распределения в [9, с. 250 и 257].

Многочисленные распределения типа 1-VII (кривые Пирсона) приведены в [9, с. 273].

Указанные распределения могут иметь также левостороннюю (отрицательную) асимметрию, что требует их использования с обращенным аргументом.

# 11 ПРОВЕРКА ПРАВИЛЬНОСТИ ВЫБОРА ТЕОРЕТИЧЕСКОГО ЗАКОНА РАСПРЕДЕЛЕНИЯ ПО КРИТЕРИЯМ СОГЛАСИЯ

Для проверки соответствия (степени близости, согласия) выбранного теоретического распределения эмпирическому наиболее часто применяют критерии согласия Колмогорова, Пирсона (ХИ-квадрат —  $\chi^2$ ) и Мизеса (омега-квадрат  $\omega^2$ ). Необходимо отметить, что при проверке гипотез существует неопределенность. Критерии согласия, позволяя отбросить ту или иную гипотезу, как противоречащую опытным данным, не дают основания предпочесть одно теоретическое распределение другому, если они не отвергаются.

Число наблюдений случайной величины должно быть больше 100, если используются критерии Колмогорова и Пирсона, и больше 50, если используется критерий Мизеса [1]. Эти критерии применяются только для непрерывных распределений, хотя, как указано в [28, с. 52], критерий Пирсона можно использовать и для дискретных распределений. Наиболее простым является критерий Колмогорова, наиболее мощным — Мизеса.

# 11.1 Критерий Колмогорова

Этот критерий применим в том случае, когда параметры теоретического закона распределения определяются не по данным исследуемой выборки. Такой случай сравнительно редко встречается на практике. Поэтому все же критерий Колмогорова, как более простой, применяется и тогда, когда параметры теоретического распределения определяются по статистическим данным. Однако при этом критерий дает заведомо завышенные значения вероятности  $p(\lambda)$ , и в ряде случаев мы рискуем принять как правдоподобную гипотезу, в действительности плохо согласующуюся с опытными данными.

При использовании критерия необходимо помнить, что критерий Колмогорова можно применять только для дискретного ряда распределения, так как при группировании опытных данных в интервалы и последующем применении критерия можно непра-

вильно определить вероятность наибольшего отклонения теоретической кривой от экспериментальной [2]. В критерии Колмогорова, как и в большинстве других, для проверки соответствия эмпирического распределения выбранному теоретическому используются отклонения эмпирических частостей от теоретических. Очевидно, что чем больше это отклонение, тем хуже теоретическое распределение описывает эмпирическое.

За меру расхождения между теоретическим и эмпирическим распределениями в критерии Колмогорова принимается наибольшее значение абсолютной величины модуля разности между эмпирической  $F_3(x)$  и теоретической  $F_T(x)$  функциями распределения случайной величины:

$$
D = \text{maxc} |F_{\Im}(x) - F_{T}(x)| = \text{maxc} |P_{Hi} - P_{HTi}| = \frac{\text{maxc} |H_i - H_{Ti}|}{n}.
$$
  
YmhoxaA handoobunee shavehne ha  $\sqrt{n}$ , nonyuaean 444°

для которого по табл. 12 находим соответствующее значение вероятности  $P(\lambda)$ , т.е. вероятность того, что наибольшее отклонение  $F_{\mathcal{P}}(x)$  от  $F_T(x)$  превысит некоторое заданное число  $\lambda/\sqrt{n}$ :

$$
P(x) = \exp\left\{D \ge \frac{\lambda}{\sqrt{n}}\right\}.
$$

Таблица 12

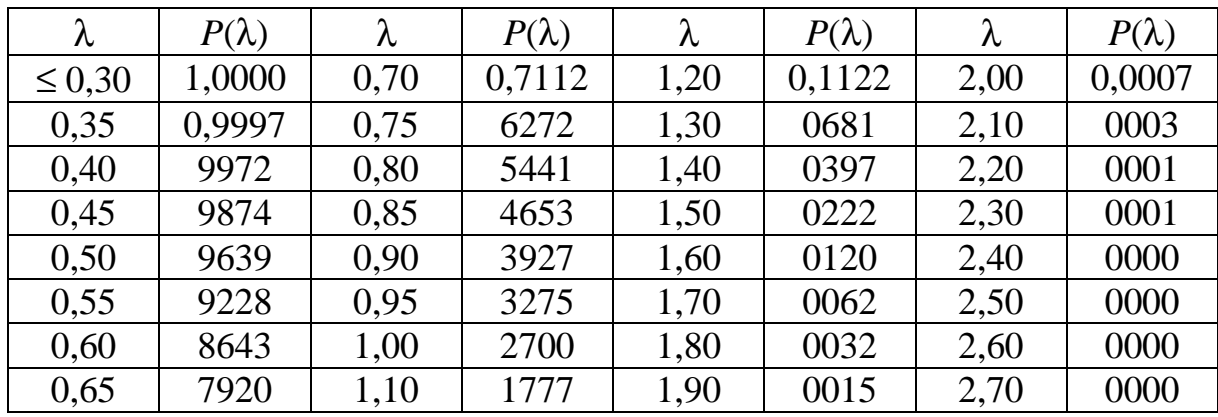

Согласие между  $F_3(x)$  и  $F_T(x)$  считается хорошим при  $P(\lambda) \ge 0.27$ , т.е. при  $\lambda \le 1$ , и тем лучше, чем ближе  $P(\lambda)$  к единице.

Если же вероятность отклонения  $P(\lambda)$  получается малой (менее 0,05...0,01), то это означает, что мала вероятность такого случайного отклонения эмпирической функции распределения от теоретической, которое наблюдалось при опыте. Иначе говоря, наблюдаемое отклонение  $F_3(x)$  от  $F_T(x)$ , по-видимому, не случайно и теоретическое распределение не согласуется с эмпирическим.

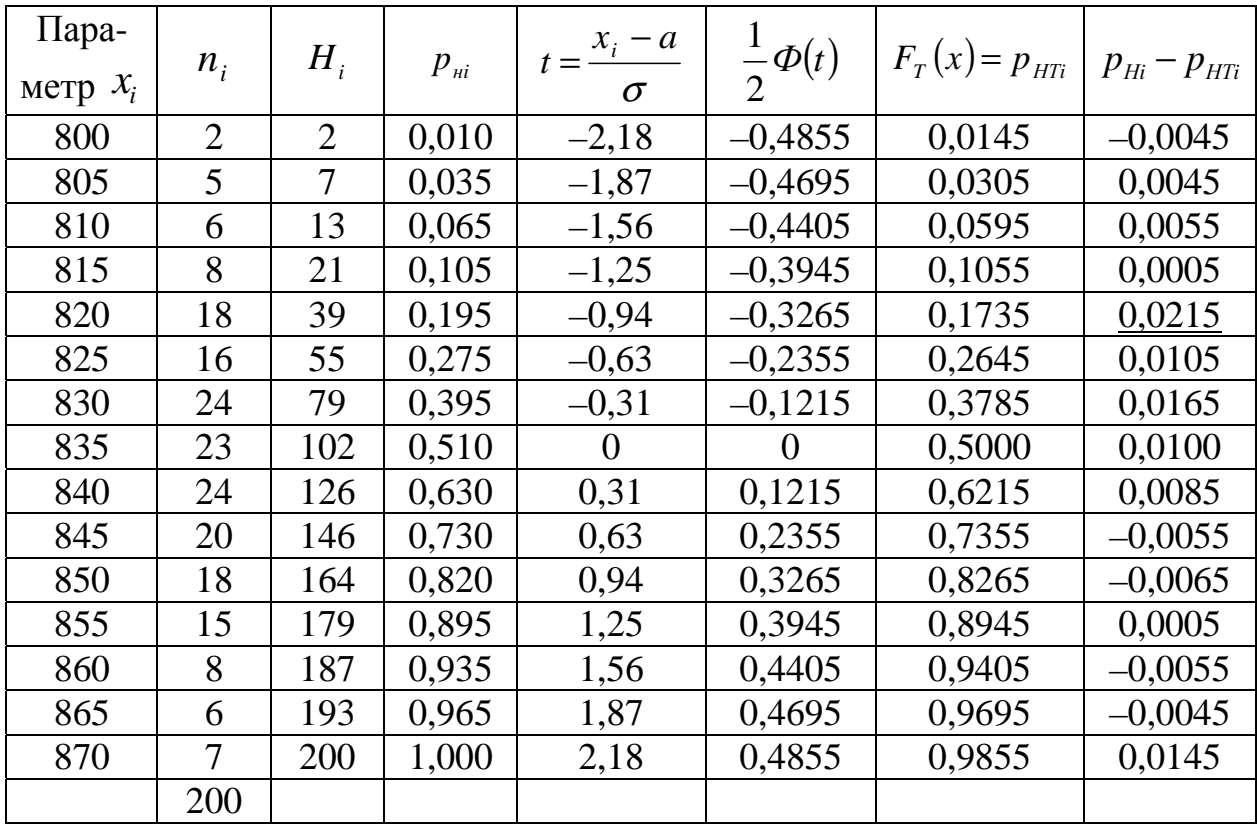

Таблина 13

Проверим согласие эмпирического и теоретического распределений для примера, приведенного в табл. 1. Для расчета нормальной функции распределения, соответствующей дискретному ряду распределения, используем формулу:

$$
F_T(x) = \frac{1}{2} + \frac{1}{2} \Phi\left(\frac{x-a}{\sigma}\right).
$$

Значения  $x_i$ ,  $n_i$ ,  $H_i$  и  $p_{\mu i}$  берем из табл. 6.

Все вычисления приведены в табл. 13.

Определение согласия проведем через накопленные частости
$$
D_{\text{maxc}} = \text{maxc} |P_{\text{Hi}} - P_{\text{HTi}}| = 0,0215,
$$
  

$$
\lambda = D_{\text{maxc}} \sqrt{n} = 0,0215 \cdot \sqrt{200} = 0,304.
$$

По табл. 12 имеем  $P(\lambda) = P(0,304) \approx 1.000$ .

Следовательно, согласие между эмпирическим и теоретическим нормальным распределением хорошее.

Критерий Колмогорова используется также в графическом методе для проверки правильности выбора теоретического распределения, так как приближенная визуальная оценка согласия явна недостаточна.

По графикам, построенным на вероятностной бумаге, определяется наибольшее отклонение  $D_{\text{max}}$  теоретической функции распределения от эмпирической. Для этого следует на вероятностной бумаге взять ту экспериментальную точку, которая наиболее далеко отстоит от аппроксимирующей прямой, соответствующей теоретической функции распределения, и найти по ординате расстояние между этой точкой и прямой. Затем определяется  $\lambda = D\sqrt{n}$ . Согласие считается хорошим, если  $\lambda \le 1$ , что соответствует вероятности отклонения  $P(\lambda) \ge 0.27$ .

Для рассмотренного примера (рис.6)  $D_{\text{maxc}} = 0.01$ . При этом  $\lambda = 0.01\sqrt{200} = 0.141 < 1$ . Следовательно, согласие хорошее. Но так как при неизвестных параметрах генеральной совокупности критерий Колмогорова может оказаться весьма не точным, то после проверки согласия закона, выбранного графическим способом, следует степень соответствия эмпирического и теоретического распределений уточнить с помощью критерия Пирсона.

### 11.2 Критерий Пирсона(ХИ-квадрат)

Обычно числовые параметры теоретического распределения определяются по имеющемуся статистическому материалу (выборке). При этом найденные числовые параметры распределения будут отличаться от числовых параметров распределения, справедливого для генеральной совокупности. В отличие от критерия Колмогорова это обстоятельство не влияет на результат оценки согласия между эмпирическим и теоретическим распределениями по критерию Пирсона, так как в последнем путем уменьшения

числа степеней свободы распределения  $\chi^2$  учитывается то, что числовые параметры определены по выборочной совокупности.

Рекомендуется [1], чтобы при применении критерия Пирсона объем выборки был не менее 100, а частоты в интервалах были не менее 10. Если частота в каком-либо интервале менее 10, то целесообразно объединить этот интервал с соседним, чтобы в новом интервале частота оказалась не менее 10. Практически, однако применяеют критерий Пирсона при  $n \ge 50...60$  и  $n_i \ge 5...8$ .

При использовании критерия Пирсона вычисляется вероятность следующего вида:

$$
P(\chi^2 \leq \Delta < \infty),
$$

где  $\Delta$  — мера расхождения.

Обычно полагают  $\Delta = \chi^2$  и далее оценивают  $\chi^2$  по формуле:

$$
\chi^{2} = \sum_{i=1}^{l} \frac{(n_{i} - n_{Ti})^{2}}{n_{Ti}}.
$$

Затем определяют число степеней свободы:

$$
k=l-q-1,
$$

где q — число используемых параметров теоретического распределения.

По таблицам квантилей ХИ-квадрат распределения (см. Приложение 6), определяют согласие между эмпирическим и теоретическим распределениями. При пользовании таблицами следует уточнить для данного источника, при каких значениях доверительной вероятности согласие считается хорошим. Так, одни и те же значения квантилей ХИ-квадрат даны в одних источниках для  $P_{\delta}$ , а в других — для  $(1 - P_{\delta})$ .

Определим согласие для рассмотренного примера, приведенного в табл.1. В табл.10 для него было рассчитано нормальное распределение. Расчет критерия ХИ-квадрат приведен в табл. 14.

Число степеней свободы равно:

$$
k = 8 - 2 - 1 = 5,
$$

где  $l = 8$  — количество интервалов;

 $q = 2$  — количество параметров нормального распределения  $(a \vee \sigma).$ 

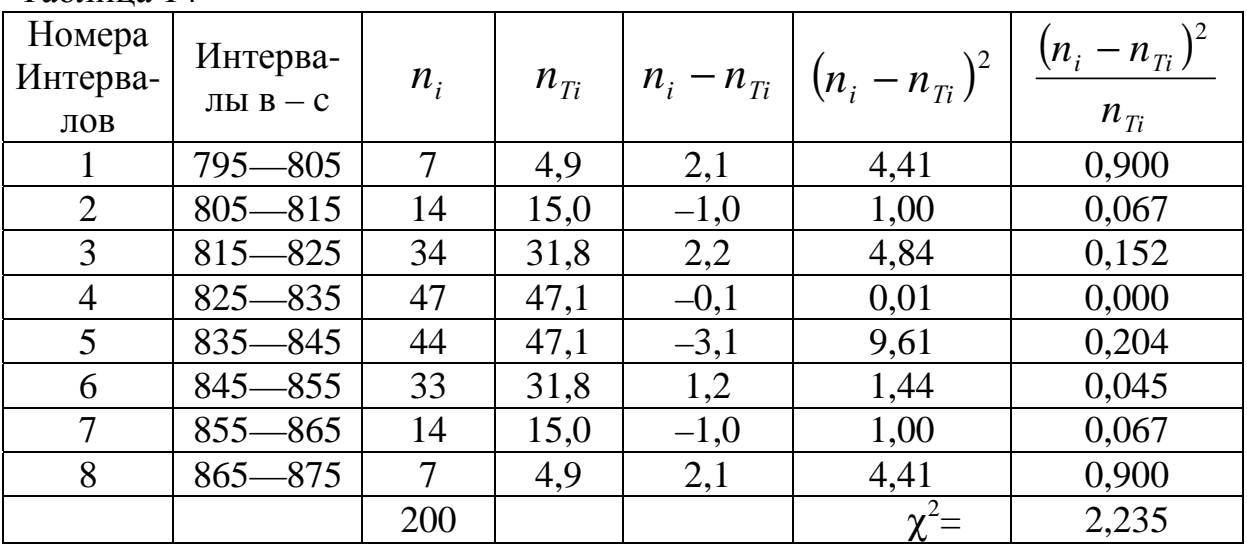

таблице, приведенной в [15], при  $k = 5$ <sub>R</sub>  $\overline{M}$  $\frac{\chi^2}{l_0} = \frac{2,235}{5} = 0,467$  находим  $P_0 = 0,20$ , т.е. согласие хорошее. Если пользоваться таблицей, приведенной в [22], то при  $k = 5$  и  $\chi^2 =$ = 2,335 имеем  $P_0'$  = 0,8. Это свидетельствует о том, что с уверенностью не менее чем 80 % можно полагать, что эмпирическое распределение мало отличается от выбранного нормального закона распределения.

Видно, что  $P'_\n\partial = 1 - P_\partial$ . При пользовании таблицей, приведенной в [10], находим, что рассчитанное значение  $\chi^2$  меньше любого, приведенного в строке для  $k = 5$ . Это свидетельствует о хорошем согласии эмпирического и теоретического распределений.

При использовании критерия ХИ-квадрат следует иметь в виду, что проверка согласия должна проводиться не в пределах гистограммы, а в пределах выбранной теоретической кривой. То есть, если площадь, ограниченная теоретической кривой, не вся заполнена гистограммой или полигоном, то ее свободная часть должна быть разделена на интервалы, для них определены теоретические частоты (частости) и они должны быть внесены в таблицу для расчета критерия ХИ-квадрат.

Критерий ХИ-квадрат, как указывалось выше, рекомендуется применять после выбора графическим способом закона распределения и проверки согласия по критерию Колмогорова с целью уточнения степени соответствия эмпирического и теоретиче-

Таблина 14

ского распределений. Для этого предлагается следующий способ [30]. Статистический ряд разбивается на равновероятные интервалы. При этом  $P_i = 1/l$ , где  $l$  — количество интервалов, и критерий ХИ-квадрат:

$$
\chi^2 = \sum_{i=1}^l \frac{(n_i - np_i)^2}{np_i}
$$

можно записать в следующем виде:

$$
\chi^2 = \frac{l}{n} \sum_{i=1}^l n_i^2 - n \, .
$$

Рекомендуется следующий порядок вычисления критерия.

1. Выбирается количество равновероятных интервалов. Для удобства пользования вероятностной бумагой целесообразно принять при  $n \le 50$ ,  $l = 5$  — интервалы с  $P_i = 0.2$ , при  $50 < n \le 500$ ,  $l = 10$  — интервалы с  $P_i = 0,1$ , при  $n > 500$ ,  $l = 20$  — интервалы с  $P_i = 0.05$ .

2. Отрезок 0-1 шкалы накопленных частостей вероятностной бумаги делится на  $l$  равных частей, длина которых равна  $P_i$ . Границы этих частей проектируются на прямую линию  $F(x)$ , выравнивающую экспериментальные точки. Проекции полученных на этой прямой точек на ось абсцисс покажут границы равновероятных интервалов группирования  $x_i$ . В качестве нижней (левой) границы первого интервала принимается минимальное значение гипотетического распределения. За верхнюю (правую) границу последнего интервала принимается значение +∞.

3. Устанавливается  $n_i$  — число значений экспериментальных данных, попавших в каждый *i*-й равновероятностный интервал.

4. По формуле:

$$
\chi^2 = \frac{l}{n} \sum_{i=1}^l n_i^2 - n
$$

рассчитывается мера расхождения  $\chi^2$  между экспериментальными данными и теоретическим распределением.

5. Определяется число степеней свободы:

$$
r=l-q-1.
$$

6. По рассчитанным значениям  $\chi^2$  и *г* при помощи таблицы ХИ-квадрат определяется согласие.

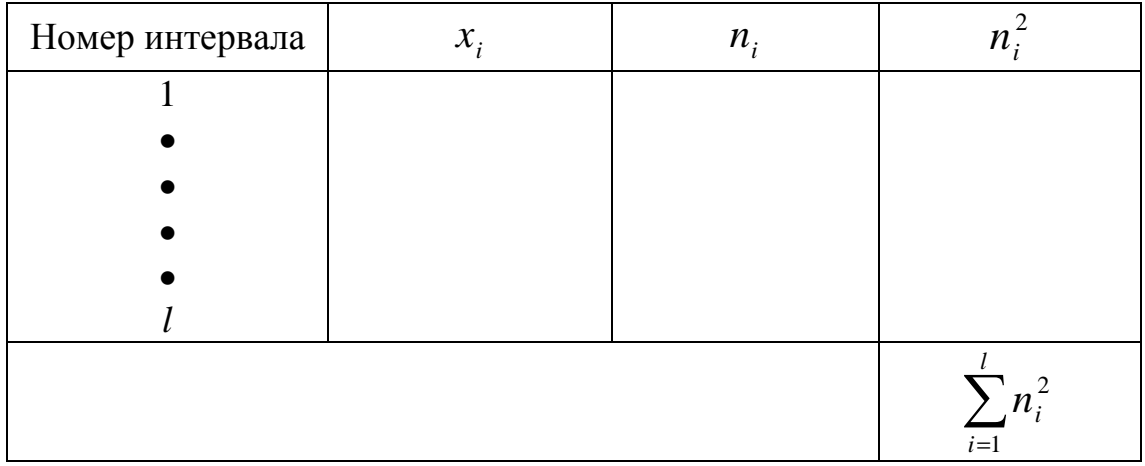

При расчетах используется следующая таблица:

#### 11.3 Критерий Мизеса (омега-квадрат)

Этот критерий носит иногда название критерий Крамера-Мизеса-Смирнова.

Статистическая характеристика критерия представляет собой взвешенную сумму квадратов отклонений эмпирической функции от теоретической:

$$
\omega_n^2 = \int_{-\infty}^{\infty} \left[ F_3(x) - F_T(x) \right]^2 \cdot \Psi \left[ F_T(x) \right] \cdot dF_T(x),
$$

где  $\psi\lceil F_T(x)\rceil$  — весовая функция.

При  $\psi[F_T(x)] = 1$  все значения функции распределения обладают одинаковым весом. В этом случае критерий определяется по формуле:

$$
\omega^2 = \sum \big[ F_{\mathfrak{D}}(x) - F_T(x) \big]^2.
$$

Характерной особенностью критерия является то, что в нем учитываются все отклонения эмпирической функции распределения от теоретической, так как он применяется только для дискретного ряда, т. е. используются индивидуальные, а не сгруппированные данные. Это обстоятельство приводит к большому количеству вычислений. При применении критерия к интервальному ряду значения  $\omega^2$  вычисляются приближенно. Сведения по использованию критерия Мизеса можно найти в [1, 29].

### 12 УТОЧНЕНИЕ ДОСТОВЕРНОСТИ ОЦЕНОК ПАРАМЕТРОВ РАСПРЕДЕЛЕНИЯ

После установления согласия теоретического и эмпирического распределений следует уточнить достоверность оценок параметров теоретического распределения путем определения доверительных интервалов. Последние могут быть точно определены только в случае известных законов распределения. Методику определения доверительных интервалов для различных законов распределения можно найти в следующей литературе:

- для логарифмически нормального [6, с. 55; 15, с. 179);
- для экспоненциального [3, с. 217; 15, с. 165];
- для Вейбулла [15, с. 176];
- для гамма [15, с. 178].

# 13 ОПРЕДЕЛЕНИЕ КОЭФФИЦИЕНТА КОРРЕЛЯЦИИ

Для характеристики тесноты связи между двумя случайными величинами, относящимися к двумерной выборке, в статистике используется эмпирический коэффициент корреляции. Он вычисляется при достаточно большом объеме выборки (n≥50) по формуле:

$$
r = \frac{m_{12}}{S_X \cdot S_Y},
$$

где  $m_{12} = \frac{1}{n} \sum_{i=1}^{n} (x_i - \overline{x})(y_i - \overline{y})$  — эмпирический корреляционный

момент.

Для определения коэффициента корреляции должна быть проведена обработка эмпирических данных х и у, полученных в результате исследования выборки, и определены выборочные средние  $\bar{x}$  и  $\bar{y}$ , а также выборочные среднеквадратические отклонения  $S_X$  и  $S_Y$ . Полученное значение  $r$  является точечной состоятельной оценкой коэффициента корреляции генеральной совокупности — р.

Средняя квадратическая ошибка приближенно равна:

$$
\sigma_r \approx \frac{1-r^2}{\sqrt{n}}.
$$

Следовательно, можно приближенно считать, что о лежит в пределах:

$$
r - 3\sigma_r \le \rho \le r + 3\sigma_r.
$$

При оценке надежности коэффициента корреляции важно убедиться в том, что абсолютная величина коэффициента корреляции превышает вычисленную ошибку по крайней мере в 3 раза, т.е.  $r/\sigma_r > 3$  [2]. Более полные сведения по оценке точности коэффициента корреляции можно найти в [2, с. 241; 6, с. 113; 9, c. 359; 10, c. 142; 11, c. 294; 20, c. 203].

Определение коэффициента корреляции проводится по дискретному ряду с помощью таблицы следующего вида:

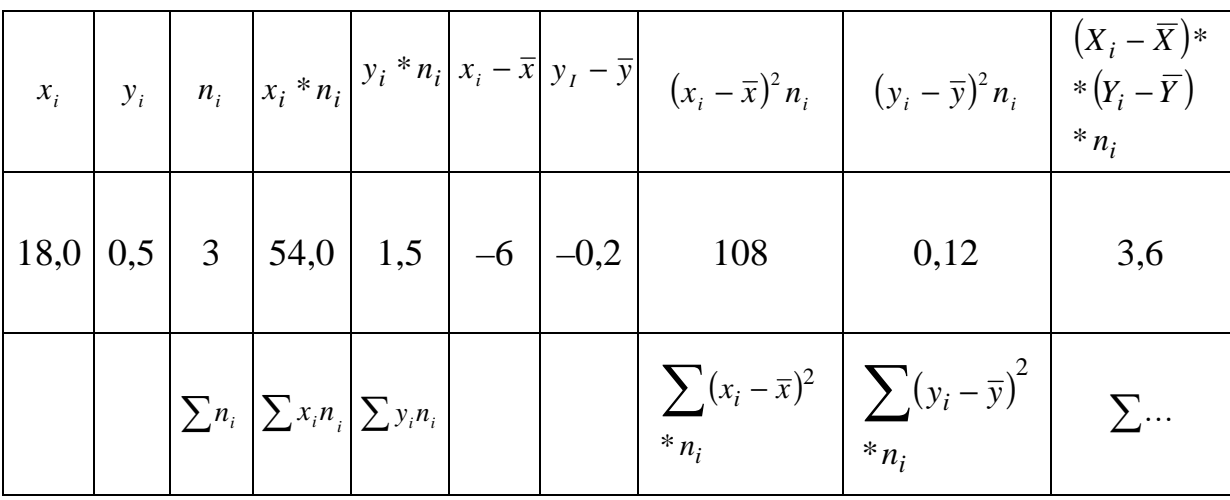

где:

$$
n = \sum n_i; \quad \overline{x} = \frac{1}{n} \sum x_i n_i; \quad \overline{y} = \frac{1}{n} \sum y_i n_i; S_x^2 = \frac{1}{n} \sum (x_i - \overline{x})^2 n_i; \quad S_y^2 = \frac{1}{n} \sum (y_i - \overline{y})^2 n_i; m_{12} = \frac{1}{n} \sum (x_i - \overline{x})(y_i - \overline{y}) n_i.
$$

Для упрощения вычислений можно выбрать новое начало отсчета и масштаб измерения величин Х и  $Y$ [6, с. 110].

## **14 ЗАКЛЮЧЕНИЕ**

Приведенный объем статистической обработки опытных данных достаточен для ознакомления с этой процедурой. После освоения предложенного минимума можно переходить к более сложным случаям и методам, к использованию ЭВМ для обработки результатов наблюдений, экспериментов и т. п. Это позволяет осуществить та многочисленная литература, которая издана по рассматриваемому вопросу.

### **15 МЕТОДИЧЕСКИЕ УКАЗАНИЯ ПО ВЫПОЛНЕНИЮ КУРСОВОГО ПРОЕКТА ПО КУРСУ «ТЕОРЕТИЧЕСКИЕ ОСНОВЫ ПРОЕКТИРОВАНИЯ, ПРОИЗВОДСТВА И НАДЕЖНОСТИ ЭВС»**

### **15.1 Введение**

Курсовая работа на тему: «Статистическая обработка опытных данных» по курсу «Теоретические основы проектирования, производства и надежности ЭВС» (ТОППиН) выполняется студентами специальности 210202 на третьем курсе. Цель курсовой работы на указанную тему заключается в углубленном изучении и практическом освоении методики статистической обработки результатов, полученных в ходе различного рода исследований и испытаний аппаратуры при ее разработке и производстве. Конструктор-технолог принимает в них самое непосредственное участие. Единая тема курсовой работы всех студентов обусловлена ее важностью для практической деятельности конструктора-технолога.

Методические указания составлены с целью обучения студентов выполнению и оформлению расчетных материалов по статистике, а также для достижения единообразия и соответствия государственным стандартам в оформлении расчетных работ.

### **15.2 Общие требования к выполнению и оформлению курсовой работы**

15.2.1 Курсовая работа выполняется в соответствии с требованиями ГОСТ 2.105-99 ЕСКД или ОС ТУСУР 6.1-97. Допускается основные надписи для текстовых документов (формы 2 и 2а ГОСТ 2.104-68 ЕСКД) выполнять на первых двух листах текста.

15.2.2 Курсовая работа должна быть сброшюрована и прошита.

15.2.3 Титульный лист выполняется по прилагаемому образцу (Приложение 7), задание по форме, приведенной в Приложении 8.

15.2.4 Курсовая работа должна быть написана грамотно и аккуратно. Сокращение слов, кроме общепринятых, не допускается.

15.2.5 В тексте должны быть выделены заголовки разделов.

15.2.6 В тексте обязательны ссылки на использованную литературу. Они выполняются в виде номера источника из перечня литературы, помещенного в квадратные скобки, например: [5].

15.2.7 Все исходные и расчетные данные должны сводиться в таблицы для удобства расчетов и проверки.

15.2.8 Графики выполняются на рисунках, помещенных в тексте или вынесенных в приложение.

15.2.9 Количество интервалов, как правило, должно обеспечивать гистограмму (полигон) без провалов.

15.2.10 Численные характеристики (статистики) распределения должны определяться только способом «условного нуля».

15.2.11 При отсутствии согласия для первого выбранного закона, рассчитывается второй закон. Если он также не подходит, то расчет все равно заканчивается. В этом случае согласие по критерию Пирсона (ХИ-квадрат) проверяется для двух законов, а по критерию Колмогорова — для того, у которого лучше сходимость по критерию ХИ-квадрат. Проверка по критерию Колмогорова проводится только для дискретного ряда.

15.2.12 Не следует в качестве одного из двух законов использовать нормальный закон, если он явно не подходит.

15.2.13 Обрабатываемые случайные величины должны в курсовой работе обозначаться так же, как и в действительности, например ток — *I*, размер — *l*, диаметр — *d*, но не *X*.

15.2.14 При несоответствии работы предъявляемым требованиям она возвращается для доработки.

#### 15.3 Требования к выполнению и оформлению расчетов и таблиц

15.3.1 Расчеты и таблицы должны быть выполнены четко и аккуратно.

15.3.2 Расчеты по формулам должны выполняться следующим образом: записывается формула, затем подставляются числовые значения входящих в нее величин и только потом записывается результат и проставляется его размерность.

15.3.3 Точность расчета должна быть везде одинакова, не более 3-4 значащих цифр.

15.3.4 Таблицы, в которые сводятся результаты расчета теоретических кривых, должны иметь столько столбцов, сколько их необходимо для отражения последовательности расчета по формуле. Например, для распределения Рэлея:

$$
f(x) = \frac{x}{\sigma_1^2} e^{-\frac{x^2}{2\sigma_1^2}}
$$

таблица должна содержать, в числе других, следующие графы:

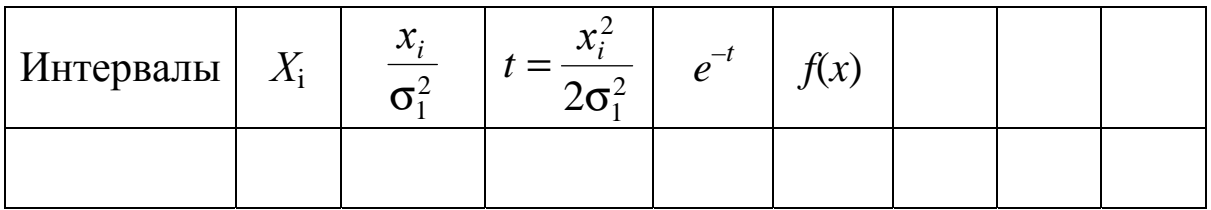

15.3.5 В конце таблицы должен быть контроль по частостям и частотам, кроме таблиц для интегральных кривых.

15.3.6 После каждой таблицы должен быть приведен пример расчета одной строки в соответствии с пунктом 3.2.

15.3.7 При расчете любого теоретического закона следует обязательно определять координаты вершины.

15.3.8 В тексте курсовой работы должны быть ссылки на таблицы и рисунки. Например, результаты расчета приведены в таблице 6.2; кривая, рассчитанная в таблице 6.2, приведена на рисунке 2.1.

#### **15.4 Требования по выполнению и оформлению графического материала**

15.4.1 Графический материал выполняется на чертежной или писчей бумаге.

15.4.2 Рисунки должны быть выполнены четко и аккуратно и снабжены необходимыми подписями и обозначениями.

15.4.3 При построении кривых распределения рекомендуется пользоваться «правилом золотого сечения», по которому высота чертежа должна составлять 5/8 основания.

15.4.4 Эмпирические и теоретические распределения должны располагаться на одном рисунке, например, гистограмма и дифференциальная функция распределения, кумулятивная кривая и интегральная функция распределения.

15.4.5 Теоретические кривые распределения всегда изображаются плавными кривыми.

15.4.6 Теоретические кривые обязательно должны начинаться и кончаться на оси абсцисс, а «не висеть в воздухе». Начало в точке *Xmin — h*/2 или *Xmin — h*, конец в точке *Xmax* + *h*/2 или *Xmax* + *h*, где *h* — ширина интервала.

15.4.7 Если площадь под теоретической кривой не вся заполнена гистограммой или полигоном, то свободная часть ветви кривой теоретического распределения должна быть также разделена на интервалы, подсчитаны для них частоты и частости, и они должны быть внесены в таблицы расчетов теоретической кривой и согласия по критерию Пирсона (ХИ-квадрат).

# **15.5 Варианты заданий на курсовой проект**

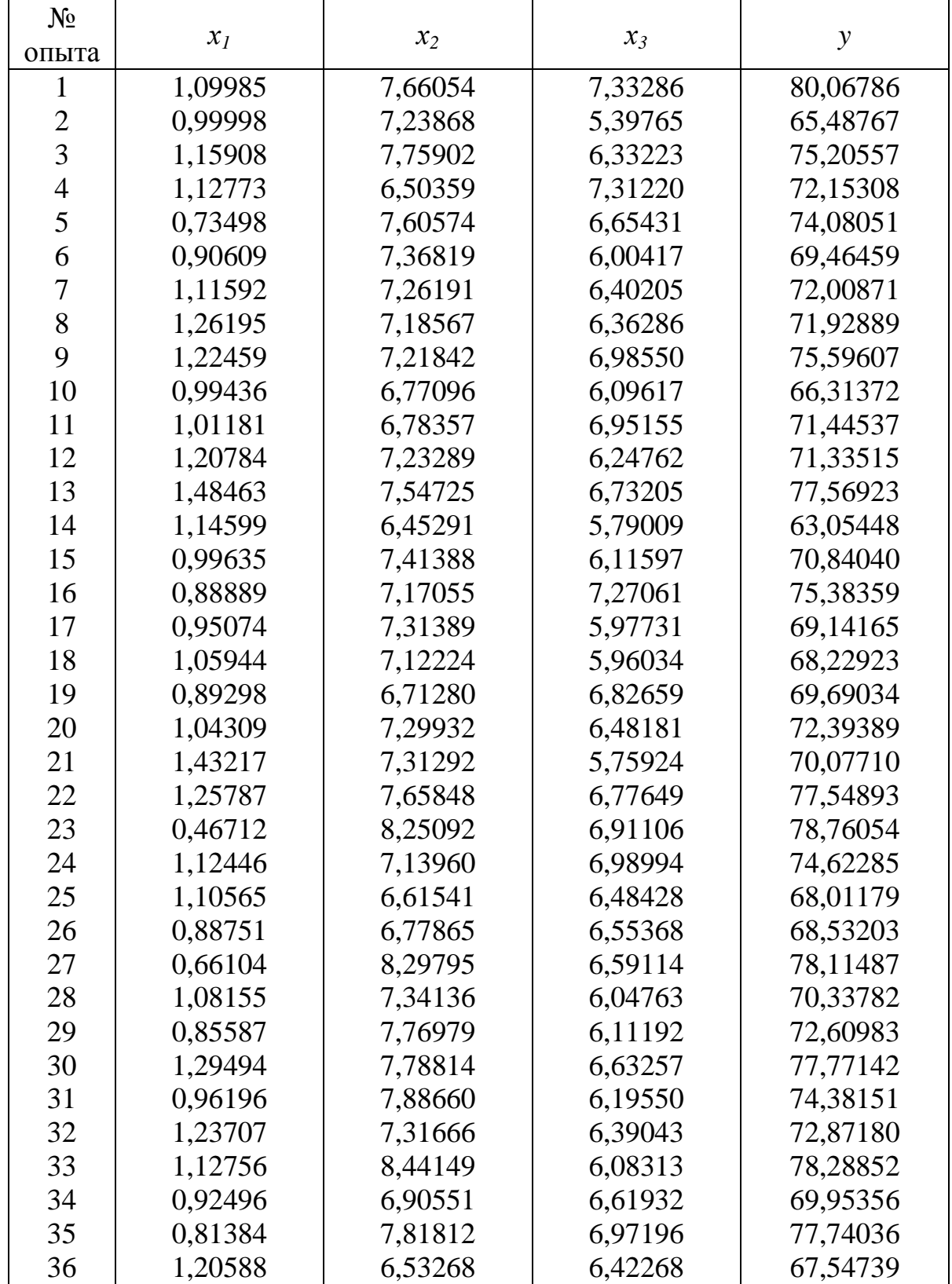

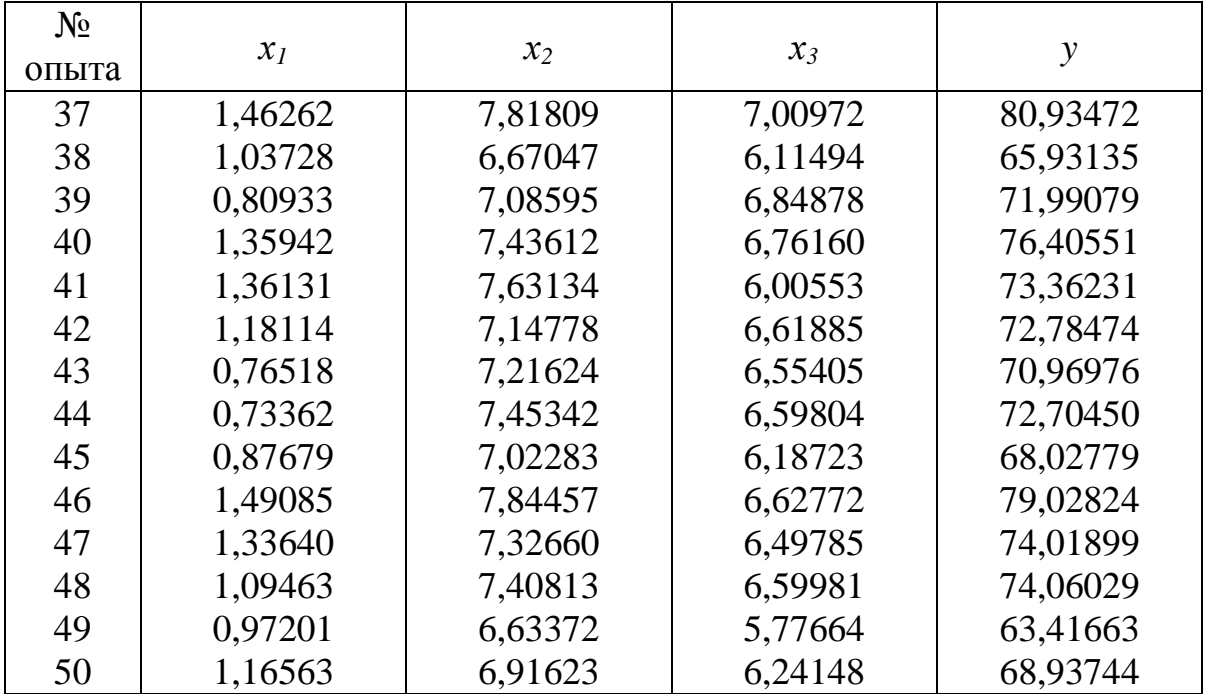

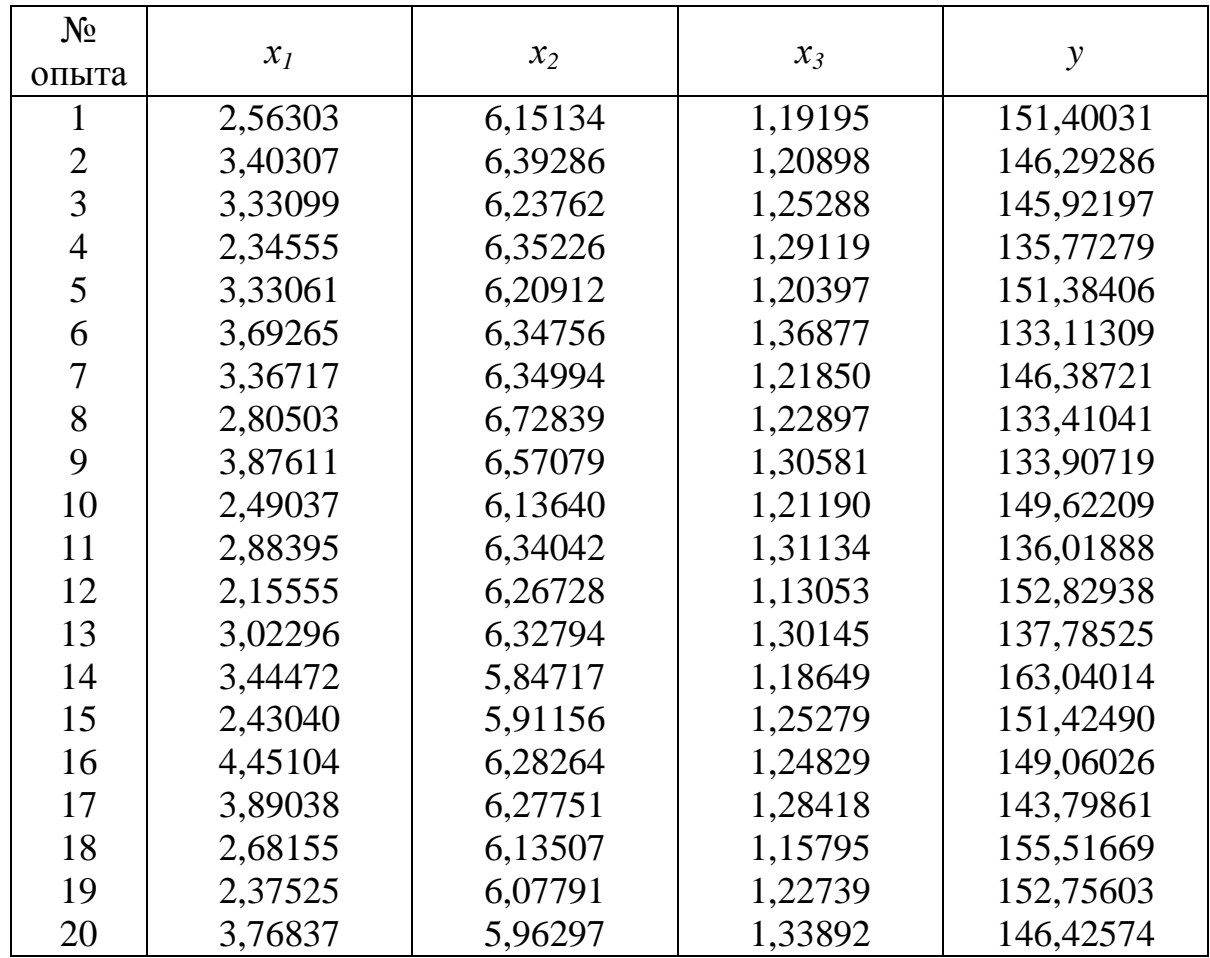

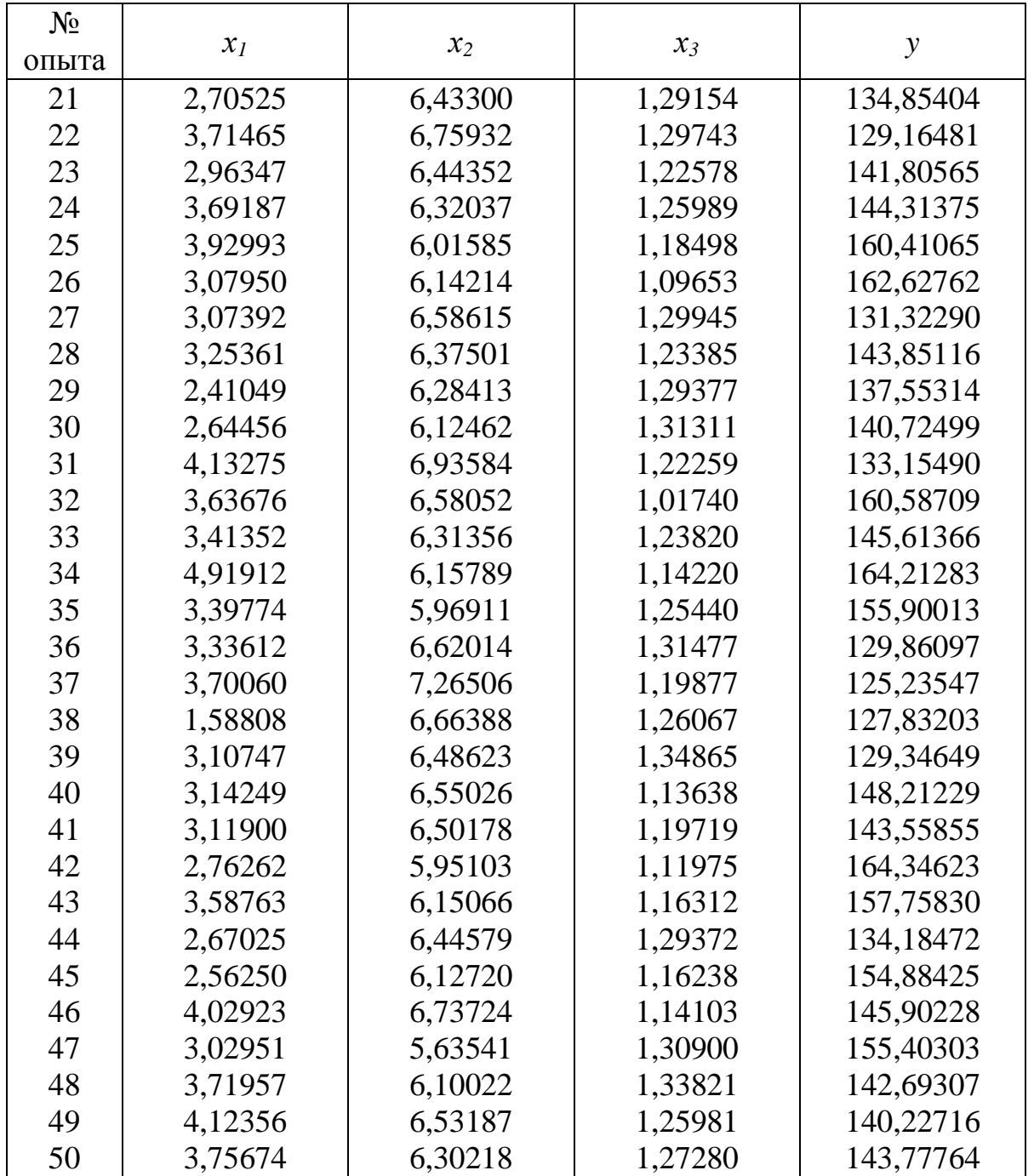

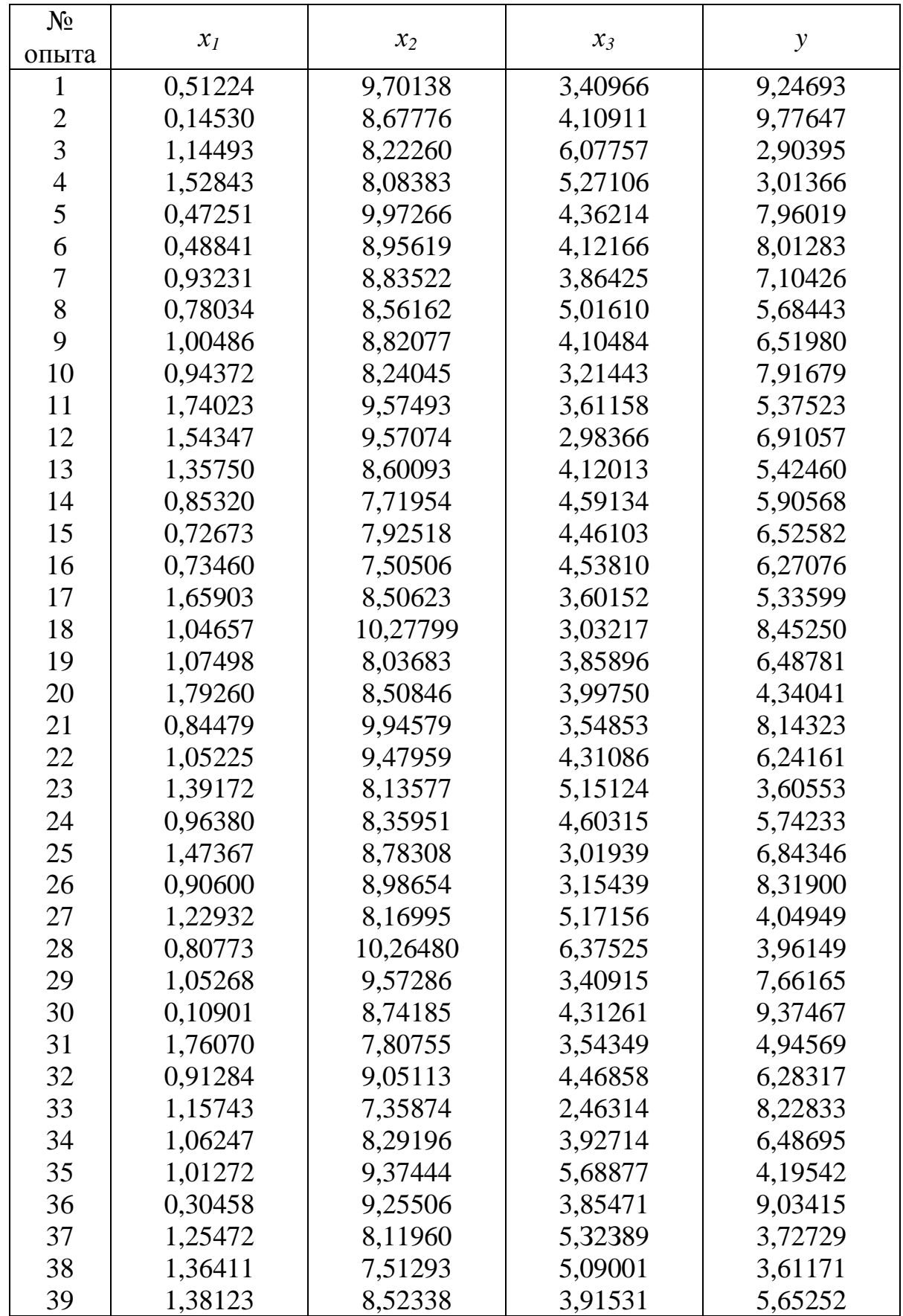

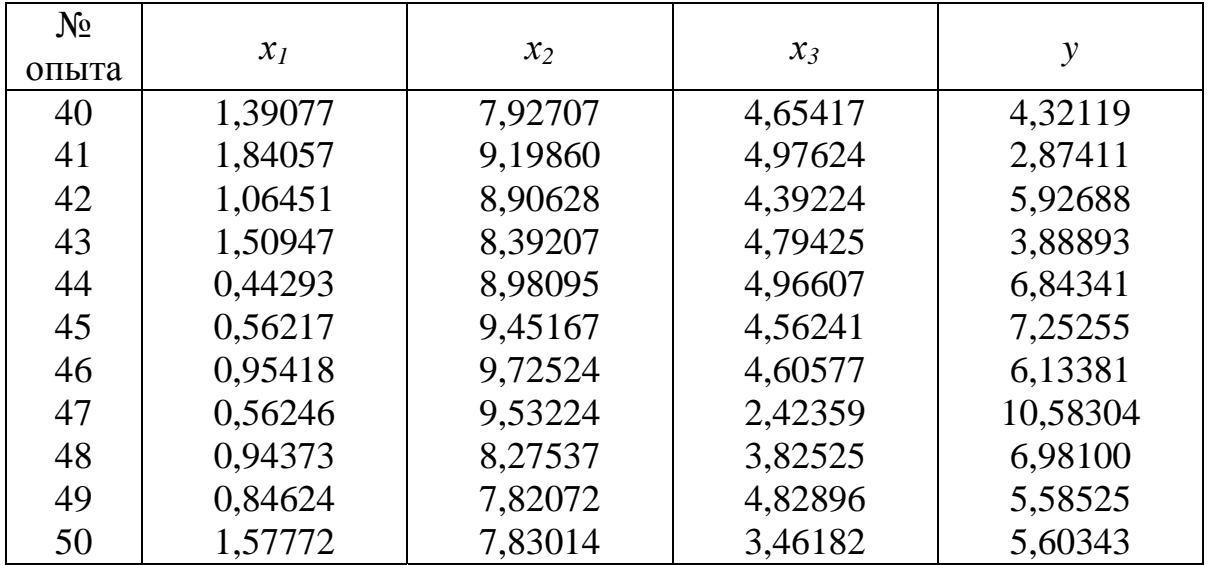

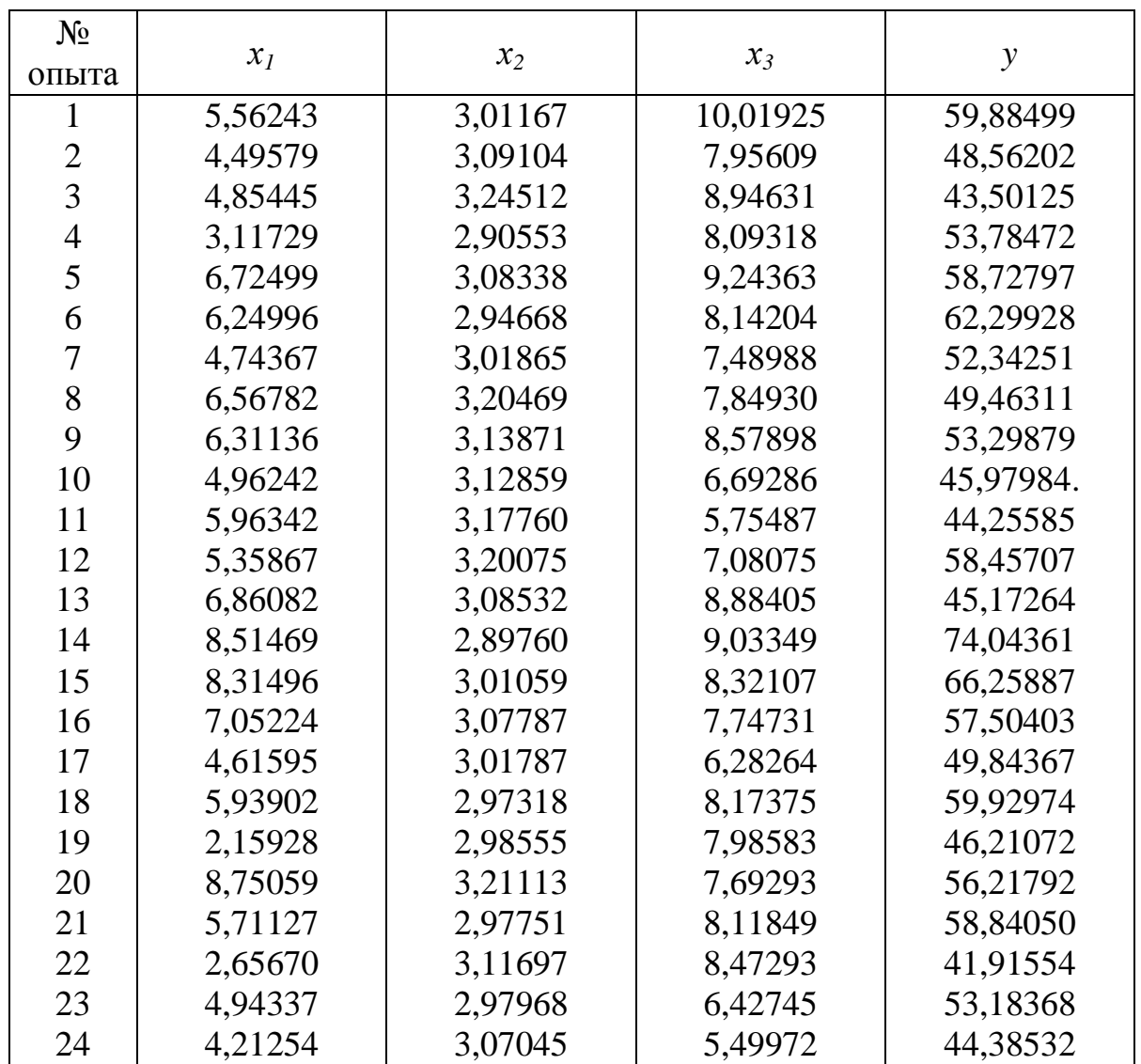

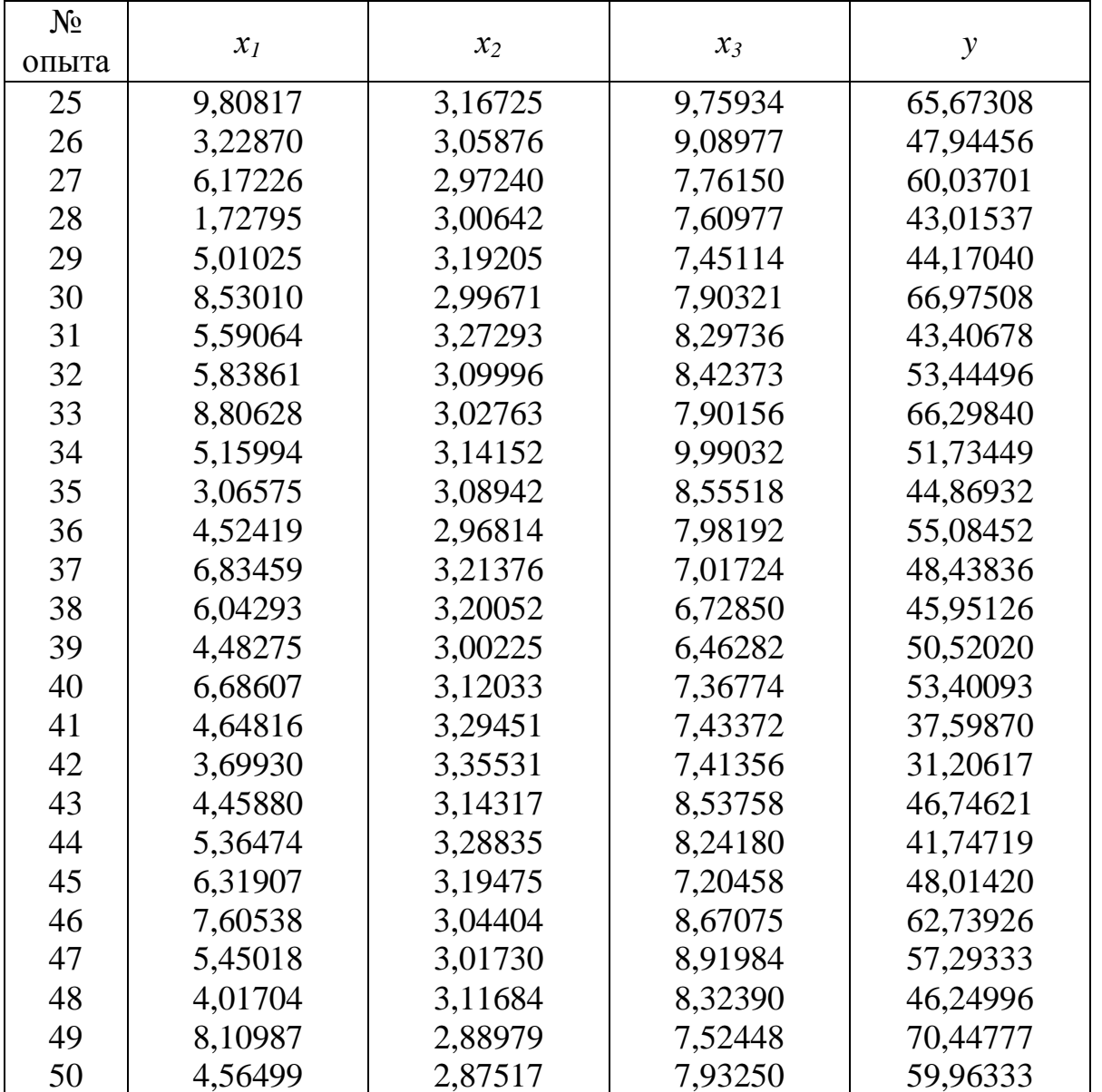

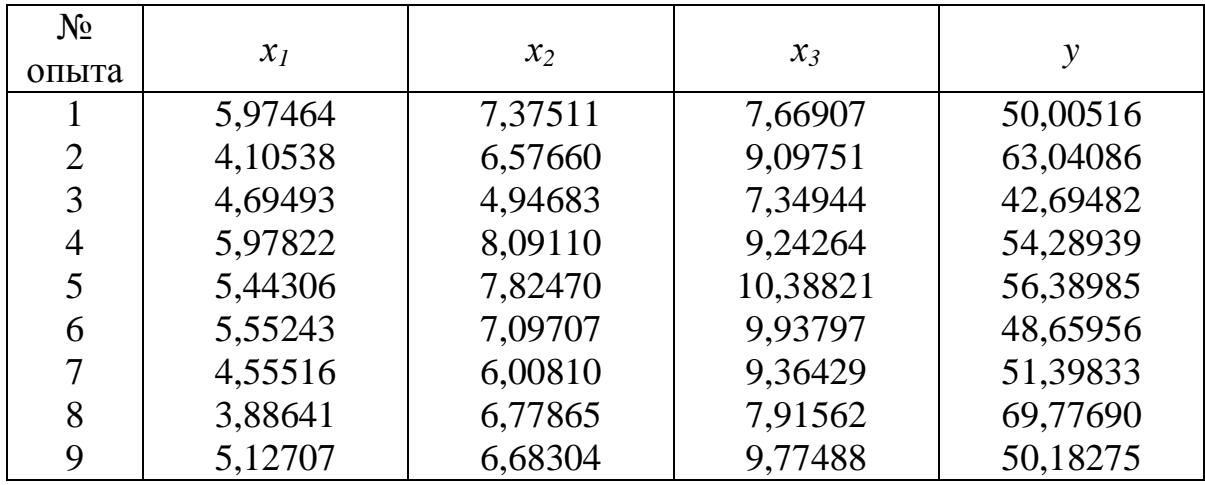

89

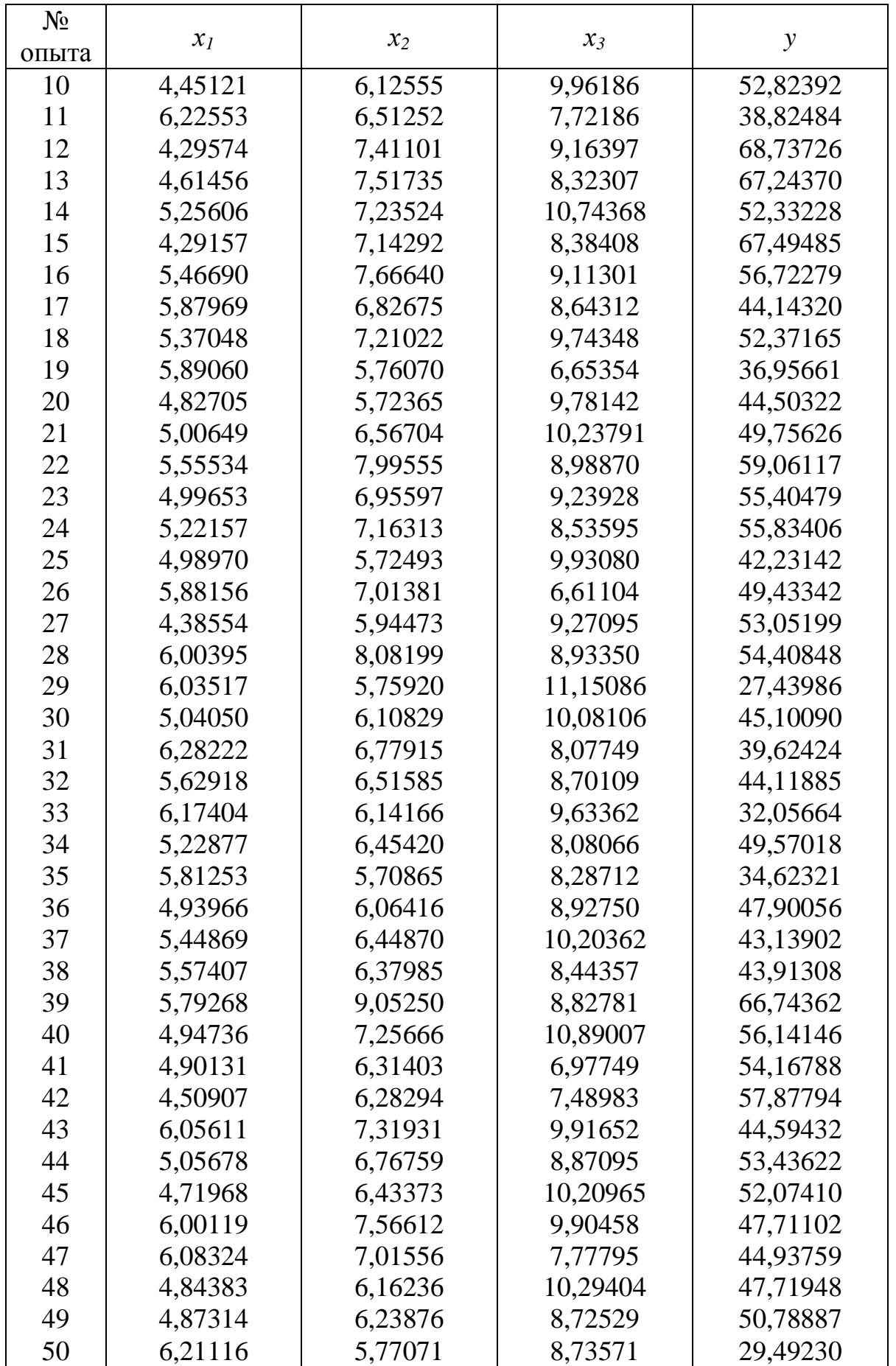

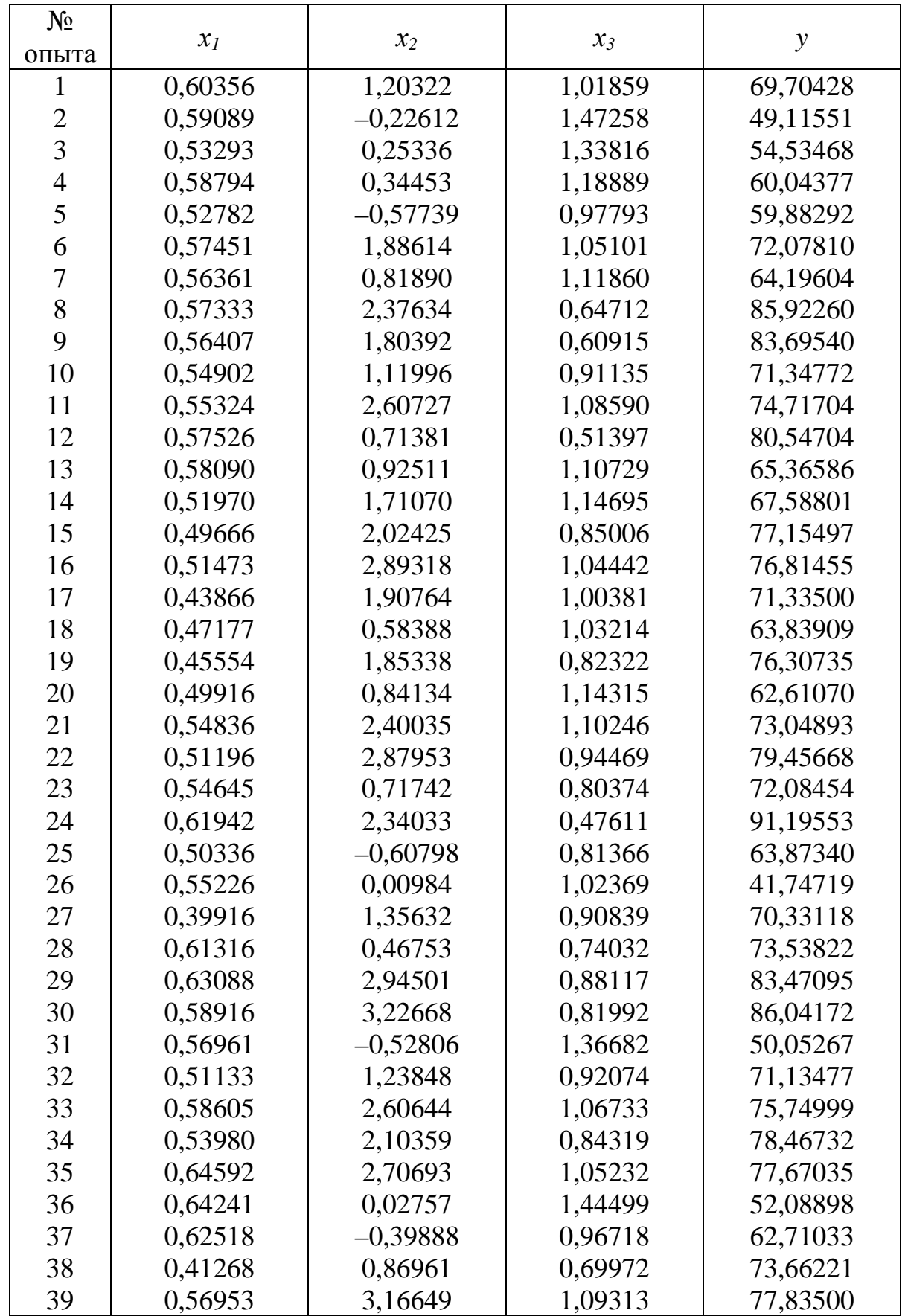

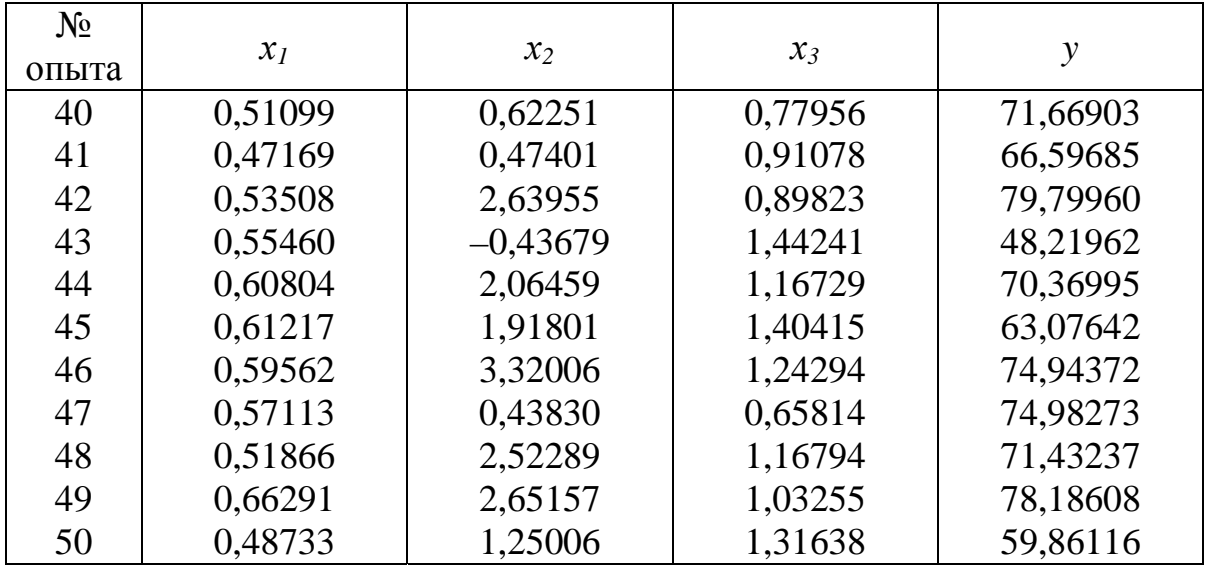

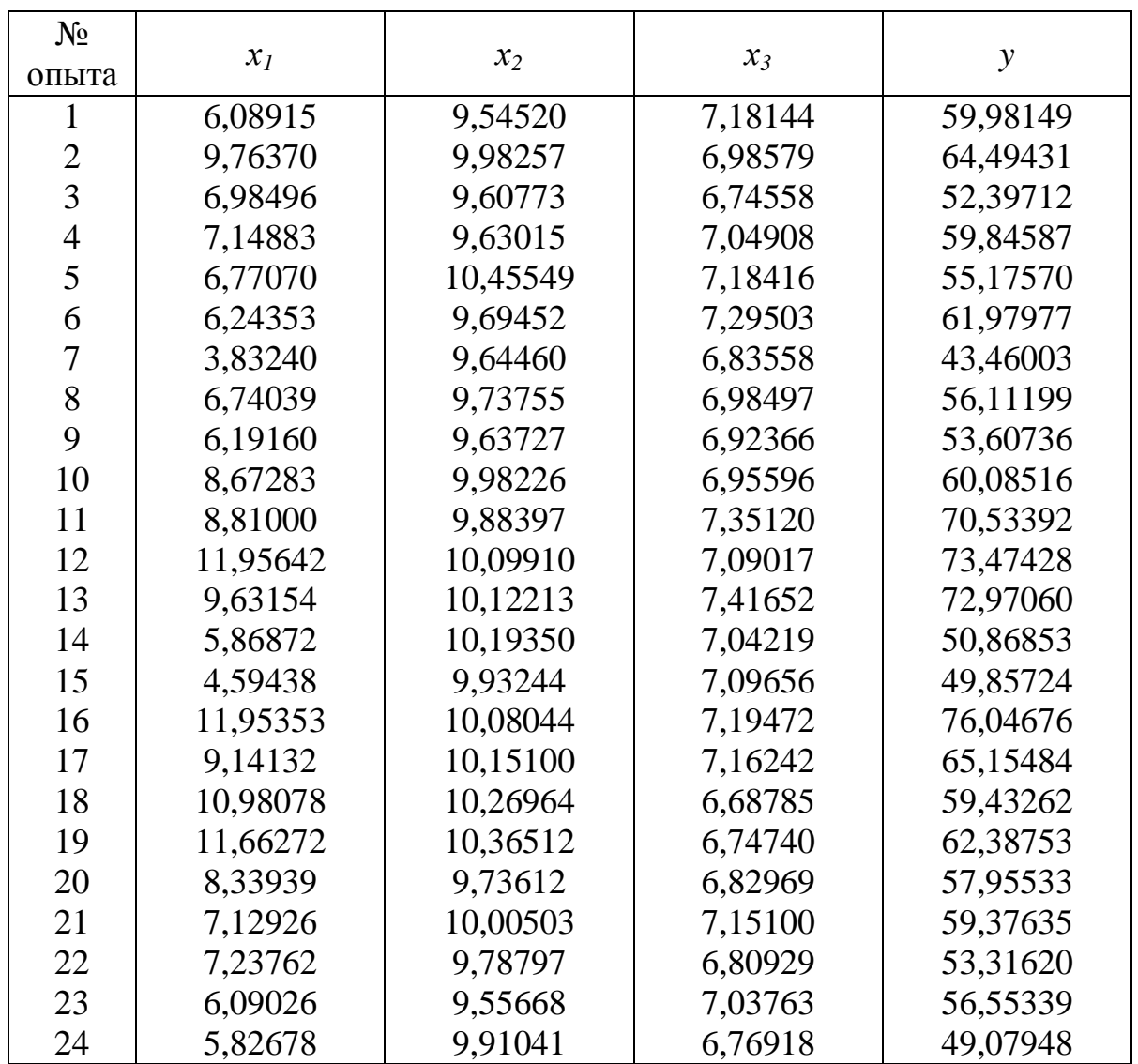

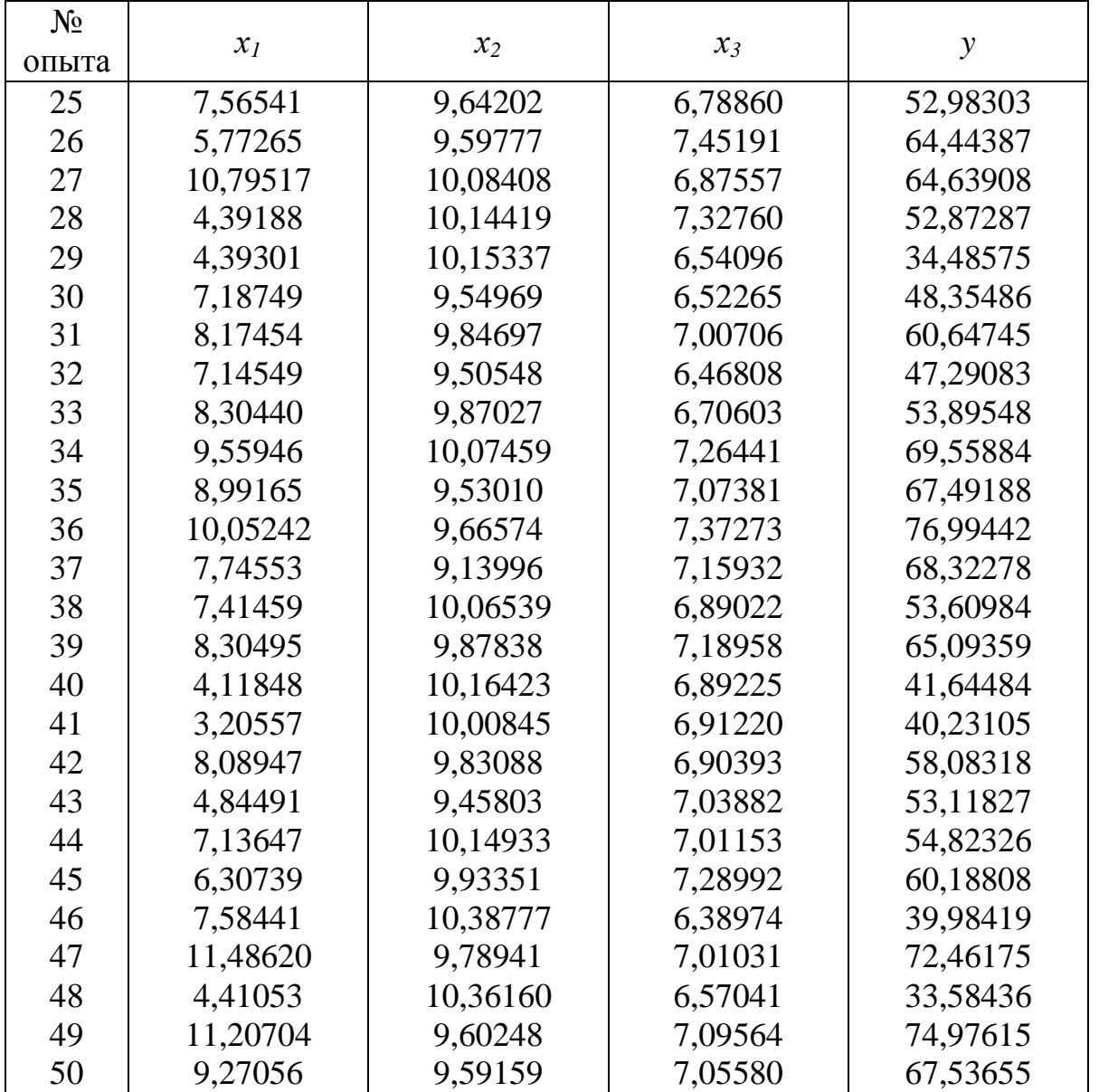

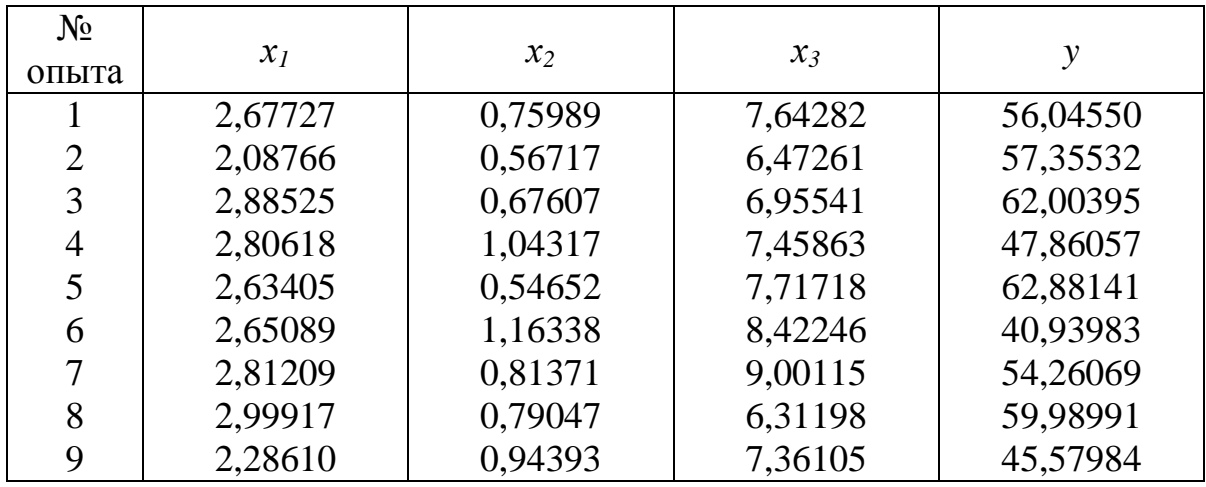

93

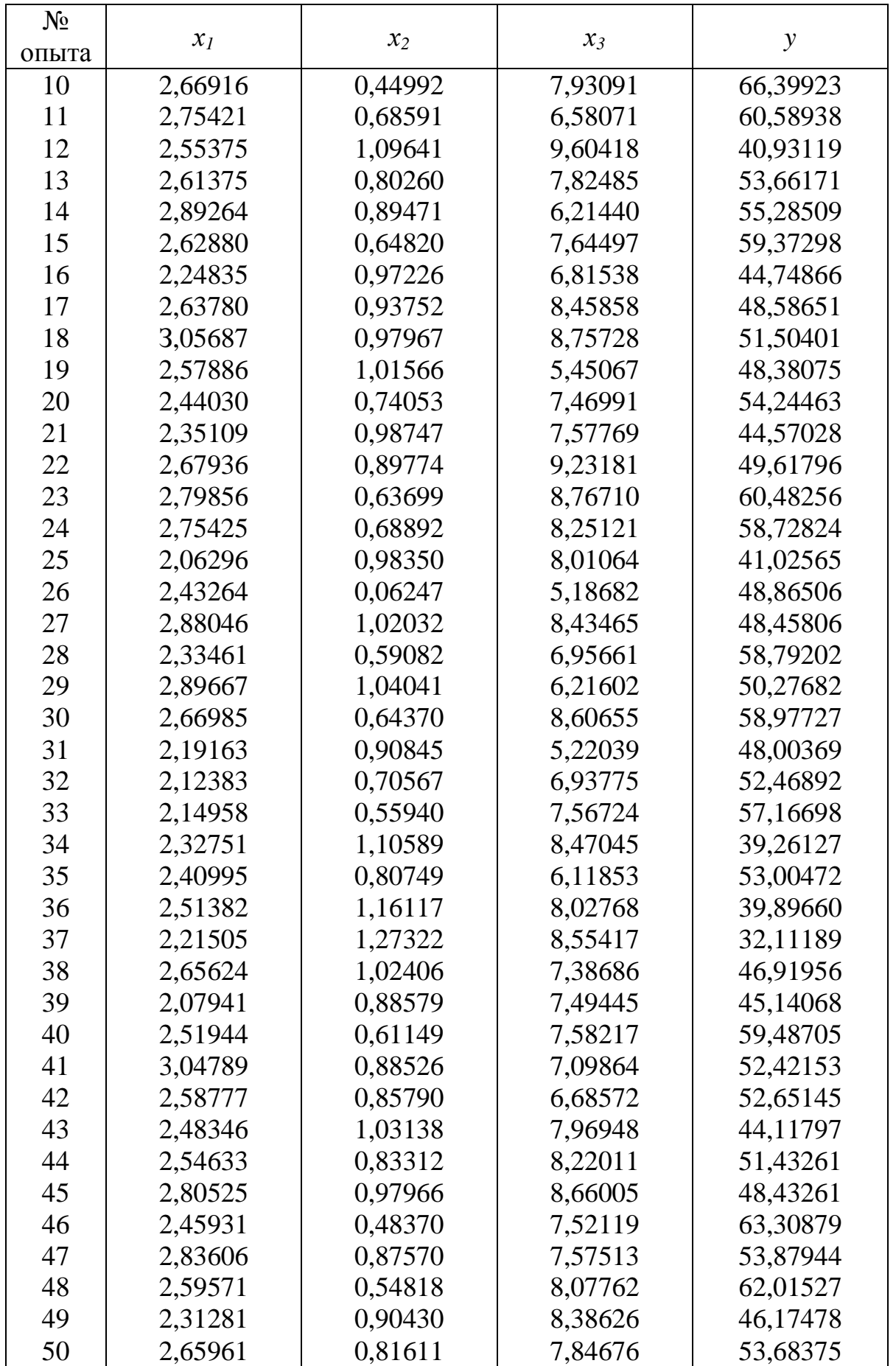

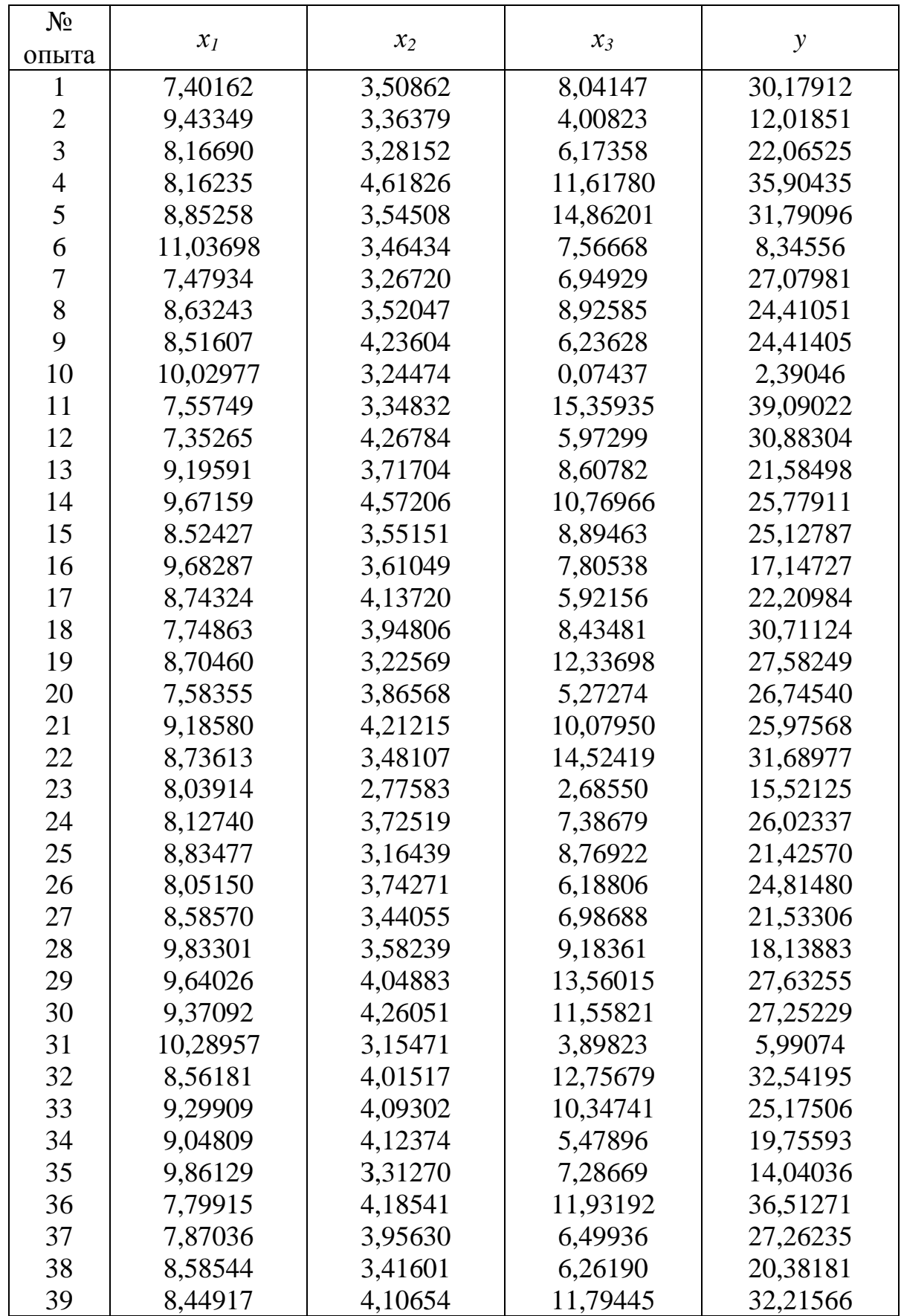

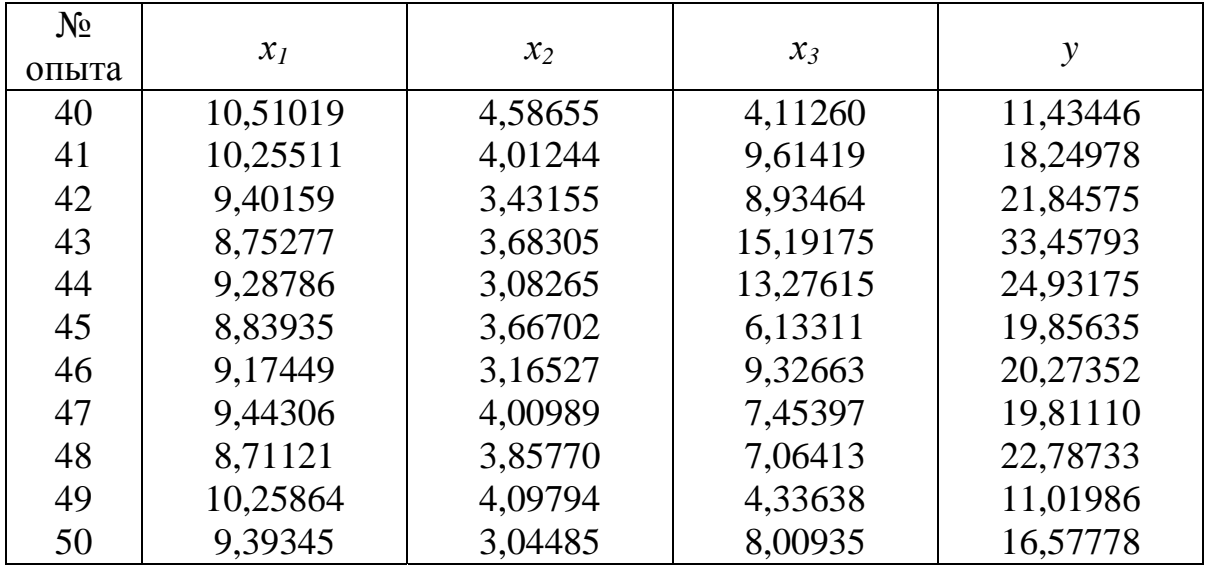

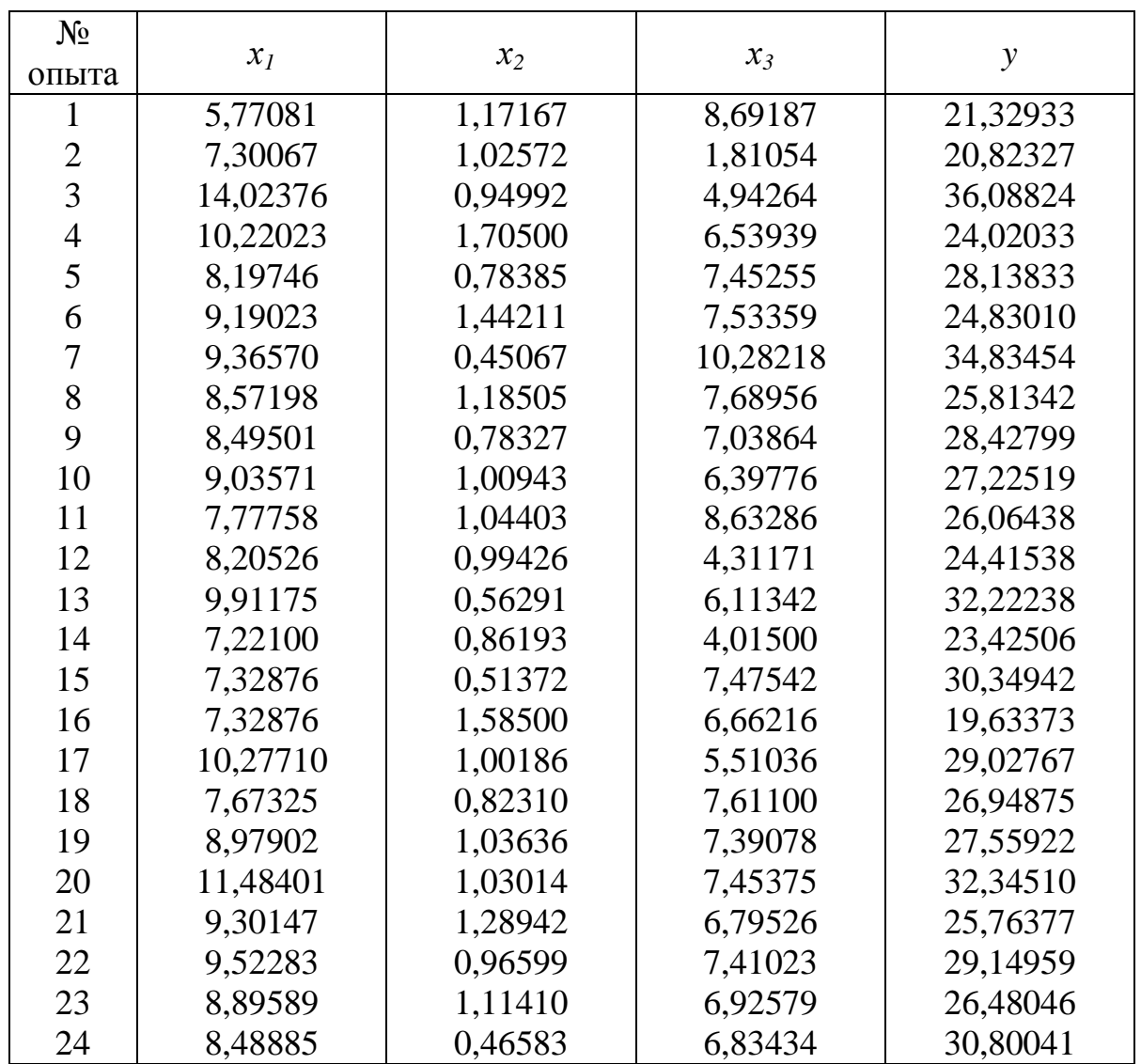

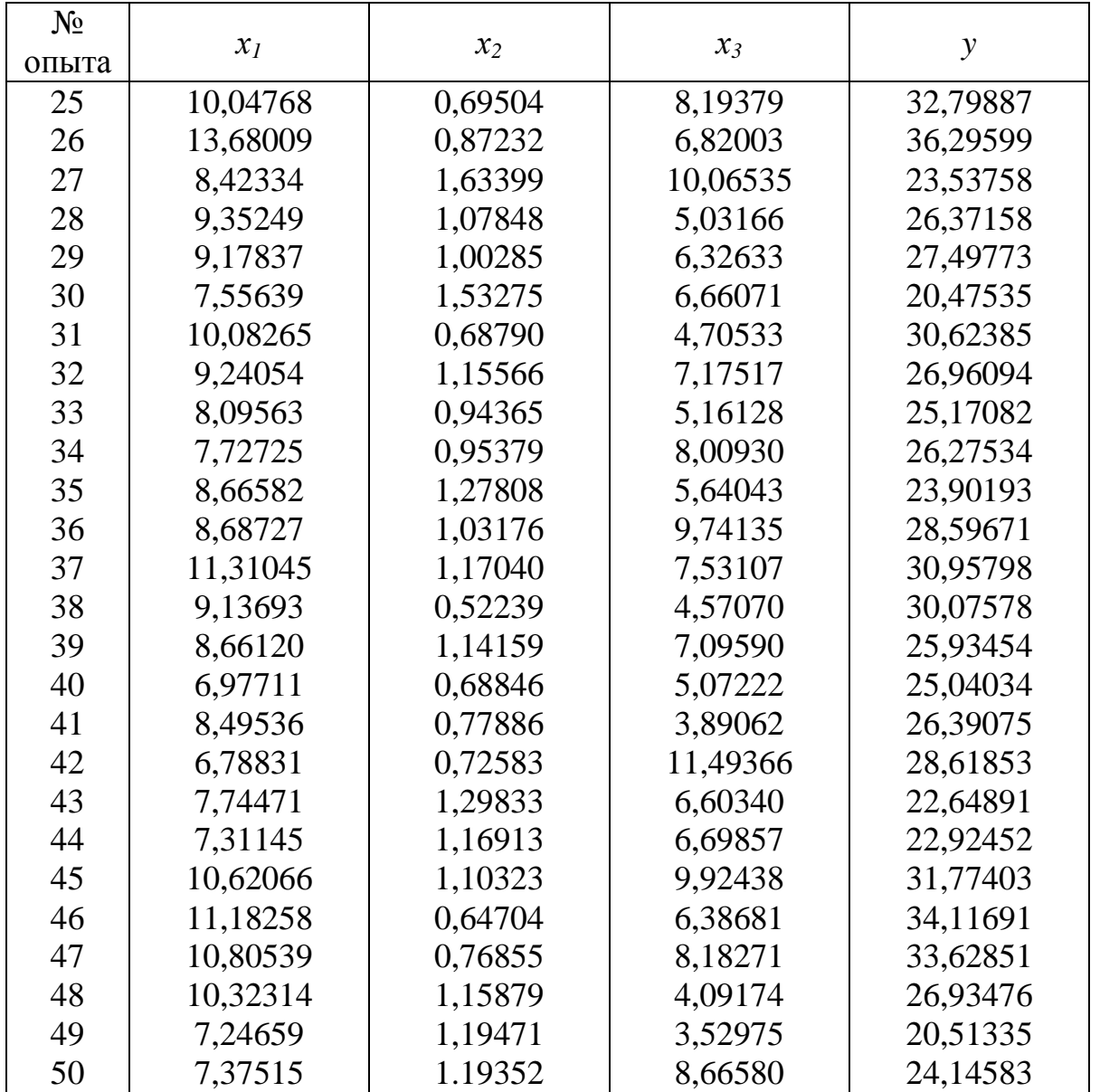

#### **ЛИТЕРАТУРА**

1. СТ.СЭВ 1190-78. Правила проверки согласия опытного распределения с теоретическим.

2. Длин А. М. Математическая статистика в технике / А. М. Длин. — М. : Советская наука, 1958.

3. Шор Я. Б. Статистические методы анализа и контроля качества и надежности / Я. Б. Шор. — М. : Сов. радио, 1962.

4. Демаков И. П. Методы статистической проверки однородности информации об эксплуатационной надежности изделий / И. П. Демаков. — Л. : ЛДНТП, 1968.

5. Колкер Я. Д. Математический анализ точности механической обработки деталей / Я. Д. Колкер. — Киев : Техника, 1976.

6. Румшиский Л. З. Математическая обработка результатов эксперимента / Л. З. Румшиский. — М. : Наука, 1971.

7. Янко Я. Математико-статистические таблицы / Я. Янко. — М. : Статиздат, 1961.

8. Кутай А. К. Об оценке резко выделяющихся наблюдений / А. К. Кутай, Г. З. Файнштейн // — Измерительная техника. —  $1967. -$  No 1.

9. Митропольский А. К. Техника статистических вычислений / А. К. Митропольский. — М.: Наука, 1971.

10. Герасимович А. И. Математическая статистика / А. И. Герасимович, Я. И. Матвеева. — Минск : Вышейшая школа, 1978.

11. Смирнов Н. В. Краткий курс математической статистики для технических приложений / Н. В. Смирнов, И. В. Дунин-Барковский. — М. : Физматгиз, 1959.

12. Ван-дер-Варден Б. Л. Математическая статистика / Б. Л. Ван-дер-Варден. — М. : ИЛ, 1960.

13. Гетопанов В. Н. Методы равночастотных интервалов при построении гистограмм / В. Н. Гетопанов, Ю. Н. Алешин // Надежность и контроль качества. — 1973. — № 1. — C. 23—26.

14. СТ.СЭВ 3542-82. Прикладная статистика. Правила построения и применения вероятностных сеток.

15. Шор Я. Б. Таблицы для анализа и контроля надежности / Я. Б. Шор, Ф. Н. Кузьмин. — М. : Сов. радио, 1968.

16. Сборник задач по теории надежности / под ред. А. М. Половко, И. М. Маликова. — М. : Сов. радио, 1973.

17. Корн Г. Справочник по математике (для научных работников и инженеров) : пер. с англ. / Г. Корн, Т. Корн. — М. : Наука, 1974.

18. Вентцель Е. С. Теория вероятностей / Е. С. Вентцель. — М. : Наука, 1964.

19. Левин Б. Р. Теоретические основы статистической радиотехники : в 3 кн. / Б. Р. Левин. — 2-е изд.. — М. : Сов. радио, 1975. — Книга 2.

20. Справочник по надежности : пер с англ. / под ред. Б. Р. Левина. — М. : Мир, 1969. — Т. 1.

21. Заездный А. М. Основы расчетов по статистической радиотехнике / А. М. Заездный. — М. : Связь, 1969.

22. Основы теории надежности и эксплуатации радиоэлектронной техники / Н. А. Шишонок [ и др.]. — М. : Сов. радио, 1964.

23. Справочник по теории вероятностей и математической статистике / под ред. В. С. Королюка. — Киев : Наукова думка, 1978.

24. Ллойд Д. К. Надежность: организация исследования, методы, математический аппарат : пер. с англ. / Д. К. Ллойд, М. Липов. — М. : Сов. радио, 1964.

25. Крамер Г. Математические методы статистики / Г. Крамер. — М. : Мир, 1975.

26. Дружинин Г. В. Надежность автоматизированных систем / Г. В. Дружинин. — М. : Энергия, 1977.

27. Надежность электронных элементов и систем : пер с нем. / под ред. Х. Шнайдера. — М. : Мир, 1977.

28. Левин Б. Р. Теоретические основы статистической радиотехники : в 3 кн. / Б. Р. Левин. — 2-е изд. — М. : Сов. радио, 1976. — Книга 3.

29. Критерии математической статистики в экономических исследованиях / А. В. Головач [ и др. ]. — М. : Статистика, 1973.

30. Кузьмин Г. С. Метод ускоренного вычисления критериев согласия при анализе законов распределения // Стандарты и качество. — 1975. — № 5. — C. 84—85.

31. Кассандрова О. Н. Обработка результатов наблюдений : учеб. пособие для вузов / О. Н. Кассандрова, В. В. Лебедев. — М. : Наука, 1970.

32. Краткий справочник по вероятностным и статистическим расчетам / А. Я. Иоффе [ и др.]. — Л. : ЛВИКА им. А. Ф. Можайского, 1969.

33. Груничев А. С. Таблицы для расчетов надежности при распределении Вейбулла / А. С. Груничев, А. И. Михайлов, Я. Б. Шор. — М. : Изд. стандартов, 1974. — 63 с.

34. Решение задач надежности и эксплуатации на универсальных ЭЦВМ / Б. П. Креденцер [и др.]. — М. : Сов. радио,  $1967. - 400$  c.

35. Северцев Н. А. Надежность сложных систем в эксплуатации и отработке : учеб. пособие для вузов / Н. А. Северцев. — М. : Высш. шк., 1989. — 432 с.

36. Кульбак С. Теория информации и статистика / С. Кульбак. — М. : Наука, 1967.

37. Кундорф Г. Введение в теорию оценивания по группированным и частично группированным выборкам / Г. Кундорф. — М. : Наука, 1966.

38. Алешин А. В. Методика подбора функций распределения для построения математических моделей отклонения параметров РЭА // Конструкторско-технологические аспекты проектирования РЭА. — М. : МИРЭА, 1981. — С. 53—62.

39. Дьерфель К. Статистика в аналитической химии / К. Дъерфель. — М. : Мир, 1969. — 247 с.

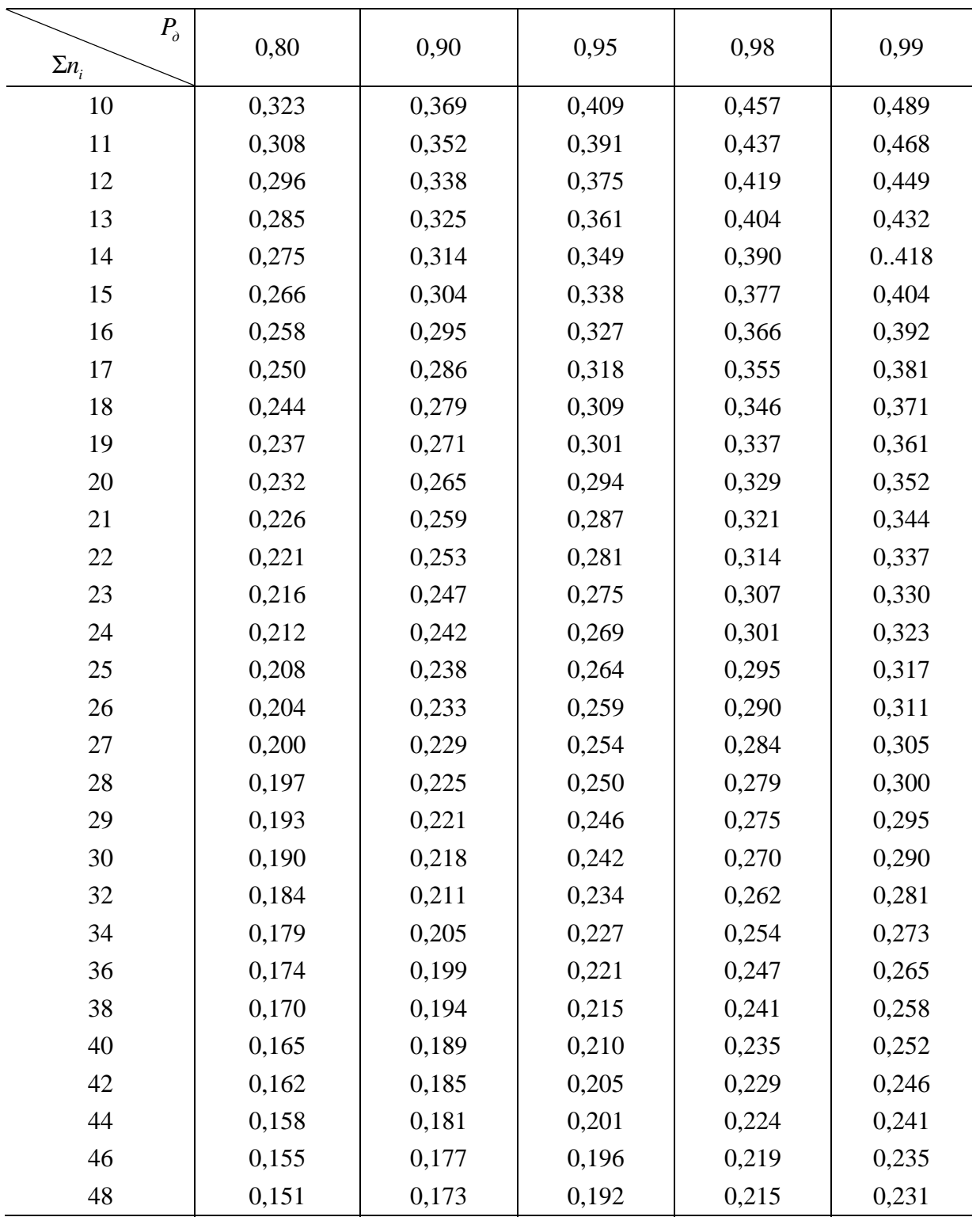

Таблица П.1.1 — Значения  $D_n^{\circ}$  (критерий Колмогорова)

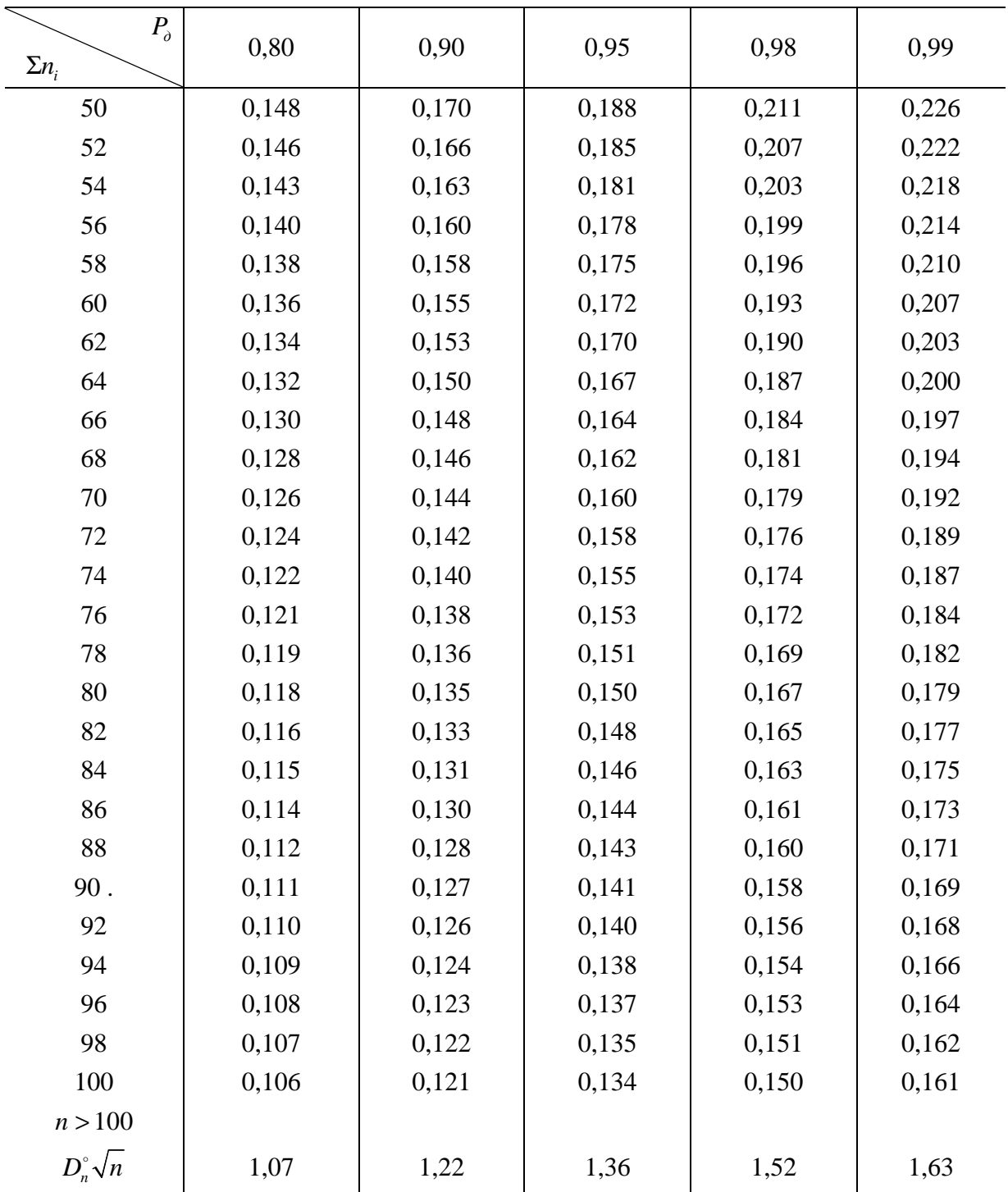

## Продолжение табл. П.1.1

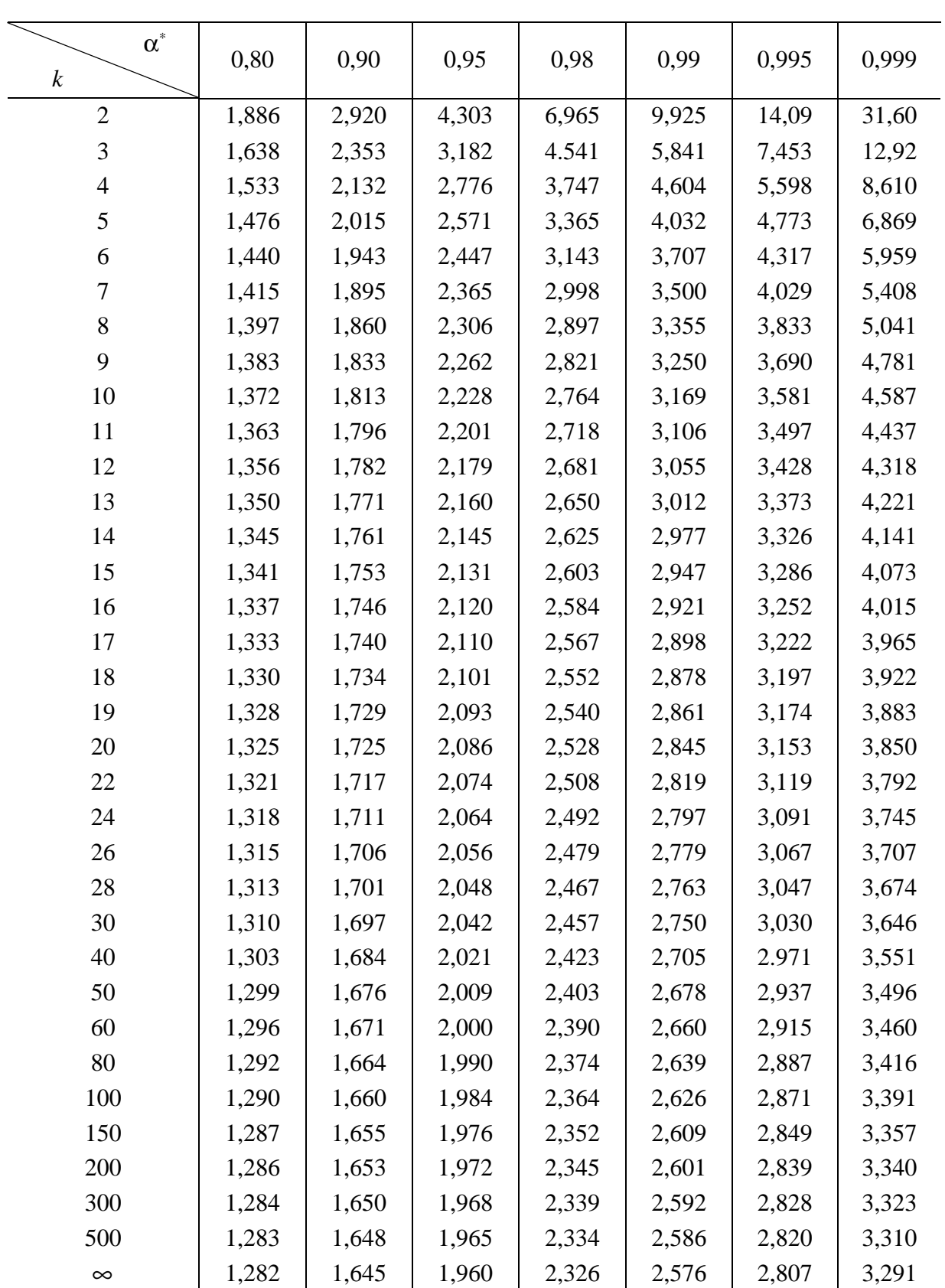

Таблица П.2.1 — Значения коэффициента Стьюдента  $t_\alpha$ 

| среднего квадратического отклонения $\text{Bep}(\sigma > k_1 s) = \alpha_1$ , $\text{Bep}(\sigma < k_2 s) = \alpha_2$ |                 |                |                  |                |                 |                |                  |                |
|----------------------------------------------------------------------------------------------------|-----------------|----------------|------------------|----------------|-----------------|----------------|------------------|----------------|
| $\boldsymbol{k}$                                                                                                    | $\alpha = 0.95$ |                | $\alpha = 0.975$ |                | $\alpha = 0.99$ |                | $\alpha = 0,995$ |                |
|                                                                                                    | $k_{1}$         | k <sub>2</sub> | k <sub>1</sub>   | k <sub>2</sub> | $k_{1}$         | k <sub>2</sub> | $k_{1}$          | k <sub>2</sub> |
| $\overline{2}$                                                                                                    | 0,578           | 4,42           | 0,521            | 6,28           | 0,466           | 9,97           | 0,434            | 14,12          |
| 3                                                                                                    | 0,620           | 2,92           | 0,566            | 3,73           | 0,514           | 5,11           | 0,483            | 6,47           |
| $\overline{4}$                                                                                                    | 0,649           | 2,37           | 0,599            | 2,87           | 0,549           | 3,67           | 0,519            | 4,40           |
| 5                                                                                                    | 0,672           | 2,09           | 0,624            | 2,45           | 0,576           | 3,00           | 0,546            | 3,48           |
| 6                                                                                                    | 0,690           | 1,92           | 0,644            | 2,20           | 0,597           | 2,62           | 0,569            | 2,98           |
| 7                                                                                                    | 0,705           | 1,80           | 0,661            | 2,04           | 0,616           | 2,38           | 0,588            | 2,66           |
| 8                                                                                                    | 0,718           | 1,71           | 0,675            | 1,92           | 0,631           | 2,20           | 0,604            | 2,44           |
| 9                                                                                                    | 0,729           | 1,65           | 0,688            | 1,83           | 0,645           | 2,08           | 0,618            | 2,28           |
| 10                                                                                                    | 0,739           | 1,59           | 0,699            | 1,75           | 0,656           | 1,98           | 0,630            | 2,15           |
| 11                                                                                                    | 0,748           | 1,55           | 0,708            | 1,70           | 0,667           | 1,90           | 0,641            | 2,06           |
| 12                                                                                                    | 0,755           | 1,52           | 0,717            | 1,65           | 0,677           | 1,83           | 0,651            | 1,98           |
| 13                                                                                                    | 0,762           | 1,49           | 0,725            | 1,61           | 0,685           | 1,78           | 0,660            | 1,91           |
| 14                                                                                                    | 0,769           | 1,46           | 0,732            | 1,58           | 0,693           | 1,73           | 0,669            | 1,85           |
| 15                                                                                                    | 0,775           | 1,44           | 0,739            | 1,55           | 0,700           | 1,69           | 0.676            | 1,81           |
| 16                                                                                                    | 0,780           | 1,42           | 0,745            | 1,52           | 0,707           | 1,66           | 0,683            | 1,76           |
| 17                                                                                                    | 0.785           | 1,40           | 0,750            | 1,50           | 0,713           | 1,63           | 0,690            | 1,73           |
| 18                                                                                                    | 0,790           | 1,38           | 0,756            | 1,48           | 0,719           | 1,60           | 0,696            | 1,70           |
| 19                                                                                                    | 0,794           | 1,37           | 0,760            | 1,46           | 0,725           | 1,58           | 0,702            | 1,67           |
| 20                                                                                                    | 0,798           | 1,36           | 0,765            | 1,44           | 0,730           | 1,56           | 0,707            | 1,64           |
| 22                                                                                                    | 0,805           | 1,34           | 0,773            | 1,42           | 0,739           | 1,52           | 0,717            | 1,60           |
| 24                                                                                                    | 0,812           | 1,32           | 0,781            | 1,39           | 0,747           | 1,49           | 0,726            | 1,56           |
| 26                                                                                                    | 0,818           | 1,30           | 0,788            | 1,37           | 0,755           | 1,46           | 0,734            | 1,53           |
| 28                                                                                                    | 0,823           | 1,29           | 0,794            | 1,35           | 0,762           | 1,44           | 0,741            | 1,50           |
| 30                                                                                                    | 0,828           | 1,27           | 0,799            | 1,34           | 0,768           | 1,42           | 0,748            | 1,48           |
| 40                                                                                                    | 0,847           | 1,23           | 0,821            | 1,28           | 0,792           | 1,34           | 0,774            | 1,39           |
| 50                                                                                                    | 0,861           | 1,20           | 0,837            | 1,24           | 0,810           | 1,30           | 0,793            | 1,34           |
| 60                                                                                                    | 0,871           | 1,18           | 0,849            | 1,22           | 0,824           | 1,27           | 0,808            | 1,30           |
| 70                                                                                                    | 0,879           | 1,16           | 0,858            | 1,20           | 0,835           | 1,24           | 0,820            | 1,27           |
| 80                                                                                                    | 0,886           | 1,15           | 0,866            | 1,18           | 0,844           | 1,22           | 0,829            | 1,25           |
| 90                                                                                                    | 0,892           | 1,14           | 0,873            | 1,17           | 0,852           | 1,21           | 0,838            | 1,23           |
| 100                                                                                                    | 0,897           | 1,13           | 0,879            | 1,16           | 0,858           | 1,19           | 0,845            | 1,22           |
| Здесь $\alpha_{1,2}$<br>односторонняя доверительная вероятность,                                                      |                 |                |                  |                |                 |                |                  | причем         |

Таблица П.3.1 — Коэффициенты для определения доверительных границ среднего квадратического отклонения  $\text{Bep}(\sigma > k_1 S) = \alpha_1$ ,  $\text{Bep}(\sigma < k_2 S) = \alpha_2$ 

 $\alpha_1 = \alpha_2$ . Если задана двусторонняя доверительная вероятность  $\alpha$ , то находим  $\alpha_1 = \alpha_2$ 1 2  $+\alpha$  $\alpha_1 = \alpha_2 = \frac{1+\alpha}{2}$  и по их значениям  $k_1$  и  $k_2$ . При  $\alpha_1 = \alpha_2 = 0.99$  $\alpha = 2\alpha_1 - 1 = 0.98$ .

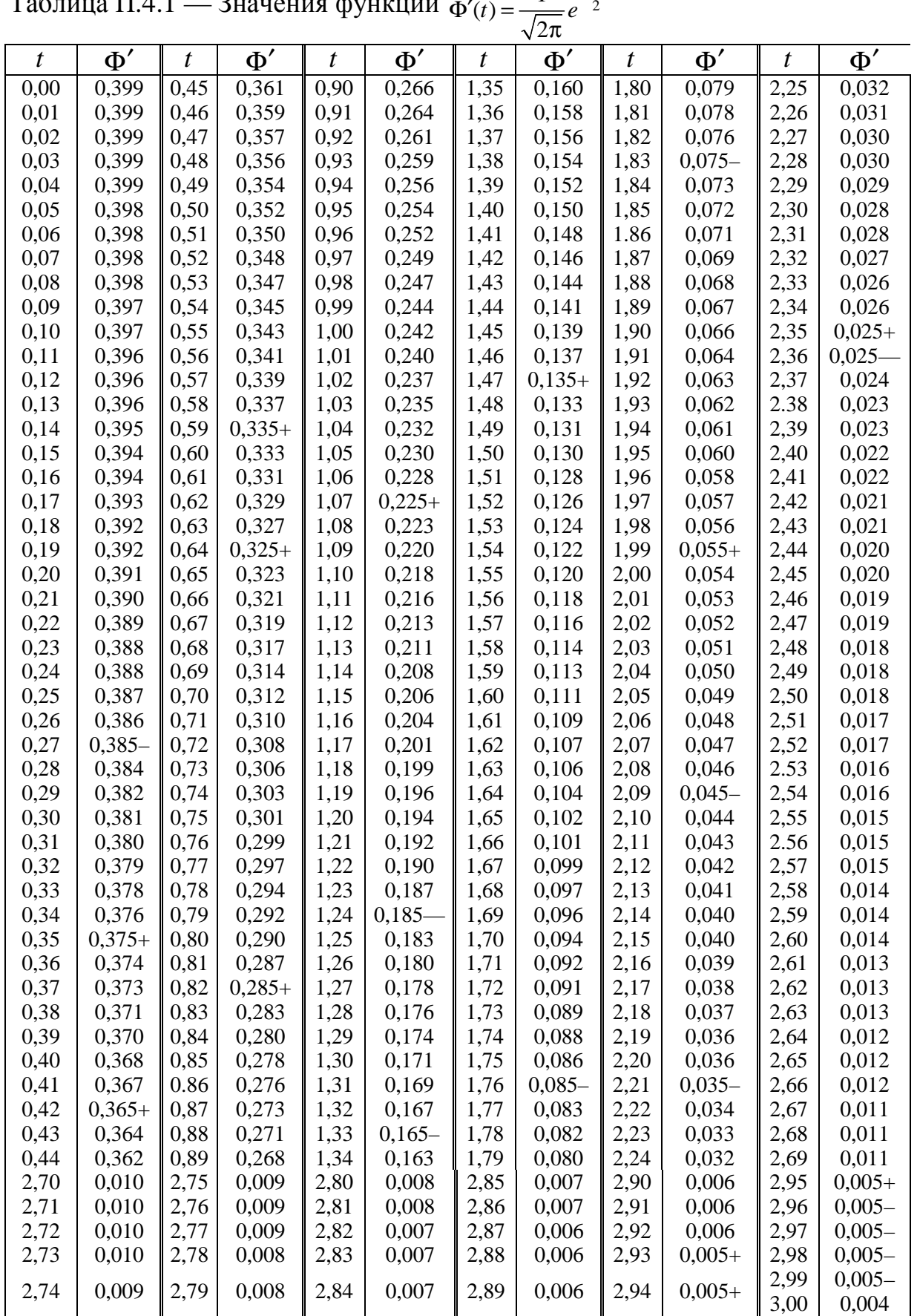

Таблица П.4.1 — Значения функции  $(t) = \frac{1}{\sqrt{1-t^2}}e^{-\frac{t^2}{2}}$  $\Phi'(t) = \frac{1}{\sqrt{2\pi}} e^{-t}$ 

Таблица П.5.1 — Таблица значений функции 2 2 0  $(t) = \frac{1}{\sqrt{2}}$ 2  $\Phi(t) = \frac{1}{\sqrt{2\pi}} \int_{0}^{t} e^{-\frac{t^2}{2}} dt$ 

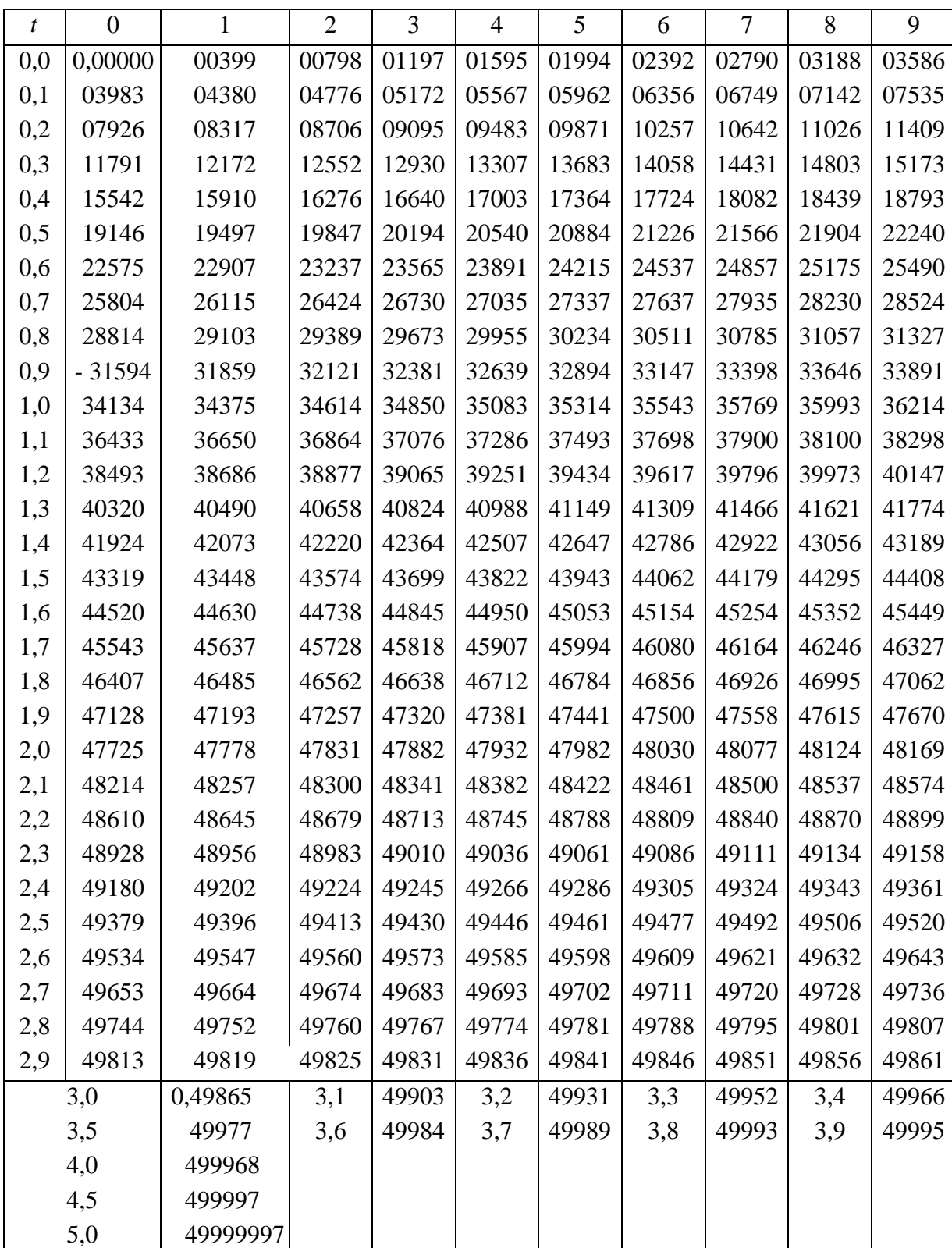

<sup>*x*<sub>*p*</sub> Tаблица П.6.1 — Квантили хи-квадрат распределения</sup> *k*

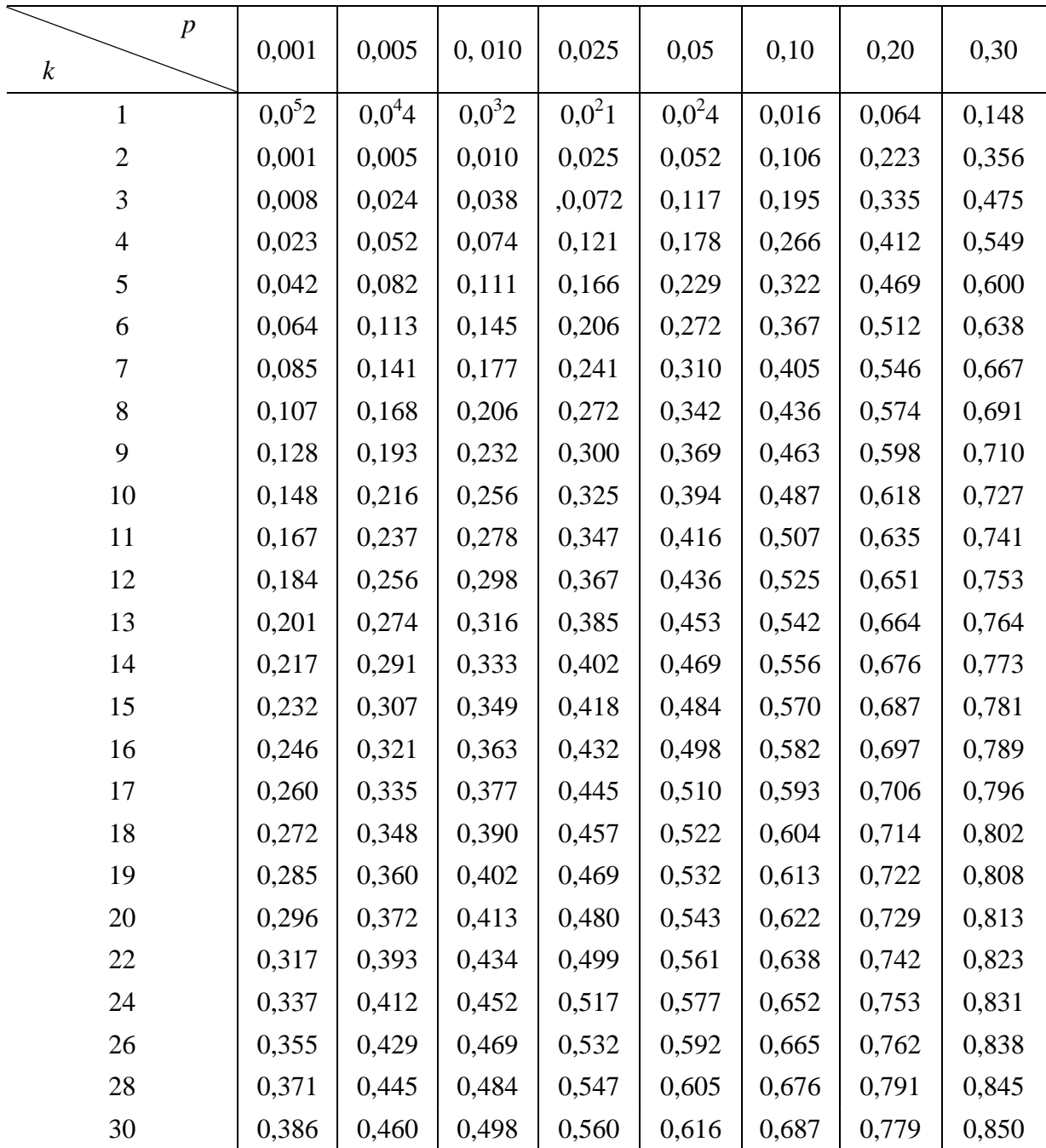

Продолжение табл. П.6.1

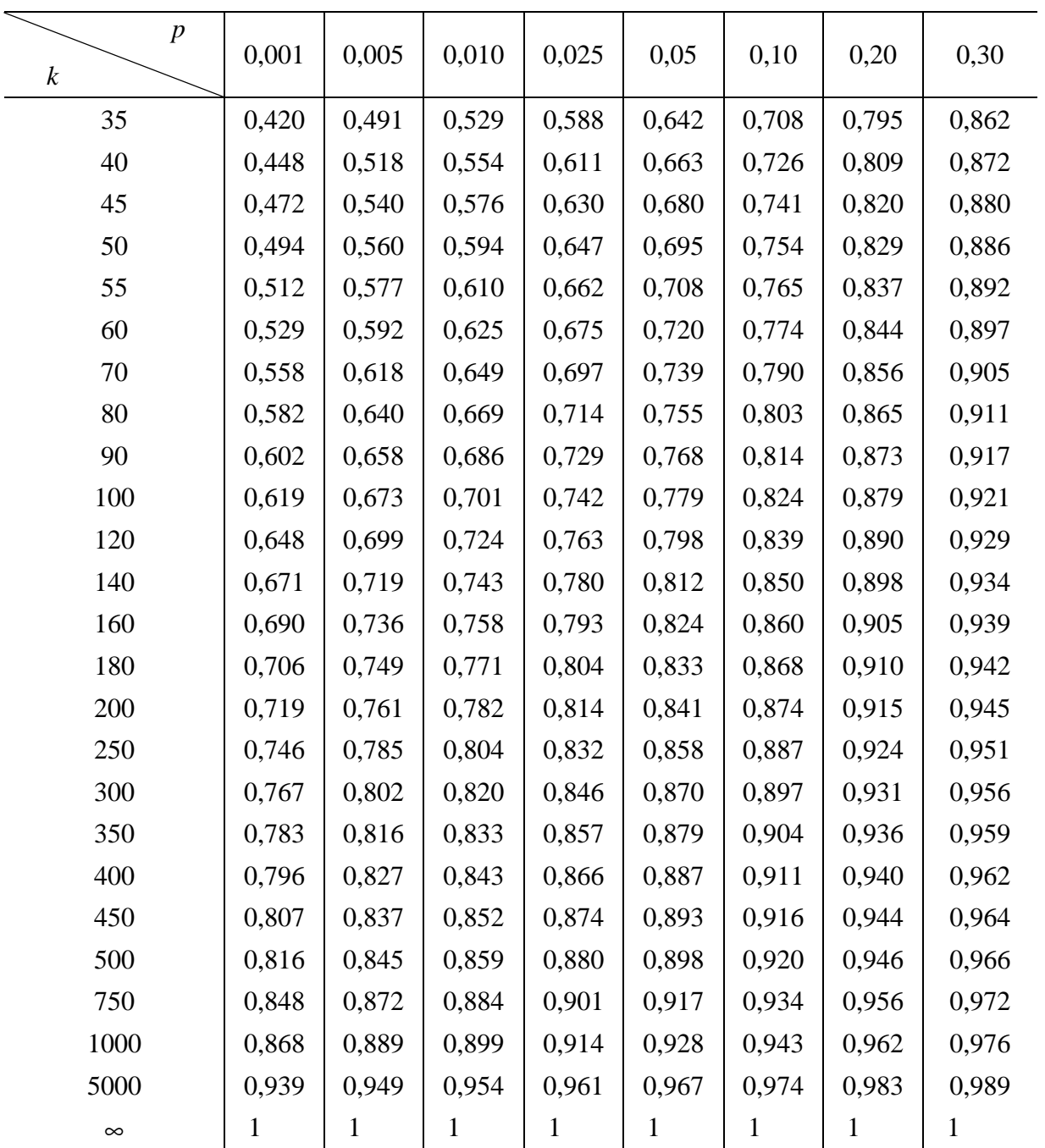
## **ПРИЛОЖЕНИЕ 7**

#### Министерство образования и науки РФ

## ФГОУ ВПО «ТОМСКИЙ ГОСУДАРСТВЕННЫЙ УНИВЕРСИТЕТ СИСТЕМ УПРАВЛЕНИЯ И РАДИОЭЛЕКТРОНИКИ»

Кафедра комплексной информационной безопасности электронно-вычислительных систем (КИБЭВС)

# СТАТИСТИЧЕСКАЯ ОБРАБОТКА ОПЫТНЫХ ДАННЫХ

## Курсовая работа по ТОППиН

## ФВС КР.Х.ХХХ.001 РР

\_\_\_\_\_\_\_\_\_\_\_\_К.И.Артемов (должность, ученая  $20$ <sub>\_\_</sub>г. степень, звание)

Студент гр. \_\_\_\_\_\_\_\_\_\_\_\_\_ Руководитель \_\_\_\_\_\_\_\_\_\_\_С.П.Миронов Оценка: \_\_\_\_\_\_\_\_\_\_\_\_\_\_\_

20\_\_ г.

## ПРИЛОЖЕНИЕ 8

#### Министерство образования и науки РФ

ФГОУ ВПО «ТОМСКИЙ ГОСУДАРСТВЕННЫЙ УНИВЕРСИТЕТ СИСТЕМ УПРАВЛЕНИЯ И РАДИОЭЛЕКТРОНИКИ»

Кафедра комплексной информационной безопасности

электронно-вычислительных систем (КИБЭВС)

**УТВЕРЖДАЮ** Зав. кафедрой КИБЭВС А.А. Шелупанов

## ЗАДАНИЕ

на курсовую работу по дисциплине «Теоретические основы проектирования, производства и надежности ЭВС»

 $Cryq$ енту

1. Тема работы: СТАТИСТИЧЕСКАЯ ОБРАБОТКА ОПЫТНЫХ ДАННЫХ

2. Срок сдачи студентом законченной работы

4. Содержание работы (перечень подлежащих разработке вопросов):

- исключение грубых ошибок наблюдений;
- построение вариационного, дискретного и интервального рядов распределения;
- построение эмпирических кривых распределения;
- определение и построение доверительных границ с вероятностью  $Pg =$
- определение числовых характеристик эмпирического распределения  $\bar{x}$ , *S*, *A*, *E*;
- приближенное определение доверительных интервалов для числовых характеристик  $\bar{x}$  и S с вероятностью  $\alpha =$  :
- выбор теоретического закона распределения;
- определение оценок параметров теоретического распределения;
- расчет и построение дифференциальной и интегральной кривых распределения;
- проверка правильности выбора теоретического распределения по критериям согласия ХИ-квадрат (Пирсона) и Колмогорова.
- 5. Перечень графического материала (с точным указанием обязательных чертежей):

Задание принял к исполнению